# **UNIVERSIDAD AUTONOMA AGRARIA "ANTONIO NARRO"**

**DIVISIÓN DE INGENIERÍA** 

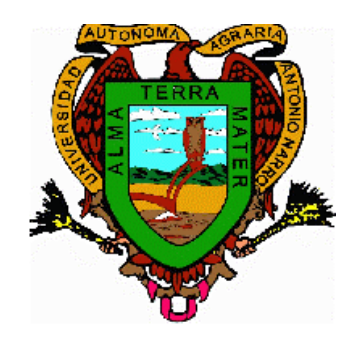

**Comparación de los Métodos: Diferencias Finitas, Elemento Finito y Kriging aplicados a Freatimetría** 

**Por** 

## **JULIO AGUILAR CLAUDEZ**

## **TESIS**

**Presentada como Requisito Parcial para Obtener el Título de:** 

*Ingeniero Agrónomo en Irrigación* 

**Buenavista, Saltillo, Coahuila, México Mayo del 2001**

## **UNIVERSIDAD AUTONOMA AGRARIA ANTONIO NARRO**

## **DIVISIÓN DE INGENIERIA**

## **COMPARACIÓN DE LOS METODOS: DIFERENCIAS FINITAS, ELEMENTO FINITO Y KRIGING APLICADOS A FREATIMETRIA**

### **TESIS**

**Realizada por:**

### **JULIO AGUILAR CLAUDEZ**

**Que somete a consideración el H. Jurado Examinador como Requisito Parcial para Obtener el Título de:** 

**Ingeniero Agrónomo en Irrigación** 

**Aprobada:** 

**M.C. Luis Samaniego Moreno Asesor Principal**

\_\_\_\_\_\_\_\_\_\_\_\_\_\_\_\_\_\_\_\_\_\_\_\_\_\_\_\_\_\_\_\_\_\_\_\_\_\_\_

**Dr. Javier de Jesús Cortés Bracho M.C. Luis Edmundo Ramírez Ramos Asesor Asesor**

> **M. C. Jesús R. Valenzuela García Coordinador de la División de Ingeniería**

**\_\_\_\_\_\_\_\_\_\_\_\_\_\_\_\_\_\_\_\_\_\_\_\_\_\_\_\_\_\_\_\_\_** 

**Buenavista, Saltillo, Coahuila, México; Mayo del 2001**

### **AGRADECIMIENTOS**

 Al **CREADOR** por darme otra oportunidad para alcanzar este sueño tan preciado.

 A la **Universidad Autónoma Agraría Antonio Narro** por abrirme sus puertas cuando más lo necesitaba y permitir mi formación dentro de sus filas.

 Al M.C. Luis Samaniego Moreno, por su confianza, amistad, apoyo y tiempo otorgado para la realización del presente trabajo.

 Al Dr. Javier de Jesús Cortés Bracho, por su sabia orientación, corrección y revisión de este trabajo.

 Al M.C. Luis Edmundo Ramírez Ramos, por su gran amistad y disposición en la corrección y revisión para finalizar este trabajo.

 A los todos mis Maestros que aportaron su Ciencia y Sabiduría a mi formación en especial a los del Departamento de Riego y Drenaje.

 A los Grandes Señores Elena y Antonio Morales Banda, por abrigarme en su hogar y sus sabios consejos.

 A la Gran Señora Julia Díaz Torres por sus valiosos consejos en el momento oportuno.

 A mis siempre amigos y compañeros de Tronco Común, Generación 95-96, en especial Rosalinda y Felipe por su gran amistad y esos momentos compartidos.

 A mis inolvidables amigos de la Generación LXXXVII, de la Especialidad de Irrigación; todos grandes amigos, sin tomar en cuenta el orden de redacción: Basilio Antonio, Carlos Eduardo, Fernando H., Hugo, Perfecto, Rafael y Rubén por esa inmedible amistad y apoyo constante.

A mis amigos de ALMA TERRA MATER, en especial del Departamento de Riego y Drenaje, por su apoyo y amistad en todo momento.

## **DEDICATORIAS**

### **A Dios**

Por levantarme en mi caída y otorgarme la sabiduría para llegar a mi sueño deseado.

### **A mis abuelos**

Por dar vida a mis Padres y forjar los principios que llevo presentes.

### **A mis Grandes Padres**

Antioco Aguilar Estrada Juana Claudez González

Por darme la dicha de ser uno de sus hijos, enseñarme el principio de lucha por la vida, y apoyo para ser lo que soy, Dios me los conserve siempre.

### **A mis hermanos**

Andrés Margarita Miguel José Isabel Telésforo María de la Luz

Joel Eugenio

Reyna

 Por su gran apoyo moral y económico que nunca olvidaré que **El Creador**  bendiga siempre su hogar.

### **A mis Sobrinos**

Por su inmenso apoyo, amor, cariño, y confianza, Dios los bendiga en todo momento, ya que son el motivo de mi lucha por alcanzar el éxito.

### **Al Maestro y Amigo**

 Por ese apoyo en el momento oportuno tanto moral como económico; que sin éste no sería lo que soy; a ti Miguel, por creer en mi por segunda ocasión, que el todopoderoso siempre te otorgue la sabiduría para continuar adelante.

### **A la Cuñada y Amiga**

Por ese inmedible apoyo y gran confianza, en los momentos más difíciles hasta hoy en mi vida; Paula Ma. de la Paz, que el Creador te ilumine siempre en todo instante.

### **A la Gran Mujer**

 Que me enseño lo que es el verdadero amor, cuando me encontraba en el camino equivocado, para tí, **Julissa Cardona Díaz**; por ese impulso para concluir este trabajo, que Dios nos permita realizar nuestros sueños e ilusiones.

# **INDICE DE CONTENIDO**

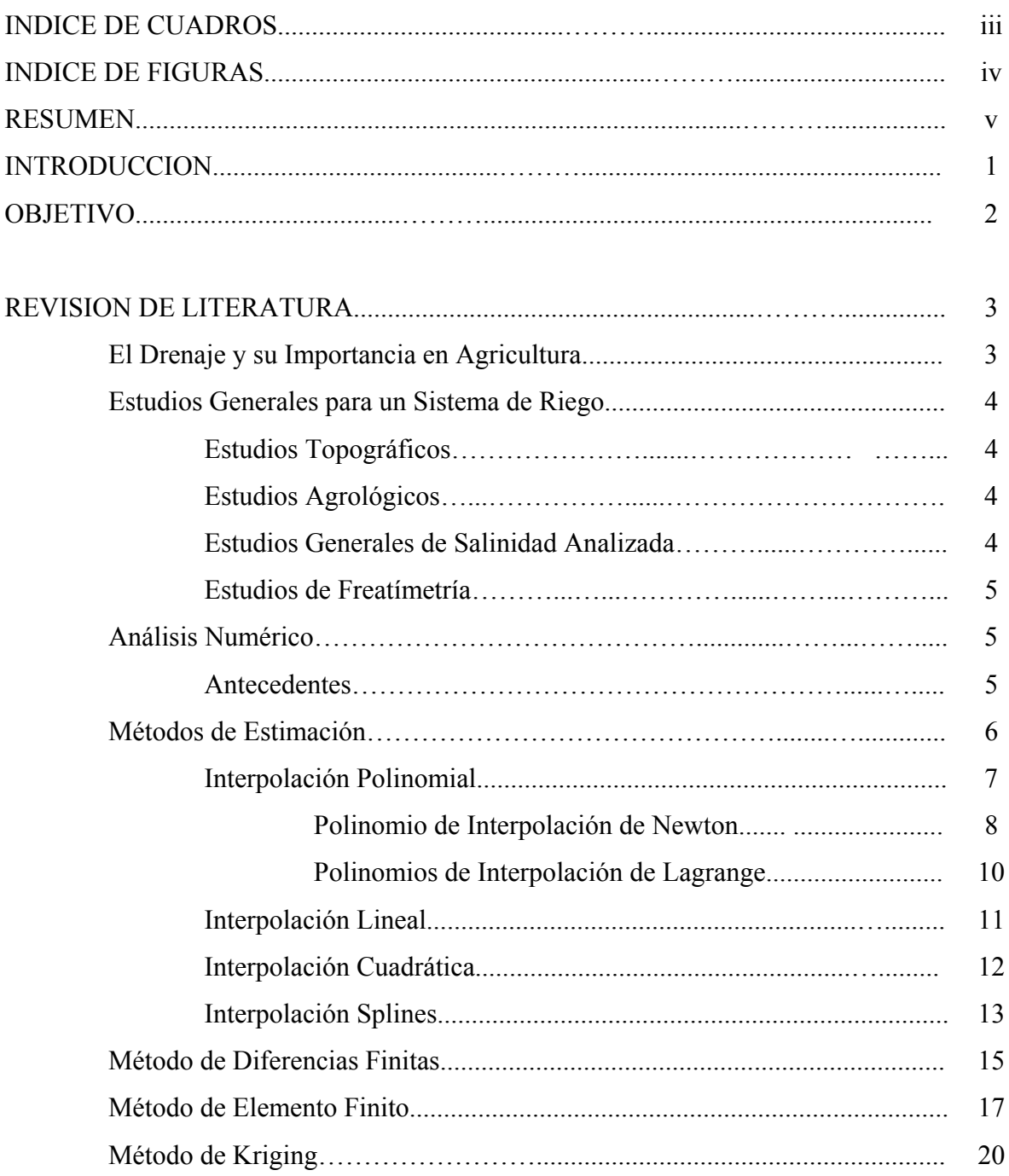

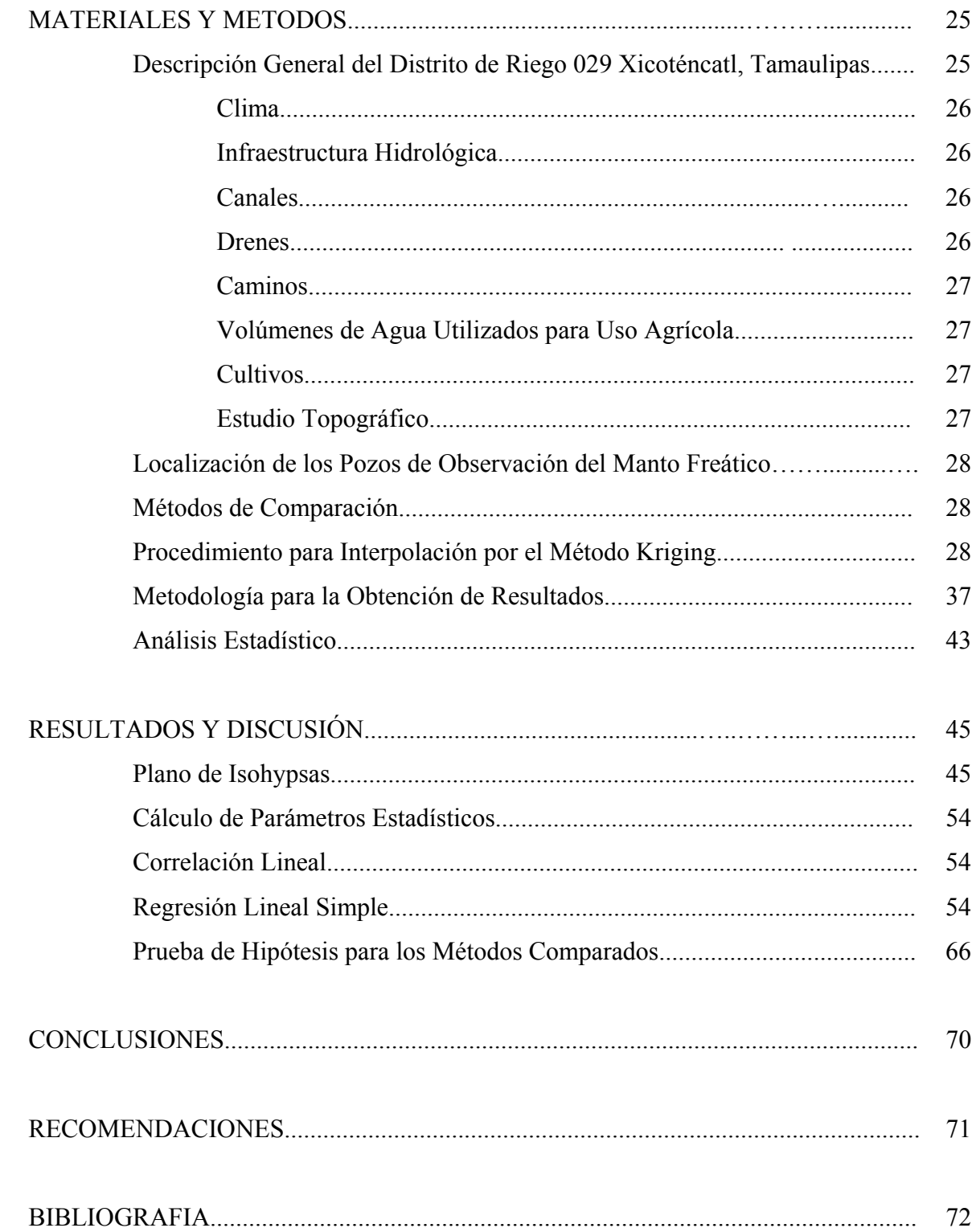

## **INDICE DE CUADROS**

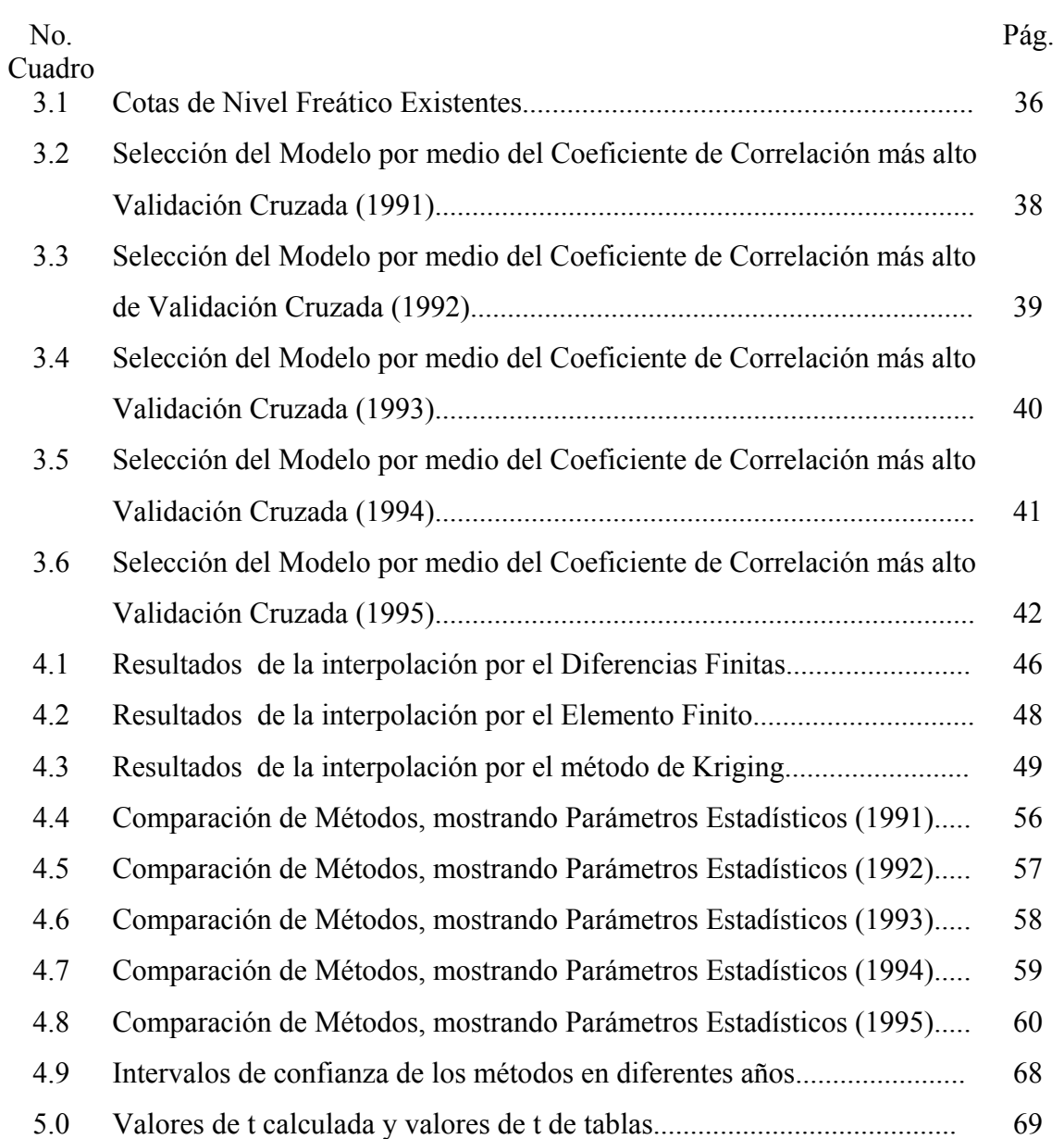

## **INDICE DE FIGURAS**

Figura

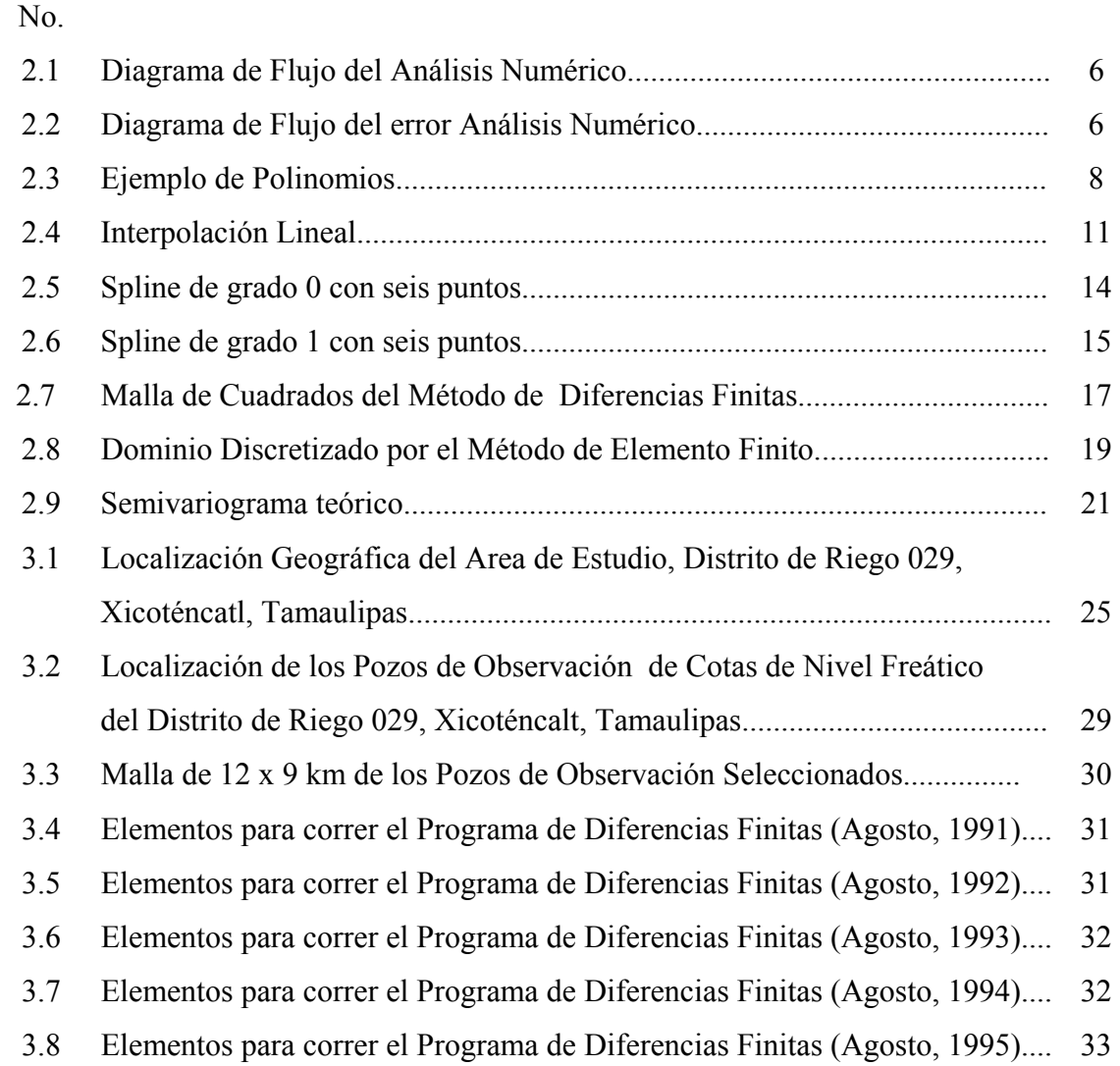

Pág

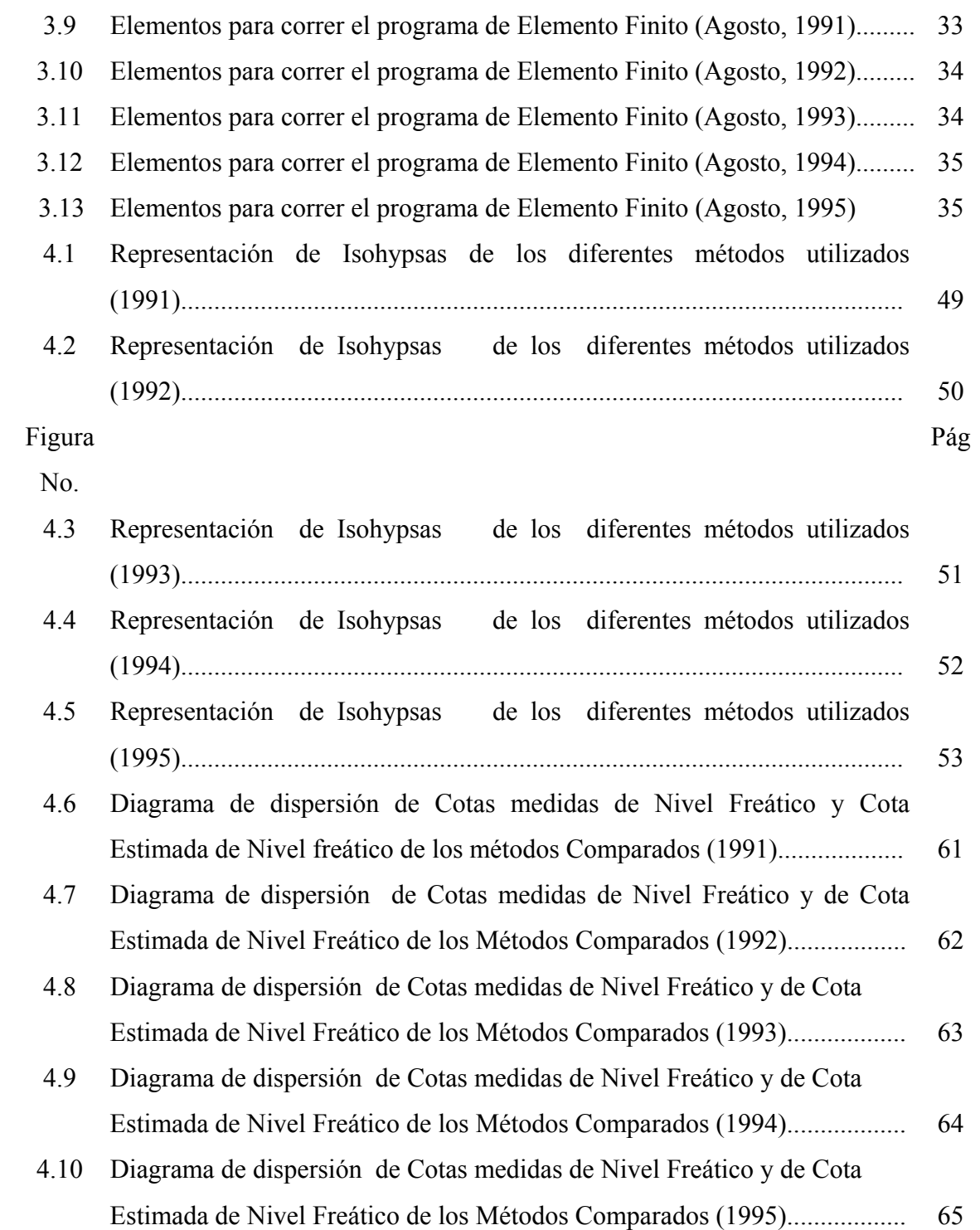

### **RESUMEN**

**Un buen sistema de riego requiere de un a serie de estudios como topográficos, agrológicos, de salinidad y freatimetría. En estos últimos estudios se estudia la posición del nivel freático con respecto al tiempo; así como las áreas mas afectadas por dicho nivel; esto se visualiza los cuales bajo el apoyo de planos de isobatas, áreas tiempo e isohypsas.** 

Para la realización de los planos, a veces se dificulta obtener los datos de campo para su realización, cuando esto sucede se tiene que buscar solución a dicho problema; por ejemplo una alternativa es elegir un método que ayude a calcular la información extraviada o faltante.

Así en el presente trabajo la finalidad es comparar los métodos de Diferencias Finitas, Elemento Finito y Kriging, asi como evaluarlos por medio de parámetros

estadísticos, para aplicar el mejor a la freatimetría del Distrito de Riego 029, Xicoténcatl, Tamaulipas.

En la comparación el mejor método resulto ser el de Kriging, ya que existió mejor correlación entre los datos estimados y medidos de Cota de Nivel Freático; por esto este método se debe aplicar en el área de estudio del distrito exclusivamente , ya sea cambiando la distancia entre variables analizadas o cambiando el tamaño de la superficie.

### **INTRODUCCION**

El éxito de la agricultura depende de las ciertos factores dentro de los cuales se incluye un buen sistema de drenaje que permita el movimiento del agua y evitar que la zona radicular de los cultivos se encuentre saturada, deteniendo su crecimiento y por consiguiente su producción lo que lleva a reducir ganancias para el productor.

 Para obtener el máximo beneficio neto antes mencionado se deben realizar estudios generales para el diseño de un sistema de drenaje, tales como

# topográficos, agrológicos, de salinidad y freatimetría

.

 Con la freatimetría se conoce la posición y variación del nivel freático con respecto al tiempo, así como las superficies afectadas por dichos niveles. Dicho estudio se realiza bajo el apoyo de planos de isobatas, áreas tiempo e isohypsas.

**Para obtener la información de campo y realizar los planos se presentan obstáculos; tales como construcciones o material edáfico difícil de perforar, los cuales impiden la toma de datos para realizar dicha actividad, por esto se debe de realizar una interpolación de datos faltantes a partir de datos conocido** 

**Actualmente, se cuenta con una gran cantidad de métodos para realizar la estimación de los datos faltantes, los cuales van desde métodos empíricos hasta métodos analíticos Para elegir el método adecuado se tienen que llevar acabo un proceso y así determinar el mejor con respecto al otro y emplearlo en la obtención de tal información faltante.** 

 **Así el objetivo es comparar los métodos: Diferencias Finitas, Elemento Finito y Kriging, evaluados a partir de un análisis estadístico, para aplicarlo a la freatimetría del Distrito de 029, Xicoténcatl, Tamaulipas.**

## **REVISION DE LITERATURA**

El Drenaje y su Importancia en la Agricultura

El drenaje puede estar relacionado con la red física de ríos y corrientes superficiales de una área determinada o se puede referir únicamente al agua que es transportada (Luthin, 1986).

 Por otro lado Alva, (1976) menciona que el drenaje es el movimiento del exceso de agua por medios artificiales que se encuentran sobre el terreno (drenaje superficial) y/o en el perfil del suelo (drenaje subterráneo o de subsoleo).

El agua estancada en el subsuelo se debe principalmente a un alto nivel de aguas freáticas y la topografía del lugar (se da en lugares con permeabilidad rápida o lenta del suelo, de clima húmedo o árido y en tierras planas o en pendiente).

Así un sistema de drenaje es necesario cuando en un suelo se presentan algunas características como estancamiento de agua en la superficie, el color del suelo es gris azuloso con moteado marrón y amarillo desde los 20 cm hasta los 40 cm, existencia del estrato compactado en el suelo superficial, el suelo a un metro de profundidad se encuentra seco después de un largo periodo de lluvias, aparición de vegetación acuática en el terreno. Esto afecta el crecimiento de los cultivos por la saturación de cualquier parte apreciable de la zona radicular o por el agua encharcada en el subsuelo, bajando la producción debido a:

1) Evaporación, que resta calor al suelo, disminuyendo temperatura del mismo, acortando la temporada de crecimiento.

- 2) los puntos anegados alargan faenas de cultivo o impiden tratamiento uniforme.
- 3) La saturación de la superficie impide la circulación del aire en el suelo e impide la actividad bacteriana, favoreciendo el desarrollo de parásitos y enfermedades.
- 4) Limita la penetración de las raíces debido a que se afecta la estructura del suelo; bajando conductividad hidráulica.
- 5) Concentración de sales y álcalis en zona radicular o en superficie del suelo.

Por lo tanto la importancia del drenaje en la agricultura, radica en aumentar la producción, mantener rendimientos o reducir los costos de producción, buscando así el máximo beneficio neto (Diez, 1978).

### Estudios Generales para un Sistema de Drenaje

 La SEMARNAP et all, (1988) menciona que los principales estudios generales que se requieren para un diseño de sistema de drenaje son:

### Estudios Topográficos

Por medio de estos estudios se conocen las pendientes dominantes, esquema general del escurrimiento superficial, altitud, y principales detalles naturales o artificiales.

### Estudios Agrológicos

Estos estudios proporcionan el conocimiento del tipo de textura y la estratigrafía de los suelos con la problemática y el diseño del drenaje.

### Estudios Generales de Salinidad Analizada

Estos estudios se llevan con el propósito de proponer el tipo de cultivo, manejo de humedad del suelo, así como programas de recuperación de suelos ensalitrados. Estudios de Freatimetría

Con estos estudios se conoce la posición y variación del nivel freático con respecto al tiempo, así como las superficies afectadas por dichos niveles. Estos estudios se deben de llevar acabo en los meses más críticos bajo el apoyo de planos de isobatas, áreas-tiempo e isohypsas.

Un problema para obtener estos estudios, es cuando los puntos a perforar para determinar la profundidad de nivel freático se encuentran obstruidos por construcciones, vegetación o material edáfico difícil de penetrar; por lo tanto aquí es donde se tiene que llevar acabo una interpolación para obtener la información faltante por medio del método que la proporcione con mayor aproximación al terreno real.

### Análisis Numérico

#### Antecedentes

Con el advenimiento de las computadoras, los procedimientos numéricos, son de uso común y más general en la solución de problemas de ingeniería, y quizás a la vez más accesible al ingeniero (Sotelo, 1997)

El análisis numérico tiene que ver con el desarrollo y evaluación de los métodos para calcular los resultados requeridos a partir de datos numéricos. Esto sitúa al análisis numérico como parte del moderno procesamiento de información. Los datos

constituyen la información de entrada, los resultados son la información de salida y el método de cálculo se conoce como el algoritmo. Los ingredientes esenciales de un problema de análisis numérico se resume en el diagrama de flujo (Mostrado en la figura  $2.1$ ).

Para referir un algoritmo, se toman como criterios, la rápidez y exactitud, buscando minimizar la presencia del error con el segundo criterio, ya que dicho error proviene de la presencia de información de entrada no exacta, causa de una mala medición, así se introduce un error algoritmo y por consiguiente la información de salida contiene errores de ambas partes (Ver Figura 2.2) (Schied, 1979).

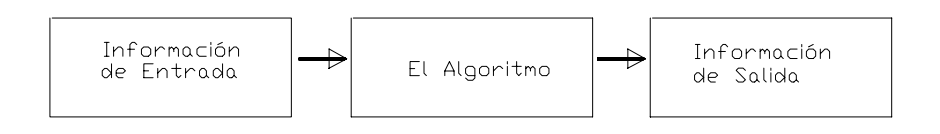

Figura 2.1 Diagrama de Flujo de Análisis Numérico (Tomado de Scheid, 1979).

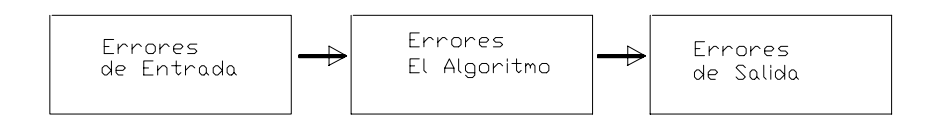

Figura 2.2 Diagrama de Flujo del error de Análisis Numérico (Tomado de Scheid, 1979).

### Métodos de Estimación

Actualmente, se cuenta con una gran cantidad de métodos para la estimación de variables en general, los cuales van desde métodos empíricos simples hasta métodos analíticos con distintos grados de sofisticación.

La interpolación es estimar valores intermedios entre valores conocidos.

Cuando se conocen los  $n+1$  valores que toma una función  $f(x)$ , en los puntos del conjunto  $\{x_0, x_1,..., x_n\}$  denominado soporte, es decir;  $f(x_0) = y_0, f(x_1) = y_1, ..., f(x_n)$  $=y_n$ .

Si el valor de x se encuentran en el intervalo  $[x_0, \ldots, x_n]$  se esta interpolando. Si se encuentran fuera de dicho intervalo, se extrapola (Cobos, 2001).

El método más común para determinar valores intermedios entre valores conoci dos es la *interpolación polinomial*. Interpolación Polinomial

La interpolación por polinomios es una de las ideas más antiguas en el análisis numéri co y es una de las usadas todavía. Lo más importante es que los polinomios son fáciles de calcular por que intervienen potencias enteras, sus derivadas e integrales se hallan también sin mucho esfuerzo. Las raíces de una ecuación polinómica aparece con mayor facilidad; explicándose la popularidad de los polinomios en el campo de la interpolación.

Dentro de los tipos más generalizados de interpolación polinomial, a saber tenemo s: *Lagrange y Newton* (Cobos, 2001).

La interpolación polinomial se representa por la Ecuación General de un Polinom io ( ver Ecuación 1).

$$
P_n(x) = a_0 + a_1 x + a_2 x^2 + a_3 x^3 + \dots + a_n x^n \quad \text{ó} \quad P_n(x) = \sum_{i=0}^{n} a_i x^i \tag{1}
$$

Para n + 1 puntos, existe uno y sólo un polinomio de n-ésimo orden o menor que pasa a través de todos los puntos. Por ejemplo, hay sólo una línea recta (es decir un

polinom io de primer orden) que conecta dos puntos. El polinomio de interpolación consiste en determinar el único polinomio de n-ésimo orden que se ajusta a los n + 1 puntos dados. Este polinomio proporciona una fórmula para calcular los valores intermedios ( Sánchez, G.L. 2000).

Aquí los coeficientes  $a_0$ ,  $a_1$ ,  $a_2$ ..... $a_n$  son arbitrarios. Ejemplos de polinomios de cero, primero y segundo grado (con  $a_0 = 3$ ,  $a_1 = 1$ ,  $y a_2 = -1/2$ , por ejemplo) son:  $P_0(x) = 3$  $P_1(x) = 3+x$  $P_2 (x) = 3+x - \frac{1}{2}x^2$ 

En la Figura 2.3, note que  $P_0(x)$  representa una línea recta paralela al eje *x*,  $P_I(x)$ representa una línea recta inclinada que corta al eje *x*, y  $P_2(x)$  representa una curva con un máx imo o mínimo.

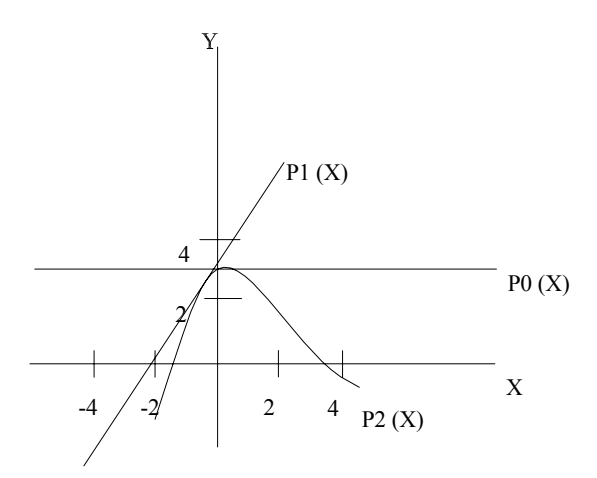

Figura 2.3 Ejemplo de polinomios ( Tomado de Sánchez, G.L. 2000).

Polinomio de Interpolación de Newton

Este método se aplica usualmente para interpolaciones cercanas al principio de la tabla por que dicha formula usa solamente datos del lado de adelante del argumento de interpo lación x, los únicos datos disponibles en buena cantidad.

El análisis anterior se generaliza en el ajuste de un polinomio de n-ésimo orden con n+1 puntos como:

$$
P_n(x) = b_0 + b_1 (x-x_0) + ... + b_n (x-x_0)(x-x_1) .... (x-x_{n-1})
$$
\n(2)

Que equivale a la anterior ya que, como se hizo antes se usan los puntos en la evaluación de los coeficientes  $b_0, b_1, \ldots, b_n$ .

Se requieren  $n+1$  puntos para obtener un polinomio de n-ésimo orden  $x_0, x_1, \ldots, x_n$ .

Usando estos datos con las ecuaciones siguientes se evalúan los coeficientes :

$$
b_0 = f(x_0) \tag{3}
$$

$$
b_1 = f(x_1, x_0) \tag{4}
$$

$$
b_2 = f(x_2, x_1, x_0) \tag{5}
$$

$$
b_n = f(x_n, \dots, x_2, x_1, x_0) \tag{6}
$$

finitas, la primera se representa como: En donde las ecuaciones de la función entre corchetes son diferencias divididas

$$
f\left[x_i x_j\right] = \frac{f(x_i) - f(x_j)}{x_i - x_j} \tag{7}
$$

La segunda diferencia dividida finita representa la diferencia de las dos primeras diferencias divididas finitas, se representa como:

$$
f[x_i, x_j, x_k] = \frac{f[x_i, x_j] - f[x_i, x_k]}{x_i - x_k}
$$
\n(8)

De manera similar la n-ésima diferencia dividida finita es:

$$
f[x_n, x_{n-1}, \dots, x_2, x_1, x_0] = \frac{f[x_n, x_{n-1}, \dots, x_2, x_1] - f[x_{n-1}, x_{n-2}, \dots, x_2, x_1, x_0]}{x_n - x_0}
$$
(9)

Estas diferencias divididas se usan para evaluar los coeficientes de las ecuaciones (3) hasta la (6) las cuales se sustituyen la ecuación (2) para obtener el polinomio de interpo lación :

$$
P_n(x) = f(x_0) + (x-x_0) f(x_1, x_0) + (x-x_0) (x-x_1) f(x_2, x_1, x_0) + \dots + (x-x_0) (x,x_1) \dots
$$
  
(x-x<sub>n-1</sub>) f(x<sub>n</sub>, x<sub>n-1</sub>, x<sub>n-2</sub>,..., x<sub>2</sub>, x<sub>1</sub>, x<sub>0</sub>) (10)

Newton. Se debe notar que no es necesario que los datos usados en esta ecuación estén igualm ente espaciados o que los valores de la abscisa sean ascendentes. También nótese La cual se llama Polinomio de interpolación con diferencias divididas de que las ecuaciones (2, 7 y 8) son recursivas, esto es que las diferencias dividas de orden superior se componen de diferencias divididas de orden inferior lo que sirve para programar el algoritmo computacional del método.

Polinomio de Interpolación de Lagrange

Según Sánchez G.L, (2000), el polinomio de interpolación de Lagrange, simplemente es una reformulación del polinomio de Newton que evita los cálculos de las diferen cias divididas. Este se representa concretamente como:

$$
f(x) = \sum_{i=0}^{n} Li(x) f(x_i)
$$
 (11)

$$
L_i(x) = \prod_{j=0}^n \dot{L}i(x) f(x_i)
$$
\n(12)

En donde Π d enota el *"producto de".* Por ejemplo, la versión con un polinomio de interpolación lineal con (n = 1), y tomando el primer producto a  $i = 0$ ,  $j = 1$  y luego de la suma a  $i = 1$ ,  $j = 0$  siendo:

$$
f_1(x) = \frac{x - x_1}{x_0 - x_1} f(x_0) + \frac{x - x_0}{x_1 - x_0} f(x_1)
$$
\n(13)

Para un polinomio de aproximación de segundo grado con  $n = 3$  y tomando en el primer producto a  $i = 0$ ,  $j = 2$ , después de la primera suma a  $i = 1$ ,  $j = 2$  y después de la segunda suma es  $i = 2$ ,  $j = 0$  siguiendo  $j = 1$ ; es:

$$
f_2(x) = \frac{(x - x_1)(x - x_2)}{(x_0 - x_1)(x_0 - x_2)} f(x_0) + \frac{(x - x_0)(x - x_2)}{(x_1 - x_0)(x_1 - x_2)} f(x_1) + \frac{(x - x_0)(x - x_1)}{(x_2 - x_0)(x_2 - x_1)} f(x_2)
$$
\n(14)

aproximado, d ado por: Al igual que el Método de Newton, la versión Lagrange tiene un error

$$
R_n = f[x_{n, n}, x_{n-1}, \dots, x_0] \prod_{i=0}^{n} (x - x_i)
$$
 (15)

La ecuación (11) se deriva directamen te del polinomio de Newton. Sin embargo, la razón fundamental de la formulación de Lagrange se puede comprender directamente notand o que cada término *Li(x)* será *uno* en *x = x*i y *cero* en todos los demás puntos.

consiguiente la sumatoria de todos los productos, dada por la ecuación (11) es el único polinom io de n-ésimo orden que pasa exactamente por los n+1 puntos. Por lo tanto, cada producto *Li(x) f(xi)* toma un valor de *f(xi)* en el punto *xi*. Por

### Interpolación Lineal

La fórmula más simple de interpolación es la de conectar dos puntos con una línea recta. Este método, llamado *Interpolación Lineal*, se muestra en la figura 2.4.

Usando triángulos semejantes, se tiene:

$$
\frac{f(x) - f(x_0)}{x - x_0} = \frac{f(x_1) - f(x_0)}{x_1 - x_0}
$$
\n(16)

Que se puede reordenar como:

$$
f(x) = f(x_0) + \frac{f(x_1) - f(x_0)}{x_1 - x_0}(x - x_0)
$$
\n(17)

La cuál es la *fórmula de interpolación lineal*. La notación  $f_l(x)$  indica que se trata de un polinomio de interpolación de primer orden. Nótese que además de representar la pendiente de la línea que conecta los dos puntos, el término *[f(x1) - f(x2)] / (x1 – x2)* es una aproximación de diferencias divididas finitas a la primera derivada. En general, entre más pequeño sea el intervalo entre los puntos, más exacta será la aproximación. (Cobos, 2001).

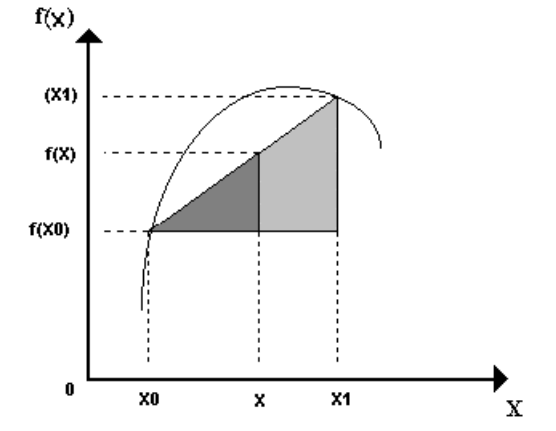

Figura 2.4 Interpolación Lineal (Tomado de Cobos, 2001).

#### Interpolación Cuadrática

El error producido por la interpolación lineal es por que se aproxima mediante una línea recta, para mejorar la aproximación se utiliza una curva que conecta a los

puntos conocidos. Si se dispone de 3 datos se utiliza la curva usada es un polinomio de 2o. Orden (polinomio cuadrático o parábolico).

Deducido de la ecuación general del polinomio para una interpolación cuadrática nos queda:  $P_n(x) = a_0 + a_1 x + a_2 x^2 + \dots + a_n x^n$  Ecuación General del Polinomio es decir q ue:

$$
P_2(x) = a_0 + a_1 x + a_2 x^2
$$
 (18)

Luego la ecuación:

$$
P_2(x) = b_0 + b_1 (x-x_0) + b_2 (x-x_0) (x-x_1)
$$
\n(19)

es equivalente a la anterior ya que

$$
P_2(x) = b_0 + (b_1 x - b_1 x_0) + (b_2 x x - b_2 x x_1 - b_2 x_0 x + b_2 x_0 x_1)
$$
agrupando términos  
\n
$$
P_2(x) = b_0 + (-b_1 x_0 + b_2 x_0 x_1) + (b_1 x - b_2 x_0 x - b_2 x x_1) + (b_2 x_2)
$$
  
\n
$$
P_2(x) = (b_0 - b_1 x_0 + b_2 x_0 x_1) + x (b_1 - b_2 x_0 - b_2 x_1) + (b_2 x_2)
$$
 donde:  
\n
$$
a_0 = b_0 - b_1 x_0 + b_2 x_0 x_1
$$
  
\n
$$
a_1 = b_1 - b_2 x_0 - b_2 x_1
$$
  
\n
$$
a_2 = b_2 x_2
$$

De esta manera de las ecuaciones (18) y (19) son fórmulas alternativas equivalentes del único polinomio de segundo grado que une a los tres puntos conocidos de la fu nción.

Se puede usar un procedimiento simple para determinar los valores de los coeficientes.

Para  $b_0$  se usa la ecuación (19) con  $x = x_0$  el primer punto conocido se obtiene :

$$
P_2(x) = b_0 + b_1 (x-x_0) + b_2 (x-x_0) (x-x_1)
$$
  
\n
$$
P_2(x_0) = b_0 + b_1(x_0-x_0) + b_2 (x_0-x_0) (x_0-x_1) = b_0 + 0 + 0 = b_0 = f(x_0)
$$

$$
Es b_0 = f(x_0) \tag{20}
$$

sustituyéndola en la ecuación (19) y evaluando  $x = x_1$  se obtiene:

$$
b_1 = \frac{f(x_1) - f(x_0)}{x_1 - x_0} \tag{21}
$$

y por último, las ecuaciones (20) y(21) se sustituyen en la ecuación (19) y se evalúa en x  $=$  x<sub>2</sub> tenemos:

$$
b_1 = \frac{\frac{f(x_2) - f(x_1)}{x_2 - x_1} - \frac{f(x_1) - f(x_0)}{x_1 - x_0}}{x_2 - x_0}
$$
(22)

Nótese que al igual que en la interpolación lineal,  $b_1$  aún representa la pendiente de la línea que une los puntos  $x_0$  y  $x_1$  por lo tanto los dos primeros términos de la ecuación (19) son equivalentes la interpolación de  $x_0$  a  $x_1$ .

El último término  $b_2$ (x-x<sub>0</sub>) (x-x<sub>1</sub>), introduce la curvatura de segundo orden en la fórmula.

#### Interpolación de Splines

Una *función splines* está formada por varios polinomios, cada uno definido sobre un sub-intervalo, que se unen entre sí obedeciendo a ciertas condiciones de continuidad. Suponiendo que se dispone de  $n+1$  puntos, a los que denominaremos *nodos*, tales que  $t_0$  < t<sub>1</sub><....... t<sub>n</sub>, además que se ha fijado un entero k . Se dice entonces que una *función spline de grado*  $k$  con nodos en  $t_0, t_1, \ldots, t_n$  es una función *S* que satisface las condiciones:

a)En cada intervalo (ti-1, ti) *S* es un polinomio de grado menor o igual a *k*.

b) *S* tiene una derivada de orden  $(k-1)$  continua en  $(t_0, t_n)$ .

Los splines de grado cero son funciones constantes por zonas. Una forma explícita de presentar un spline de grado cero en la formula (23).

$$
S(x)
$$
\n
$$
S(x)
$$
\n
$$
S(x)
$$
\n
$$
S(x)
$$
\n
$$
S(x)
$$
\n
$$
S(x)
$$
\n
$$
S(x)
$$
\n
$$
S(x)
$$
\n
$$
S(x)
$$
\n
$$
S(x)
$$
\n
$$
S(x)
$$
\n
$$
S(x)
$$
\n
$$
S(x)
$$
\n
$$
S_{n-1} = c_{n-1}
$$
\n
$$
x \in (t_{n-1}, t_n)
$$
\n(23)

Los intervalos  $(t_{i-1}, t_{i)}$  no intersectan entre sí, por lo que no hay ambigüedad en la definición de la función en los nodos. Un spline de grado 1 se puede se define en formul a (24)

$$
S(x)
$$
\n
$$
S(x)
$$
\n
$$
S(x)
$$
\n
$$
S(x)
$$
\n
$$
S_{n-1} = a_{n-1}x + b_{n-1}
$$
\n
$$
x \in (t_1, t_2)
$$
\n
$$
x \in (t_1, t_2)
$$
\n
$$
x \in (t_1, t_2)
$$
\n
$$
x \in (t_1, t_1)
$$
\n
$$
x \in (t_{n-1}, t_n)
$$
\n
$$
(24)
$$

En las figuras (2.5) y (2.6) se muestran las gráficas correspondientes a los splines de grado cero y de grado uno respectivamente.

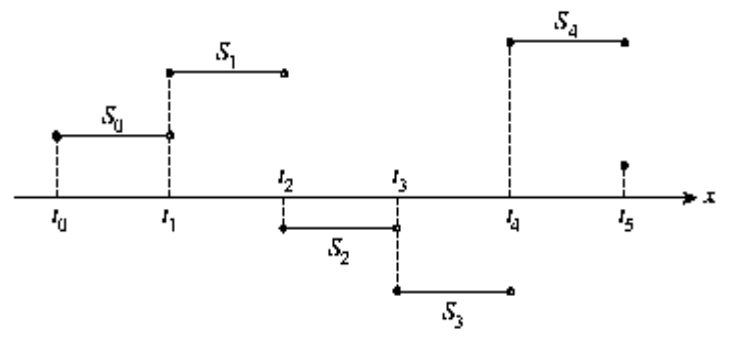

Figura 2.5 Spline de grado 0 con seis puntos (Tomada de Díaz, 1998).

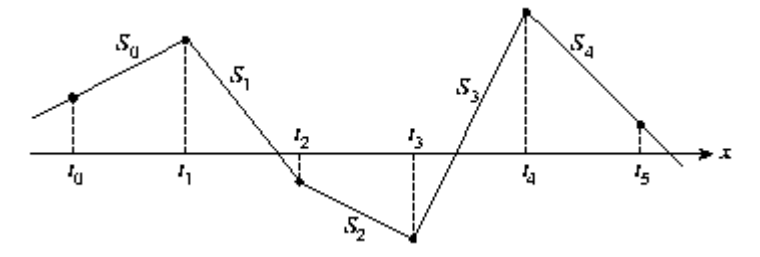

Figura 2.6 Spline de grado 1 con seis puntos (Tomada de Díaz, 1998).

### Método de Diferencias Finitas

Bear y Verruijt (1987) y Custodio y Llamas (1983), describen que aunque las ideas fundamentales han sido establecidas y usadas por matemáticos del Siglo XVIII, tal como Taylor y Lagrange, la aplicación del método de diferencias finitas a la solución de problemas de ingeniería, es usualmente considerado como un hecho notable de los científicos del Siglo XX.

El principio del Método de Diferencias Finitas esta basado en una técnica que permite resolver ecuaciones diferenciales parciales, aproximando las derivadas en cada punto por las variaciones de las variables sobre un intervalo determinado. A tal efecto, las ecuaciones continuas son sustituidas por un conjunto de ecuaciones lineales cuya solución permite obtener los valores de las variables dependientes en un numero finito de puntos (Arteaga, 1985).

Así Scheid (1979), menciona que dada una función discreta, es decir un número finito de argumentos  $x_k$  cada uno de los cuales tiene un correspondiente  $y_k$ , y se denotan:

$$
\Delta y_k = y_{k+1} + y_k \tag{25}
$$

lo que son las primeras diferencias. Las diferencias de estas primeras diferencias se denotan por:

$$
\Delta^{2} y_{k} = \Delta(\Delta y_{k}) = \Delta y_{k+1} - \Delta y_{k} = y_{k+2} - y_{k+1} + y_{k}
$$
\n(26)

y se llaman segundas diferencias. En general:

$$
\Delta^n y_k = \Delta^{n-1} y_{k+1} - \Delta^{n-1} y_k \tag{27}
$$

define las diferencias de orden *n.*

El procedimiento de la solución numérica por diferencias es bastante simple y directo. Pero la aplicación del modelo para un sistema físico dado puede ser complejo y requiere considerable juicio y técnica en juego sobre el problema y en interpretación de resultados. El Método de Diferencias Finitas no debe ser visto como una reposición para presentar previamente métodos analíticos, si no como una herramienta para la evaluación de flujos complejos de agua subterránea ( Whorter y Sunada, 1977).

El esquema numérico es implícito, se obtiene de aproximar funciones y sus derivadas mediante diferencias finitas, estas se expresan en el instante *t* +∆*t*, lo que impide obtener una expresión explícita para las incógnitas y conduciendo a un sistema de ecuaciones que se resuelve simultáneamente.

La selección de una técnica (analítica, numérica o física de modelos ) para solucionar lo anterior depende de la preferencia del usuario, experiencia, habilidad o complejidad del problema en particular para ser solucionado (Whorter y Sunada, 1988), estas van de forma manual, uso de aparatos mecánicos o equipo de computo, donde las ecuaciones se ejecutan por medio de programas (Bear y Verruijt, 1987).

Wang y Anderson, (1982), citado por Samaniego (1997) menciona que la idea básica del Método de Diferencias Finitas, es una región R que se cubre con dos familias de líneas rectas paralelas, en direcciones x - y respectivamente, las cuales en conjunto forman una malla de rectángulos. El tipo de malla generado con todos los intervalos iguales es cuadrada (figura 2.7). El valor de una variable  $\phi$  en un punto nodal de la malla (o nodo) es denotado porφ ij. Donde *i* indica la línea vertical de la malla (columna) y *j* la línea horizontal de la malla (fila). La serie de valores  $\phi$  ij se determinan aproximando la función continua  $\phi$  (x-y) en los puntos con coordenadas x = x<sub>i</sub>, y = y<sub>j</sub>.

La aplicación de técnicas estándar del método de diferencias finitas, se lleva a cabo en problemas de transporte de solutos, movimiento de contaminantes, intrusión de agua marina, y el flujo radial del agua subterránea ( Merrit, 1993 ).

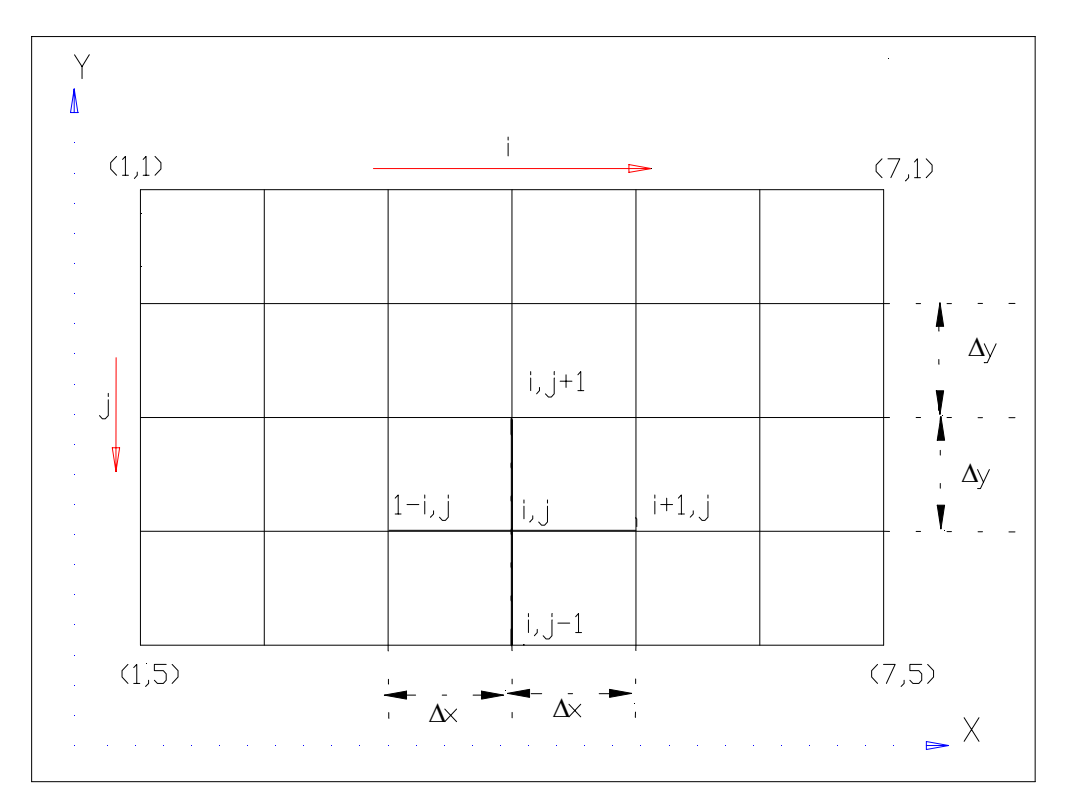

Figura 2.7 Malla de Cuadrados del Método de Diferencias Finitas (Tomados de Wang y Anderson, 1982).

### Método de Elemento Finito

El Método de Elemento Finito apareció a finales de la década de los 50 en el mundo de la ingeniería y hoy se ha convertido en una herramienta fundamental para muchas aplicaciones. Fue la industria aeronaútica la que planteó la necesidad de disponer de una herramienta de análisis suficientemente potente para abordar los complejos problemas de geometría. Durante los años 70 el Método de Elemento Finito alcanza su madurez con la extensión de problemas estáticos lineales a problemas no lineales y dinámicos, así como otros problemas no relacionados con el análisis estructural como mecánica de fluidos, transmisión de calor, electricidad ect. Apareciendo los grandes programas de elementos finitos como NASTRAN, ANSYS,

SAP, etc. (Dano, 2000), así con la era de las computadoras digitales en método de análisis por Elemento Finito ha obtenido una gran popularidad, puesto que este procedimiento como resultado de la discretización del medio por analizar, se obtienen grandes sistemas de ecuaciones algebraicas lineales simultáneas lo cual su solución no representa problema actualmente (Muñoz, 1991).

Un método general para obtener soluciones aproximadas, a problemas expresados en forma variacional es conocido como el método de Ritz. En si, este método es básicamente el predecesor al procedimiento de Elemento Finito, por ser esencialmente equivalentes; ya que ambos usan un conjunto de funciones base, para obtener una solución aproximada; también buscan una combinación lineal de dichas funciones. La diferencia es que las funciones base en el método de Elemento Finito no están definidas sobre el dominio de la solución y no todas satisfacen las condiciones de frontera, pero si ciertas condiciones de continuidad dadas (Isidro, 1993).

Así, Ruiz (1998) explica que el Método de Elemento Finito es una técnica de interpolación que sirve para construir espacios de funciones de dimensión finita que aproximan espacios vectoriales de dimensión finita (espacios de Hilbert de Sobolev).

El Método de Elemento Finito incluye las condiciones de frontera como integrales en una función que se debe minimizar así que el procedimiento de construcción de la base es independiente de las condiciones de frontera como integrales en una funcional que debe minimizar (Burden, 1985).

El Método de Elemento Finito es un procedimiento numérico para resolver aproximadamente ecuaciones diferenciales en derivadas parciales, entre las que se encuentran las de hidrodinámica subterránea. (Custodio y Llamas, 1976). Este método es la combinación de dos ingredientes básicos: una forma "débil" del problema original combinada con una selección muy particular de las funciones base con las cuales se expresa la aproximación a la solución de problema y la discretización del dominio del problema original, para obtener un problema discreto o sistema de ecuaciones con solo una incógnitas que pueden resolverse con una computadora (Isidro, 1993).

El procedimiento de Elemento Finito consiste en dividir la región en un número finito de secciones, o elementos de forma regular, ya sean rectángulos o, más comúnmente triángulos (Custodio y Llamas, 1976). Estos subdominios (figura 2.8) son llamados elementos finitos geométricos ( Ruiz, 1998 ). En general el dominio puede representarse con la cantidad de subdominios necesarios como quiera el grado de exactitud en la solución considerando que a mayor número de éstos implica más operaciones ariméticas y como consecuencia un error por efecto de redondeo de números (Isidro, 1993)

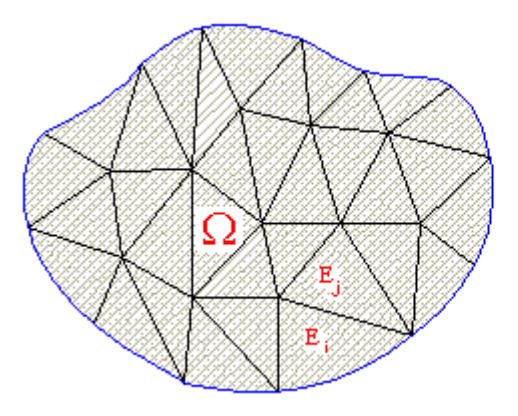

Figura 2.8 Dominio del estudio discretizado por el Método de Elemento Finito (Tomado de Ruiz, 1998).

Tales elementos finitos cumplen las siguientes condiciones:

- i) Cada *E j* cerrado y vacío,
- ii) La frontera de cada *E j* es continua.
- iii) La intersección entre dos distintos elementos es vacío:  $E^e{}_{jI}$   $E^f{}_{j}=\phi$ .

iv) La unión de todos los elementos *E j* es igualo aproximadamente al dominio total.

$$
\Omega = \sum_{j=1}^{n} E_j \tag{28}
$$

Donde **:**  $E_j = j$ -ésimo elemento  $n = n$ úmero total de elementos  $E_j$  = interior de  $E_j$ 

Bear y Verruijt (1987) mencionan que una manera sencilla de aproximar la variación de la carga dentro de un elemento triangular, es por la asunción de la carga que varía linealmente dentro de cada elemento. La superficie piezométrica es de éste modo aproximada por una forma de diamante, tal que en cada elemento, la carga es representada por una superficie plana. La superficie generada por pequeños elementos planos, definidos por los valores en los puntos nodales es una superficie continua las pendientes son discontinuas a través de los elementos de los límites la carga de agua subterránea en un punto dentro de un elemento, es definido por una interpolación lineal entre los valores en los puntos de la malla (nodos).

Isidro, (1993) dice que las etapas principales del método de elemento finito para construir la solución aproximada, de un problema diferencial, son:

- 1) Formulación del problema en una forma variacional.
- 2) Construcción del mallado en elementos finitos y la función base, polinomiales por tramos definidos sobre la malla que generen el subespacio Vh de dimensión finita.
- 3) La construcción de una aproximación del problema variacional con valores en la frontera, sobre elemento finito, subespacio Vh de V. Esto involucra el cálculo de las matrices para cada elemento y a la vez generar el sistema de

ecuaciones algebraicas, en donde el valor de las incógnitas es la solución aproximada en cada punto nodal de la malla.

4) Resolver el sistema de ecuaciones algebraicas

El Método de Elemento Finito, sirve para resolver problemas de tipo estructural, pero también de dinámica de fluidos, transferencia de calor, electromagnetismo; todo tipo de problemas que matemáticamente pueda ser descrito mediante ecuaciones diferenciales en derivadas parciales ( Sánchez C.D., 1999).

### Método Kriging

Los métodos de interpolación que consideran la variación espacial de un proceso se desarrollaron en la Escuela Rusa de Hidrometereología en la decáda de los 40 por Drozdov y Sephelevskiin en 1946, los cuales los retomó nuevamente Gandin en 1965 y Belousov en 1971 dando origen a la técnica que hoy se conoce como "interpolación optima" (Pedraza, 1988).

Roman, (1982) cita que en la "interpolación optima", el investigador Francés George Matheron introdujo la teoría de variables regionalizadas, la cual condujo al desarrollo de la técnica de estimación denominada kriging, en honor al del geológo francés D.G. krige, especialista en minas que introdujo el uso de promedios móviles para evitar la sobre-estimación sistemática de las reservas en los depósitos minerales de Africa del sur a mediados de la década de los 60.

Este método estadístico se encuentra dentro de los sofisticados más completos ya que toma en cuenta la distancia entre el punto por estimar y los puntos a partir de los
cuales se hará la estimación (observaciones), la distancia entre las observaciones y la estructura espacial de la variable en estudio a partir de un semivariograma (ver figura 2.9).

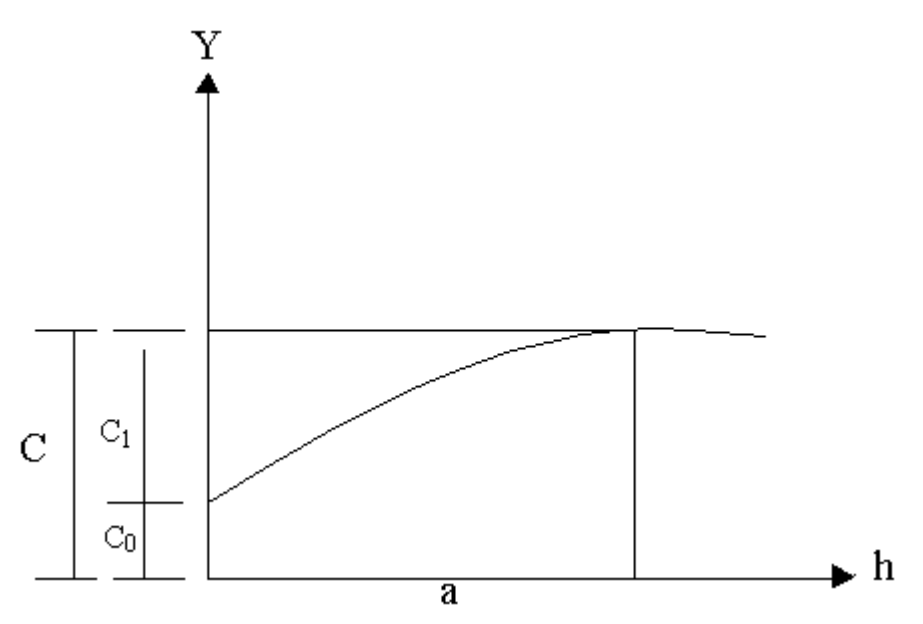

Figura 2.9 Semivariograma teórico (tomado de Hernández, 1997).

 $Co + C_1$  = Umbral,  $h$  = Distancia,  $a$  = rango,  $C_0$  = Efecto nugget.

Según, Chao- yi lang (1999), Kriging es sinónimo de "predicción optima", es un método de interpolación el cual predice valores desconocidos de datos observados en localizaciones conocidas. Este método usa semivariogramas para expresar la variación espacial, y esto minimiza el error de predecir valores los cuales son estimados por distribución espacial de los valores pronosticados.

El método de interpolación Kriging esencialmente consiste en obtener los mejores estimadores lineales e insesgados con una varianza mínima conocida, por lo que permite conocer no solo el comportamiento de la variable bajo estudio, si no también el error de estimación de la misma, lo cual es de gran ayuda en la interpretación de los resultados, así como en la determinación de zonas de alta varianza de estimación para los cuales se requiere de un mayor número de muestras.

Kriging estima los valores de datos faltantes, usando estas curvas de varianza; dando como resultado una matriz de varianza. La matriz de varianza guarda la huella de las varianzas, no solamente de los valores de datos faltantes, sino de los conocidos también. El primer objetivo en Kriging es minimizar los valores de estas varianzas y hacer la mejor estimación del valor para cada punto de dato faltante (Forther, 1999).

El método kriging se desarrolla a partir de las siguientes consideraciones:

1.- El estimador es insesgado, es decir:

$$
E[\hat{z} - z] = 0 \tag{29}
$$

2.- La varianza de la estimación es mínima, o sea que

$$
E\left[\hat{z} - z\right]^2 = \text{minima}
$$
\n
$$
\text{Asi: } E = \text{seperanza matemática}
$$
\n
$$
\hat{z} = \text{estimador}
$$
\n
$$
z = \text{valor observedo}
$$
\n(30)

3.- El estimador kriging es del tipo :

$$
\hat{z} = \sum_{i=1}^{n} p_i z(x_i)
$$
 (31)

En donde: *n =* número de observaciones dentro del área de influencia

 $z(x_i)$  = valor de z en el punto x<sub>i</sub>

 *pi=* coeficiente de ponderación del punto xi

3.- De la ecuación 29 se demuestra que:

$$
E[\stackrel{\wedge}{z} - z] = 0 = E[\stackrel{\wedge}{z}] - E[z]
$$
\n(32)

4.- Sustituyendo 31 y 32 se obtiene:

$$
E\left[\sum_{i=1}^{n} p_i z(x_i)\right] - E[z] = \sum_{i=1}^{n} p_i E[z(x_i)] - E[z]
$$
\n(33)

$$
E[z] = E[z(x_i)] = M \tag{34a}
$$

*M= media de población* 

$$
M\left(\sum_{i=1}^{n} p_i\right) - M = 0\tag{34b}
$$

6.- Finalmente:

5.- Y como :

$$
\sum_{i=1}^{n} p_i = 1 \tag{35}
$$

Los coeficientes de  $p_i$  no tienen que ser todos positivos, por lo tanto pueden ser mayores de uno lo cual significa que los valores estimados pueden ser mayores que  $z(x_i)$ máximo o bien menores que el  $z(x_i)$  mínimo.

El método de Kriging se a utilizado en el área de la ingeniería de minas, extendiéndose a áreas de la hidrología, geología del petróleo, física de suelos (Pedraza, 1988) y en estudios agroecológicos en observaciones de animales o plantas en algunos sitios, puede ser usado para predecir la abundancia de estos organismos en un nuevo sitio o en una región completa (Hernández, 1997). Actualmente se utiliza en algunos programas de computadora como una herramienta para la interpolación de cualquier tipo de datos (Pedraza, 1988).

Los métodos geoestadísticos son una herramienta potencial, ya que ayudan en forma contundente a solucionar problemas en el ámbito agronómico y ecológico de manera rápida y confiable.

# **MATERIALES Y MÉTODOS**

Descripción General del Distrito de Riego 029 Xicoténcatl, Tamaulipas

La información de campo (cotas de nivel freático) que se usó para la comparación de los métodos utilizados en el presente trabajo, pertenecen al Distrito de Riego 029 Xicoténcatl (tomada de Avila, 1998), localizado al Sur del estado de Tamaulipas (ver figura 3.1). En esta área donde predominan cultivos de importancia tales como: caña de azúcar, sorgo, maíz, hortalizas y pastos los cuales son vitales para el desarrollo de los municipios de Xicoténcatl y Gómez Farias, Tamaulipas. Se localiza en las dos márgenes del Río Guayalejo y margen izquierda del Río Frío, con coordenadas de 22° 55´ de Latitud Norte y 98° 40´ de Longitud Oeste, altura media es de 80 m.s.n.m y topografía es relativamente plana. El distrito cuenta con dos asociaciones de usuarios de riego; la primera del módulo I Xicoténcatl Río Frío, transferido el 15 de Diciembre de 1993 y la segunda del módulo II San Lorenzo en Enero de 1996 ( Avila, 1998)

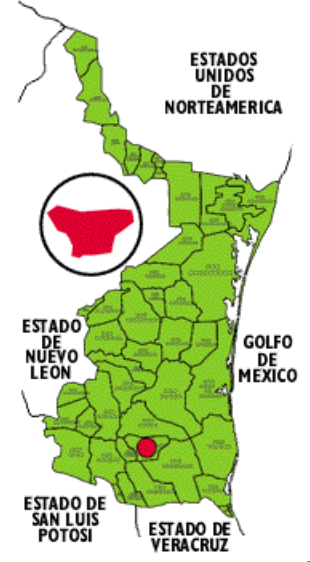

 Figura 3.1 Localización Geográfica del Área de Estudio, Distrito de Riego 029, Xicoténcatl, Tamaulipas. [\(http://.www.tamaulipas.gob.mx.1999](http://.www.tamaulipas.gob.mx.1999/)).

Estos dos módulos se encargan de la operación, conservación y administración del Distrito Riego, correspondiendo a la Comisión Nacional de Agua la administración de las obras de cabeza y la entrega del agua a los módulos (Avila, 1998).

# Clima

Se distingue por su clima semi-cálido, con lluvias en verano en la parte poniente, en el centro y oriente del municipio; la temperatura media anual fluctúa entre los 22 ºC y 26 ºC; la precipitación pluvial media anual oscila entre los 500 y 800 mm predominando los vientos del Sur y Sureste (http://.www.tamaulipas.gob.mx, 1999).

# Infraestructura Hidrológica

Avila, (1998) menciona que las principales fuentes de abastecimiento son el Río Frío y el Río Guayalejo; obras de aprovechamiento son las presas derivadoras "El Nacimiento" y "Poza Azul" del Río Frío, "El conejo" y "San Gabriel" del Río Guayalejo. Se cuenta además con la presa de almacenamiento "Lic. Emilio Portes Gil", la cual se alimenta del Río Guayalejo a través de la derivadora San Gabriel y del canal del mismo nombre, el volumen de almacenamiento al Nivel de Aprovechamiento Máximo Extraordinario (NAME) es de 272 millones de m<sup>3</sup>, su capacidad total es de 230.78 millones de m<sup>3</sup>, capacidad útil de 177.78 millones de m<sup>3</sup>, y una capacidad de azolves de 53 millones de m<sup>3</sup>.

#### Canales

De las 24,607 Has. dominadas se cuenta con 417.96 km de canales, de los cuales 22.64 km (5.4%) son obra de cabeza y 395.32 km (5.4%) a la red menor.

#### Drenes

Se cuenta con 306.27 km de drenes de los cuales 111.4 km son principales y 194.87 (63.6%) secundarios.

# Caminos

Se encuentran 481.65 km destacándose 3 tipos: los de operación, acceso e intercomunicación.

#### Volumen de Agua Utilizado para el Uso Agrícola

Existe un incremento en el volumen de agua utilizado en los últimos cinco ciclos agrícolas, debido al incremento de la superficie de cultivos, la eficiencia de conducción se mantiene en 50 y 55%.

#### **Cultivos**

La superficie ocupada por los cultivos durante el ciclo agrícola de 1995-1996 demuestra como a través de los años la superficie de caña de azúcar se ha incrementado, como producto de apoyo de crédito en las áreas de riego, desplazando a los cultivos anuales de riego (soya, sorgo, maíz y frijol) y caña de temporal establecida fuera del distrito.

# Estudio Topográfico

**(**[http://.www.tamaulipas.gob.mx,](http://.www.tamaulipas.gob.mx/) 1999**)** La mayor parte del suelo es plano, únicamente algunas pequeñas porciones al Norte y Noreste del Municipio están ocupadas por pendiente. La unidad de suelo predominante es el vertisol, lo que permite el desarrollo agrícola.

Avila, (1998) describe los estudios realizados por Estudios Interdisciplinarios para el Desarrollo, S.C. (Eidesa) 1974 y planos topográficos demuestran que el distrito cuenta con una altitud de 125 m, en el Norte y Este, y en la parte media 60 y 80 m, la parte plana y baja hasta el Río Guayalejo alcanza una altitud fluctuante entre 40 y 60 m.

#### Localización de los Pozos de Observación

En el plano de localización de los pozos de observación se seleccionaron 48 sitios de los 153 existentes (Ver figura 3.2) con estos se realizó una malla regular de 12 x 9 km con equidistancia entre cada pozo de 1.5 km (observar figura 3.3) los cuales tienen una profundidad variable. Así los números de pozos seleccionados son: 125, 124, 123, 122, 121, 120, 115, 114, 113, 112, 111, 110, 103, 102, 101, 100, 99, 98, 92, 91, 90, 89, 88, 87, 80, 79, 78, 77, 76, 75, 68, 67, 66, 65, 64, 63, 55, 54, 53, 52, 51, 50, 40, 39, 38, 37, 36 y 35. De estos 48 pozos, solamente 28 contaban con cota de nivel freático medida en los cinco años ( 1991 a 1995); esta información no se levanto directamente de campo, si no que se tomó del trabajo de Avila, 1998.

### Métodos de Comparación

Los métodos a comparar son: Diferencias Finitas, Elemento Finito y Kriging; para correr los dos primeros métodos se utilizó el programa MOSIAS, (Modelos de Simulación del Agua subterránea) compilados en el lenguaje de programación de turbo básic versión 1.0 de 1987 con un sistema operativo MS - DOS 6.22 (Samaniego, 1997) y para el método de Kriging se uso el programa GS<sup>+</sup> Geostatistics For the Environmental Sciences. El equipo utilizado es un procesador Windows 95 (Versión 4.0).

## Procedimiento para Interpolación por el Método Kriging

Para la selección del modelo, para la estimación por el método de Kriging, primero se realizó una base de datos en excel 97 (ver Cuadro3.1), posteriormente se importo a la base de datos del programa  $GS<sup>+</sup>$  Geostatistics For the Environmental Sciences, donde se ajustó las coordenadas X, Y, y Z (aquí  $Z = \text{cotas}$  de nivel freático de los diferentes años). Enseguida se pide presentar los modelos (Esférico, Exponencial, Lineal, Lineal con Umbral y Gaussiano), así con la opción de Validación Cruzada de cada uno de los modelos se obtienen sus respectivos semivariogramas.

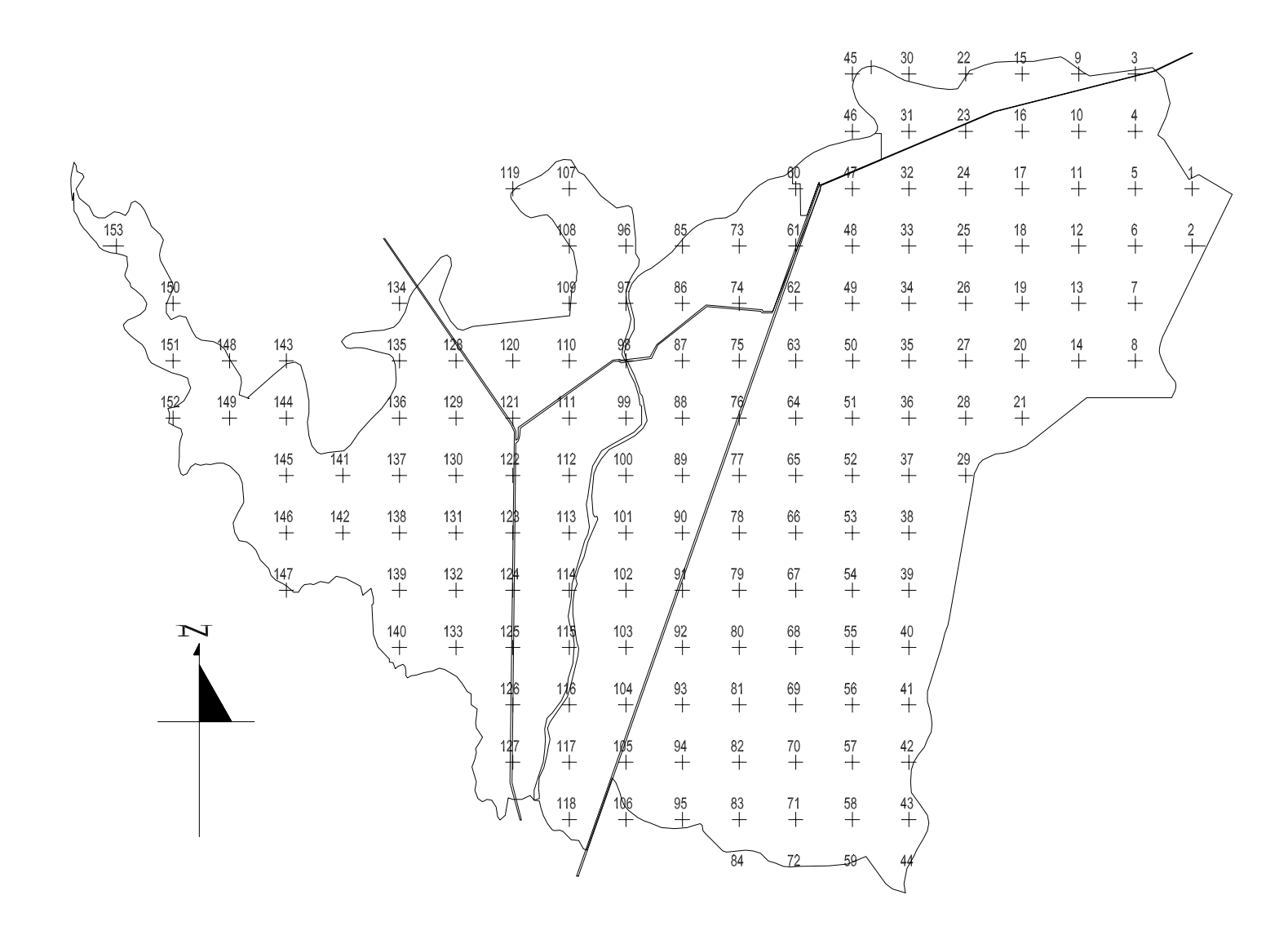

Figura 3.7 Localización de los Pozos de Observación del Distrito de Riego 029, Xicoténcatl, Tam aulipas (Tomado de Avila, 1998).

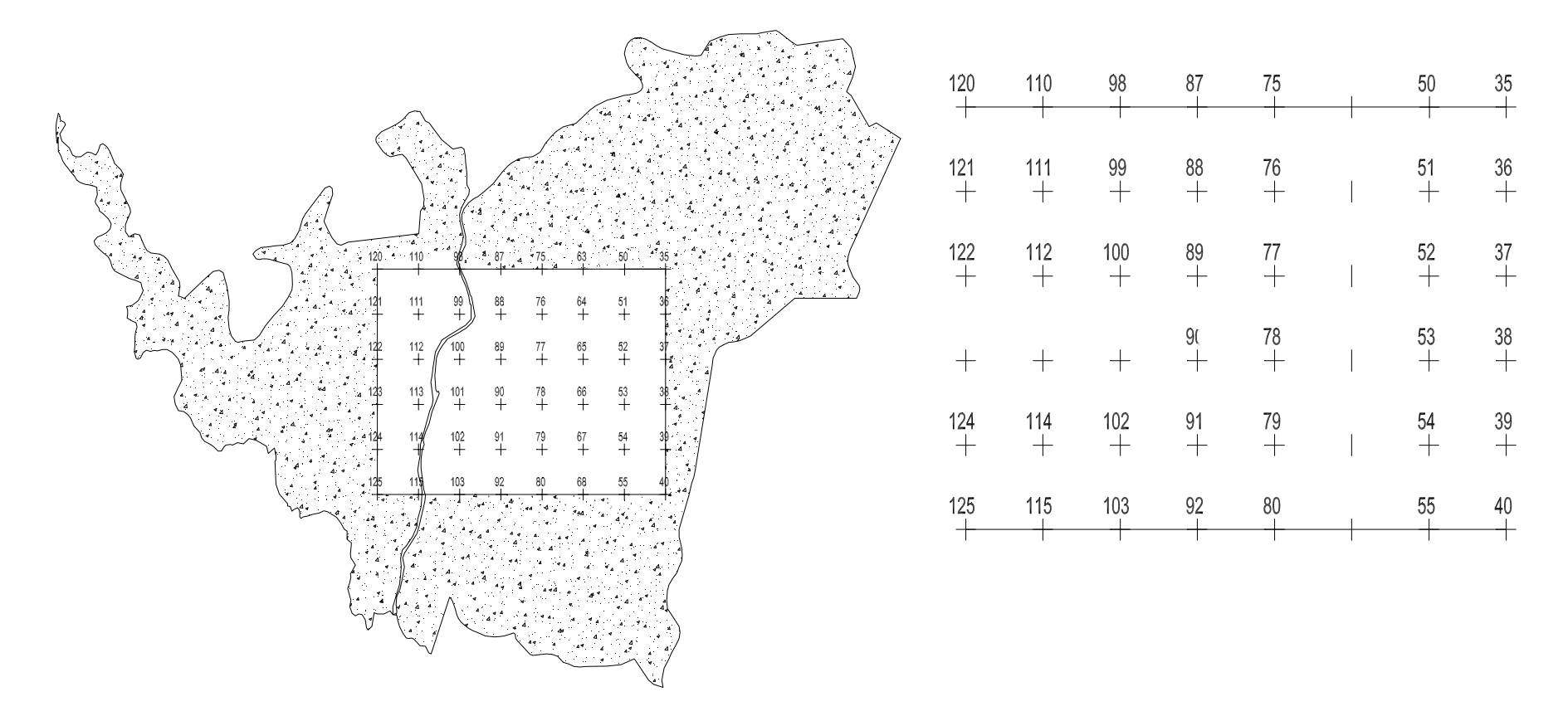

Figura 3.3 Malla de 12 x 9 km de los Pozos de Observación Seleccionados.

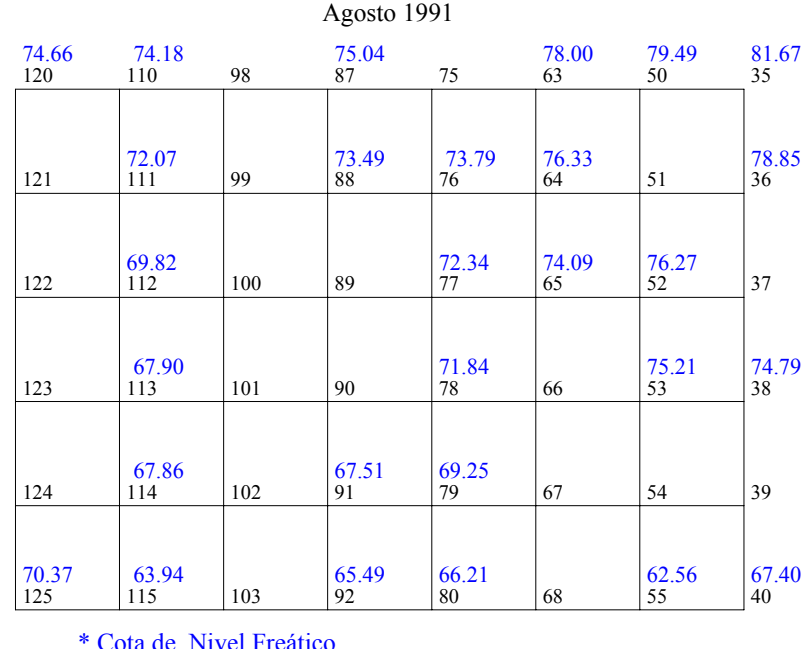

\* Número de Pozo \* Cota de Nivel Freático

El programa del método de diferencias finitas se corrió con los siguientes elementos (figura 3.4, 3.5, 3.6, 3.7 y 3.8).

Figura 3.4 Elementos para correr el Programa de Diferencias Finitas (Agosto, 1991).

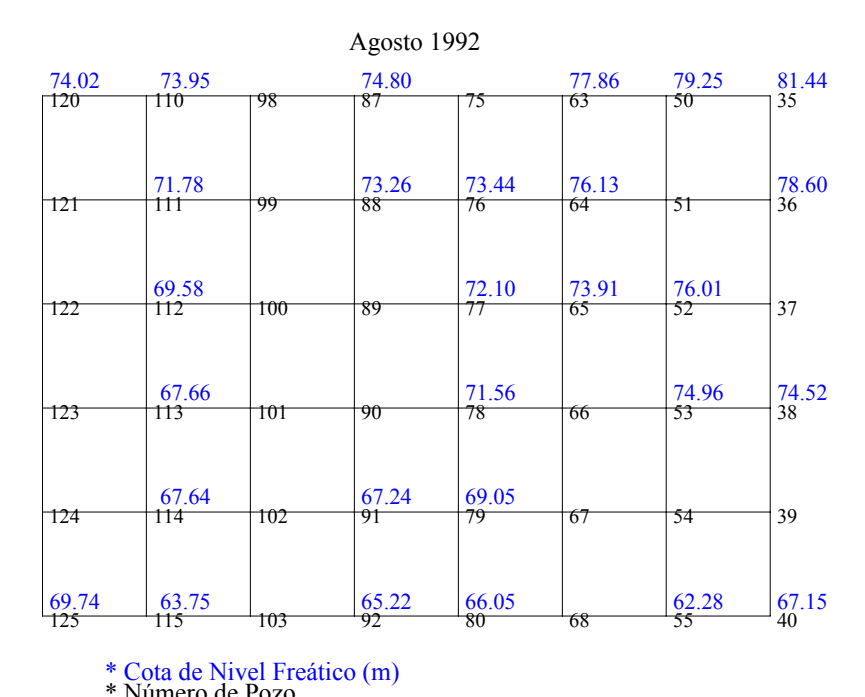

Figura 3.5 Elementos para correr el Programa de Diferencias Finitas (Agosto, 1992). \* Número de Pozo \* Cota de Nivel Freático (m)

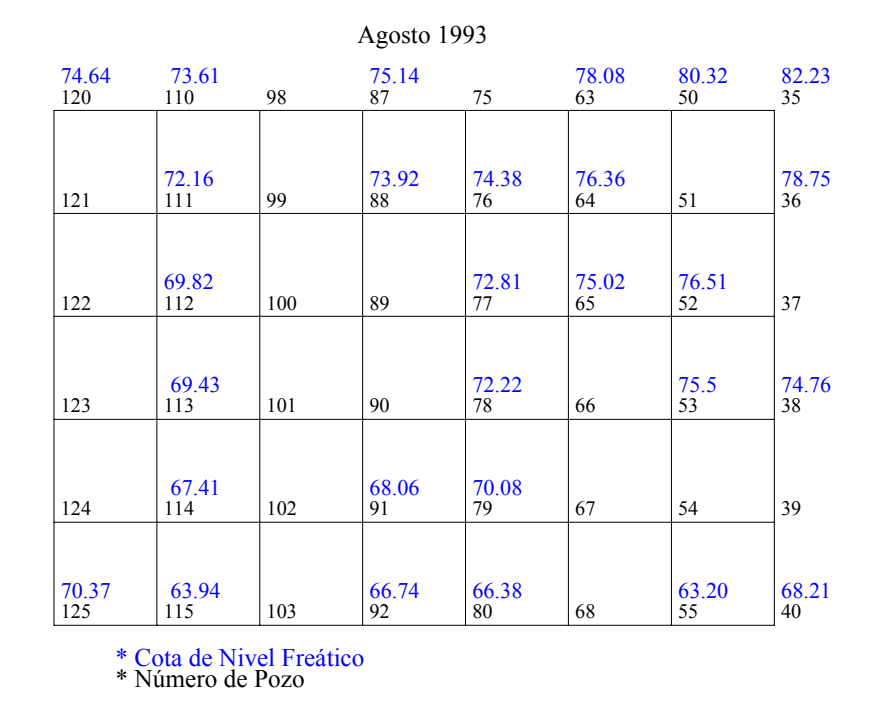

Figura 3.6 Elementos para correr el Programa de Diferencias Finitas (Agosto, 1993).

| Agosto 1994  |                                              |     |             |             |             |             |             |  |  |
|--------------|----------------------------------------------|-----|-------------|-------------|-------------|-------------|-------------|--|--|
| 74.58<br>120 | 73.93<br>110                                 | 98  | 75.56<br>87 | 75          | 78.71<br>63 | 79.97<br>50 | 80.89<br>35 |  |  |
|              | 72.05                                        |     | 73.61       | 74.17       | 75.91       |             | 78.43       |  |  |
| 121          | 111                                          | 99  | 88          | 76          | 64          | 51          | 36          |  |  |
| 122          | 69.58<br>112                                 | 100 | 89          | 72.53<br>77 | 75.04<br>65 | 76.37<br>52 | 37          |  |  |
| 123          | 68.75<br>113                                 | 101 | 90          | 71.44<br>78 | 66          | 75.23<br>53 | 74.75<br>38 |  |  |
| 124          | 67.89<br>114                                 | 102 | 67.44<br>91 | 68.29<br>79 | 67          | 54          | 39          |  |  |
| 70.15<br>125 | 65.55<br>115                                 | 103 | 65.67<br>92 | 65.64<br>80 | 68          | 63.40<br>55 | 67.89<br>40 |  |  |
|              | * Cota de Nivel Freático<br>* Número de Pozo |     |             |             |             |             |             |  |  |

Figura 3.7 Elementos para correr el Programa de Diferencias Finitas (Agosto, 1994).

Figura 3.8 Elementos para correr el Programa de Diferencias Finitas (Agosto, 1995).

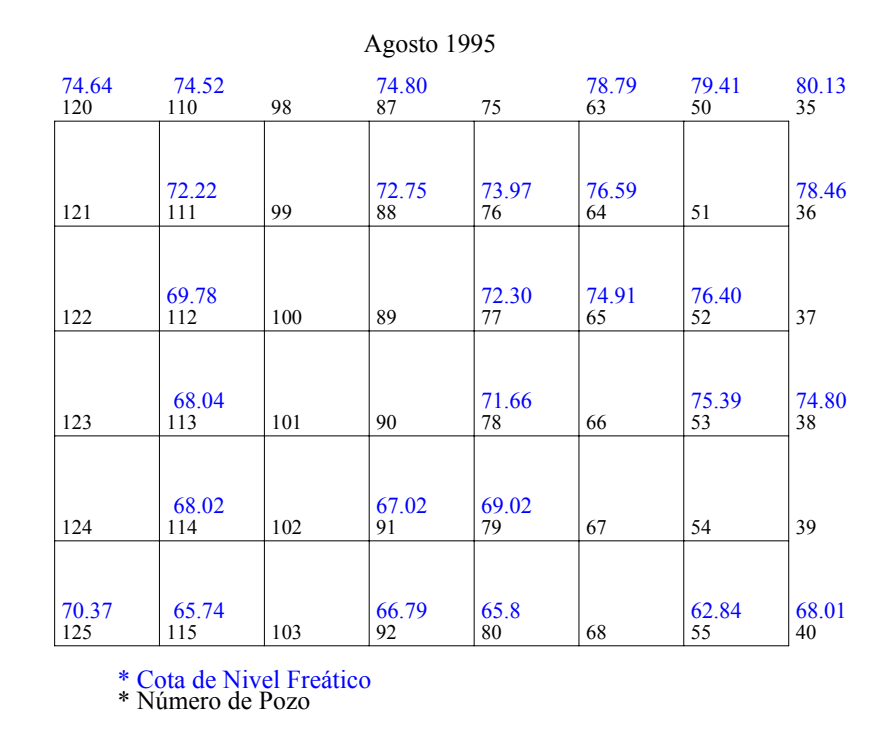

El programa del método de Elemento Finito se corrió de los siguientes elementos (figura 3.9, 3.10, 3.11, 3.12 y3.13)

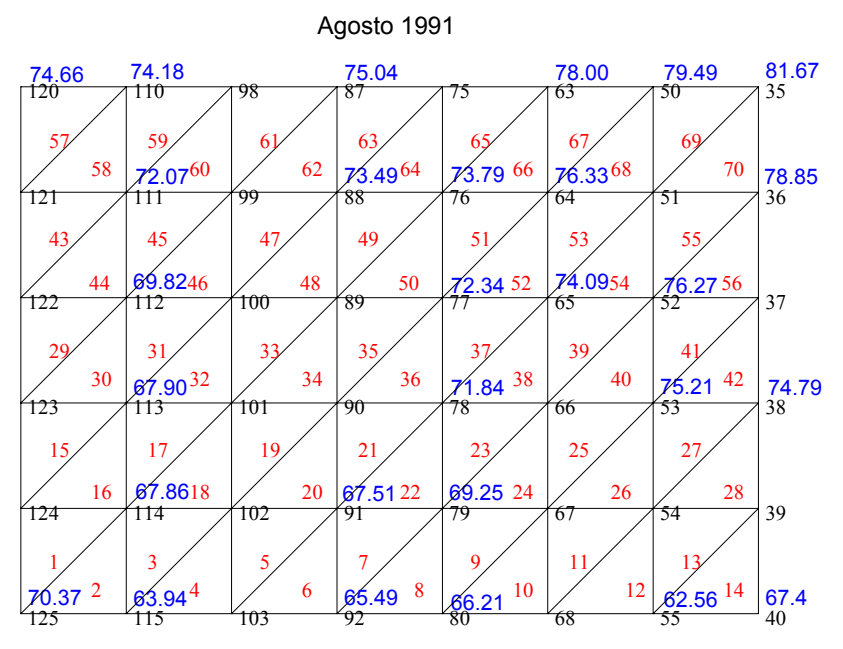

\* Cota de Nivel Freático <sub>Número de Flem</sub>Número de Pozos Figura 3.9 Elementos para correr el Programa de Elemento Finito (Agosto1991).

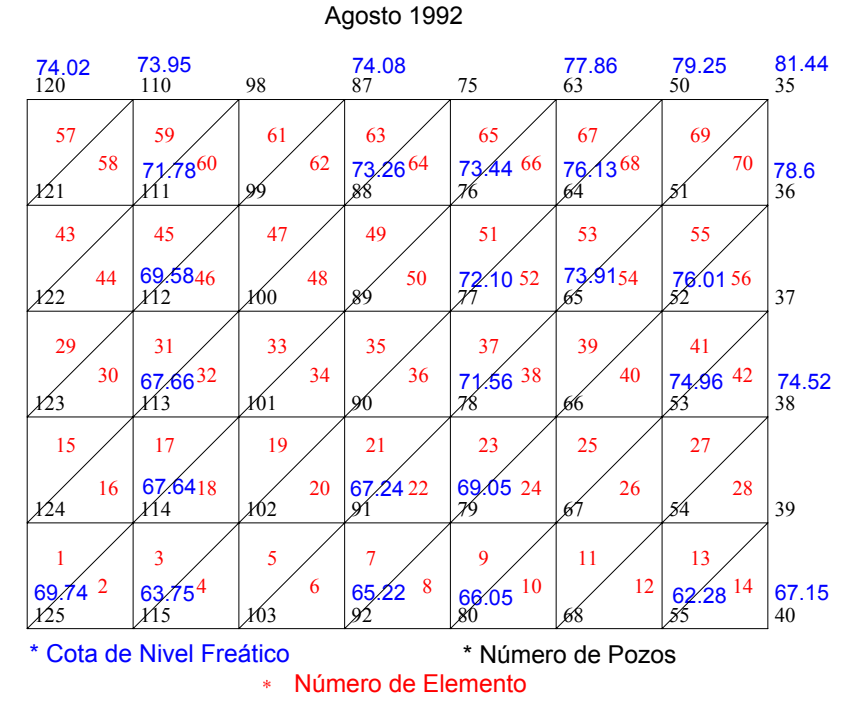

Figura 3.10 Elementos para correr el Programa de Elemento Finito (Agosto1992).

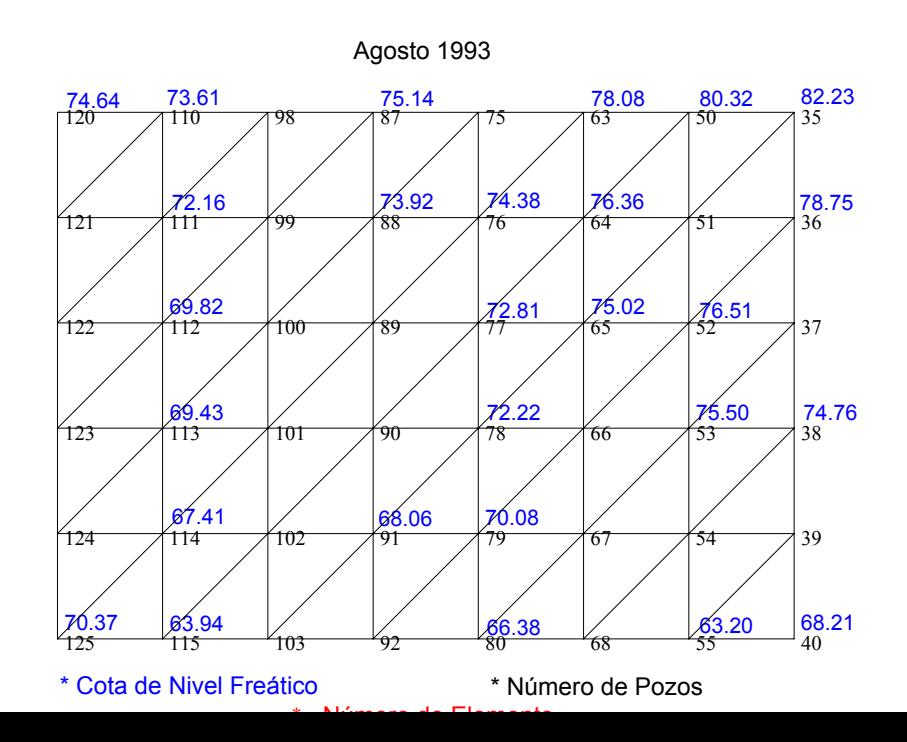

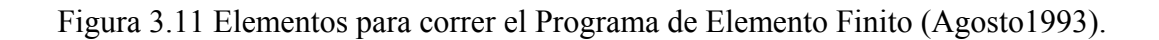

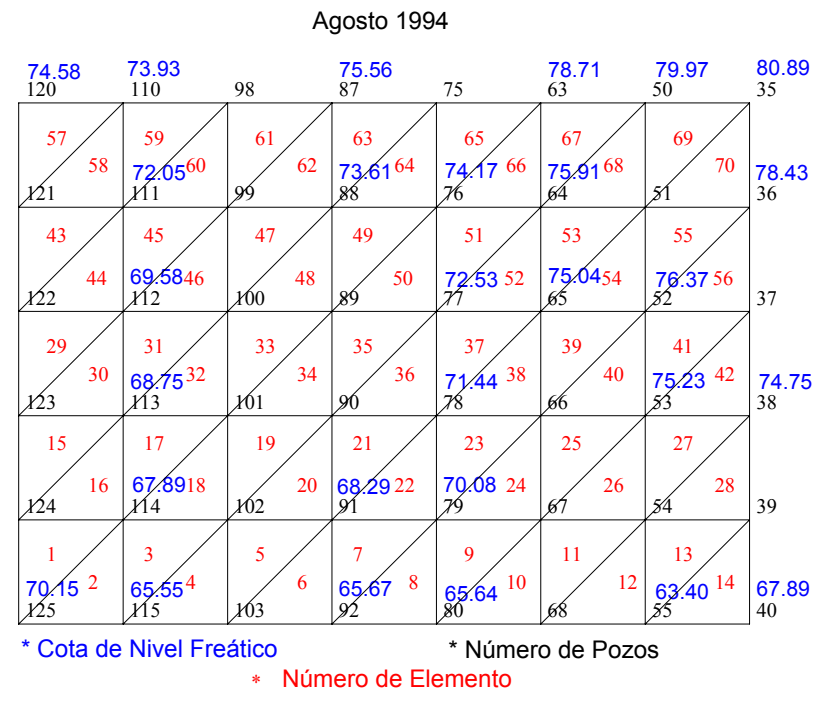

Figura 3.12 Elementos para correr el Programa de Elemento Finito (Agosto1994).

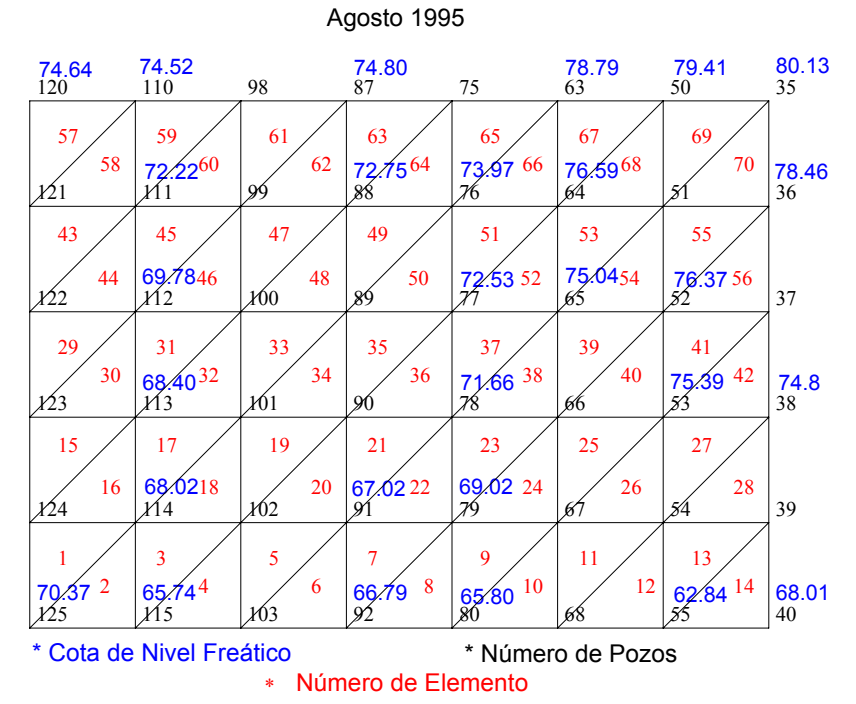

Figura 3.13 Elementos para correr el Programa de Elemento Finito (Agosto1995).

| <pozo></pozo> | $\langle \rangle$ | <y></y> | <cota de<br="">terreno&gt;</cota> | <pnf></pnf> | $<$ Cnf91 $>$ | <pnf></pnf> | $<$ Cnf92 $>$ | <pnf></pnf> | $<$ Cnf93 $>$ | <pnf></pnf> | $<$ Cnf94 $>$ | $\geq$ | <pnfl <cnf95="">1</pnfl> |
|---------------|-------------------|---------|-----------------------------------|-------------|---------------|-------------|---------------|-------------|---------------|-------------|---------------|--------|--------------------------|
| 125           | 0.0               | 0.0     | 70.9                              | 0.53        | 70.37         | 1.16        | 69.74         | 0.53        | 70.37         | 0.75        | 70.15         | 0.53   | 70.37                    |
| 115           | 1.5               | 0.0     | 68.75                             | 4.81        | 63.94         | 5           | 63.75         | 4.81        | 63.94         | 3.2         | 65.55         | 3.01   | 65.74                    |
| 103           | 3.0               | 0.0     | 63.31                             |             |               |             |               |             |               |             |               |        |                          |
| 92            | 4.5               | 0.0     | 66.8                              | 1.31        | 65.49         | 1.58        | 65.22         | 0.06        | 66.74         | 1.13        | 65.67         | 0.01   | 66.79                    |
| 80            | 6.0               | 0.0     | 68.89                             | 2.68        | 66.21         | 2.84        | 66.05         | 2.51        | 66.38         | 3.25        | 65.64         | 3.09   | 65.8                     |
| 68            | 7.5               | 0.0     | 66.3                              |             |               |             |               |             |               |             |               |        |                          |
| 55            | 9.0               | 0.0     | 63.72                             | 1.16        | 62.56         | 1.44        | 62.28         | 0.52        | 63.2          | 0.32        | 63.4          | 0.88   | 62.84                    |
| 40            | 10.5              | 0.0     | 68.54                             | 1.14        | 67.4          | 1.39        | 67.15         | 0.33        | 68.21         | 0.65        | 67.89         | 0.53   | 68.01                    |
| 124           | 0.0               | 1.5     | 70.86                             |             |               |             |               |             |               |             |               |        |                          |
| 114           | 1.5               | 1.5     | 69.2                              | 1.34        | 67.86         | 1.56        | 67.64         | 1.79        | 67.41         | 1.31        | 67.89         | 1.18   | 68.02                    |
| 102           | 3.0               | 1.5     | 65.56                             |             |               |             |               |             |               |             |               |        |                          |
| 91            | 4.5               | 1.5     | 68.9                              | 1.39        | 67.51         | 1.66        | 67.24         | 0.84        | 68.06         | 1.46        | 67.44         | 1.88   | 67.02                    |
| 79            | 6.0               | 1.5     | 70.37                             | 1.12        | 69.25         | 1.32        | 69.05         | 0.29        | 70.08         | 2.08        | 68.29         | 1.35   | 69.02                    |
| 67            | 7.5               | 1.5     | 70.67                             |             |               |             |               |             |               |             |               |        |                          |
| 54            | 9.0               | 1.5     | 70.98                             |             |               |             |               |             |               |             |               |        |                          |
| 39            | 10.5              | 1.5     | 72.56                             |             |               |             |               |             |               |             |               |        |                          |
| 123           | 0.0               | 3.0     | 70.83                             |             |               |             |               |             |               |             |               |        |                          |
| 113           | 1.5               | 3.0     | 69.65                             | 1.75        | 67.9          | 1.99        | 67.66         | 0.22        | 69.43         | 0.9         | 68.75         | 1.25   | 68.4                     |

Cuadro 3.1 Cotas de Nivel Freático Existentes.

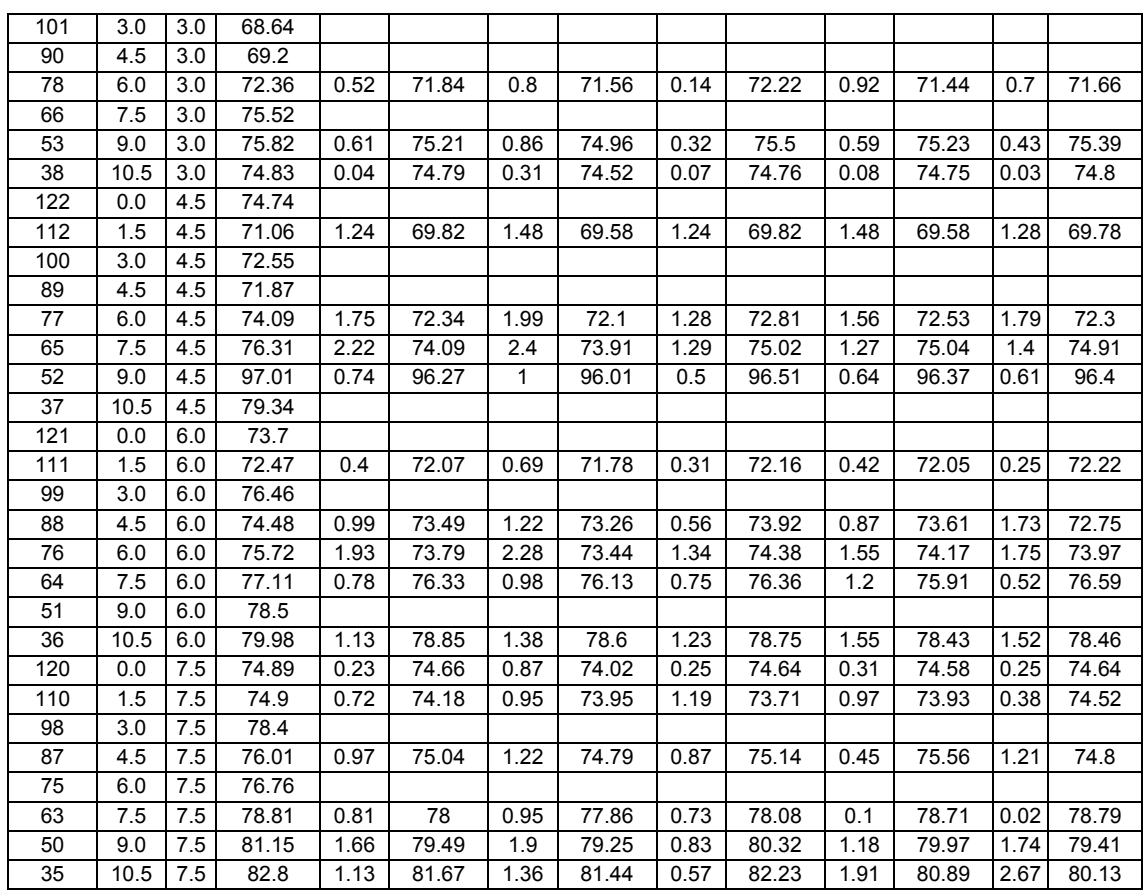

Los semivariogramas están en función de las observaciones medidas, las distancias y correlación entre ellas, y es definido por la ecuación (25) y estimado por la ecuación (26) cuando los datos son regularmente espaciados. Por otro lado no se debe de perder de vista las direcciones de calculo (0°, 45°, 90° y 135°).

Estimar correlación entre dos variables en el semivariograma se define como ecuación 25 y se estima mediante la ecuación 26 donde *E* es el valor esperado y *N(h)* es número de pares de observaciones [z (xi)- z (xi+h] separados por una distancia *h*; los cuales creceran al incrementarse dicha distancia.

$$
Y(h) = \frac{1}{2} E\{ [z(x_i) - z(x_i + h)]^2 \}
$$
  
(25)  

$$
Y(h) = \frac{1}{2N(h)} \sum_{i=1}^{N(h)} [z(x_i) - z(x_i + h)]^2
$$
 (26)

Al calcular el total *Y(h),* que es la expresión de semivariograma (valor para ser colocado en el eje de ordenadasy graficarlos contra *h,* distancia (valor para ser colocado en el eje de abcisas) se obtiene el semivariograma, ajustándose a un modelo teórico, seleccionando aquel que presente el coeficiente de correlación más alto (Cortés, 1988 ). En este caso el que se seleccionó fue *el Esférico con un lag de 8* debido a que presenta el Coeficiente de Correlación más alto como se muestran en los Cuadros 3.2, 3.3, 3.4, 3.5, y 3.6.

Posteriormente ya seleccionado el modelo, se procedió con el cálculo de las cotas de nivel freático faltantes por el método de kriging para todos los años.

#### Metodología para la Obtención de Resultados

Del plano del Distrito que se tomó del trabajo de Avila 1988, se realizó la malla de 12 x 9 km donde se tiene 1.5 km de intervalo entre cada pozo de observación del plano de Distrito de Riego 029 Xicoténcalt, comprendiendo así 48 pozos que representan la parte central.

|                       | Efecto<br>Nugget | Umbral      | Rango  | Modelo | Validación<br>Cruzada | Coeficiente<br>de regresión | Intercepción<br>con eje Y |
|-----------------------|------------------|-------------|--------|--------|-----------------------|-----------------------------|---------------------------|
| <b>MODELO</b>         | Co               | $C_0 + C_1$ | a      | $R^2$  | $R^2$                 | (Pendiente)                 |                           |
| Lag <sub>6</sub>      |                  |             |        |        |                       |                             |                           |
| Esferico              | 0.010            | 21.010      | 9.310  | 0.993  | 0.853                 | 1.042                       | $-2.993$                  |
| Exponencial           | 0.010            | 21.010      | 4.570  | 0.999  | 0.853                 | 1.096                       | $-6.887$                  |
| Lineal                | 0.010            | 5.730       | 1.800  | 0.984  | 0.056                 | 0.008                       | 71.720                    |
| Lineal con<br>umbrall | 0.010            | 15.570      | 4.900  | 0.984  | 0.050                 | 0.062                       | 67.442                    |
| Gaussiano             | 0.010            | 20.470      | 6.760  | 0.985  | 0.800                 | 0.837                       | 11.864                    |
| Lag <sub>8</sub>      |                  |             |        |        |                       |                             |                           |
| <b>Esferico</b>       | 0.010            | 31.010      | 11.980 | 0.968  | 0.863                 | 1.027                       | $-1.857$                  |
| Exponencial           | 0.010            | 31.010      | 5.950  | 0.947  | 0.855                 | 1.068                       | $-4.837$                  |
| Lineal                | 0.010            | 8.840       | 2.400  | 0.978  | 0.195                 | 0.187                       | 58.870                    |
| Lineal con<br>umbral  | 0.010            | 23.300      | 6.330  | 0.978  | 0.005                 | $-0.021$                    | 73.669                    |
| Gaussiano             | 0.800            | 32.590      | 9.500  | 0.969  | 0.847                 | 0.962                       | 2.862                     |
| Lag <sub>10</sub>     |                  |             |        |        |                       |                             |                           |
| Esferico              | 0.100            | 51.200      | 16.450 | 0.927  | 0.859                 | 1.01                        | $-0.675$                  |
| Exponencial           | 0.100            | 51.200      | 8.530  | 0.889  | 0.855                 | 1.044                       | $-3.093$                  |
| Lineal                | 0.010            | 13.550      | 3.000  | 0.944  | 0.566                 | 0.596                       | 28.807                    |
| Lineal con<br>umbral  | 0.100            | 35.730      | 7.920  | 0.944  | 0.114                 | 0.075                       | 67.115                    |
| Gaussiano             | 0.100            | 51.200      | 11.940 | 0.942  | 0.829                 | 0.903                       | 7.144                     |
| Laq <sub>12</sub>     |                  |             |        |        |                       |                             |                           |
| Esferico              | 0.100            | 61.200      | 19.980 | 0.902  | 0.856                 | 1.004                       | $-0.236$                  |
| Exponencial           | 0.100            | 61.200      | 9.870  | 0.891  | 0.855                 | 1.036                       | $-2.544$                  |
| Lineal                | 0.010            | 15.580      | 3.600  | 0.901  | 0.101                 | 0.074                       | 66.995                    |
| Lineal con<br>umbral  | 0.100            | 47.610      | 11.010 | 0.901  | 0.849                 | 0.714                       | 20.738                    |
| Gaussiano             | 1.100            | 56.080      | 13.720 | 0.904  | 0.847                 | 0.977                       | 1.751                     |

Cuadro 3.2. Selección del Modelo por medio del Coeficiente de Correlación más alto Validación Cruzada (1991).

|                      | Efecto<br>Nugget | Umbral      | Rango  | Modelo | Validación<br>Cruzada | Coeficiente<br>de regresión | Intercepción<br>con eje Y |
|----------------------|------------------|-------------|--------|--------|-----------------------|-----------------------------|---------------------------|
| <b>MODELO</b>        | Co               | $C_0 + C_1$ | a      | $R^2$  | $R^2$                 | (Pendiente)                 |                           |
| Lag <sub>6</sub>     |                  |             |        |        |                       |                             |                           |
| Esferico             | 0.010            | 21.010      | 9.350  | 0.992  | 0.859                 | 1.044                       | $-3.14$                   |
| Exponencial          | 0.010            | 21.010      | 4.590  | 0.999  | 0.858                 | 1.097                       | $-6.933$                  |
| Lineal<br>Lineal con | 0.010            | 5.710       | 1.800  | 0.983  | 0.048                 | 0.008                       | 71.482                    |
| umbrall              | 0.010            | 15.520      | 4.900  | 0.983  | 0.054                 | 0.065                       | 66.945                    |
| Gaussiano            | 0.010            | 20.190      | 6.690  | 0.995  | 0.803                 | 0.838                       | 11.760                    |
| Lag <sub>8</sub>     |                  |             |        |        |                       |                             |                           |
| <b>Esferico</b>      | 0.010            | 31.010      | 12.020 | 0.968  | 0.866                 | 1.027                       | $-1.856$                  |
| Exponencial          | 0.010            | 31.010      | 5.970  | 0.948  | 0.860                 | 1.070                       | $-4.946$                  |
| Lineal<br>Lineal con | 0.010            | 8.820       | 2.400  | 0.978  | 0.259                 | 0.225                       | 55.847                    |
| umbral               | 0.010            | 23.250      | 6.330  | 0.978  | 0.010                 | $-0.028$                    | 73.843                    |
| Gaussiano            | 0.700            | 32.390      | 9.450  | 0.963  | 0.856                 | 0.960                       | 2.963                     |
| Lag 10               |                  |             |        |        |                       |                             |                           |
| Esferico             | 0.100            | 51.200      | 16.470 | 0.926  | 0.864                 | 1.012                       | $-0.814$                  |
| Exponencial          | 0.100            | 51.200      | 8.550  | 0.889  | 0.862                 | 1.046                       | $-3.257$                  |
| Lineal<br>Lineal con | 0.100            | 13.530      | 3.000  | 0.944  | 0.158                 | 0.094                       | 85.076                    |
| umbral               | 0.010            | 35.680      | 7.920  | 0.944  | 0.078                 | 0.047                       | 68.864                    |
| Gaussiano            | 0.100            | 51.200      | 11.960 | 0.942  | 0.839                 | 0.902                       | 7.137                     |
| Lag $12$             |                  |             |        |        |                       |                             |                           |
| Esferico             | 0.100            | 61.200      | 19.910 | 0.903  | 0.863                 | 1.007                       | $-0.44$                   |
| Exponencial          | 0.100            | 61.200      | 9.840  | 0.891  | 0.862                 | 1.039                       | $-2.741$                  |
| Lineal<br>Lineal con | 0.010            | 15.640      | 3.600  | 0.903  | 0.221                 | 0.255                       | 53.019                    |
| umbrall              | 0.100            | 47.760      | 11.010 | 0.903  | 0.641                 | 0.587                       | 30.010                    |
| Gaussiano            | 1.200            | 57.320      | 13.990 | 0.904  | 0.853                 | 0.985                       | 1.175                     |

Cuadro 3.3 Selección del Modelo por medio del Coeficiente de Correlación más alto de Validación Cruzada (1992).

|                      | Efecto<br>Nugget | Umbral      | Rango  | Modelo | Validación<br>Cruzada | Coeficiente<br>de regresión | Intercepción<br>con eje Y |
|----------------------|------------------|-------------|--------|--------|-----------------------|-----------------------------|---------------------------|
| <b>MODELO</b>        | Co               | $C_0 + C_1$ | a      | $R^2$  | $R^2$                 | (Pendiente)                 |                           |
| Lag <sub>6</sub>     |                  |             |        |        |                       |                             |                           |
| Esferico             | 0.010            | 21.010      | 9.800  | 0.995  | 0.849                 | 1.031                       | $-2.165$                  |
| Exponencial          | 0.010            | 21.010      | 4.870  | 1.000  | 0.844                 | 1.077                       | $-5.520$                  |
| Lineal               | 0.010            | 5.470       | 1.800  | 0.988  | 0.055                 | 0.008                       | 72.174                    |
| Lineal con<br>umbral | 0.010            | 14.880      | 4.900  | 0.988  | 0.024                 | 0.041                       | 69.382                    |
| Gaussiano            | 0.010            | 19.790      | 6.840  | 0.997  | 0.794                 | 0.827                       | 12.716                    |
| Lag 8                |                  |             |        |        |                       |                             |                           |
| <b>Esferico</b>      | 0.010            | 31.010      | 12.750 | 0.974  | 0.849                 | 1.009                       | $-0.589$                  |
| Exponencial          | 0.010            | 31.010      | 6.430  | 0.956  | 0.845                 | 1.050                       | $-3.567$                  |
| Lineal               | 0.010            | 8.350       | 2.400  | 0.982  | 0.258                 | 0.231                       | 56.043                    |
| Lineal con<br>umbral | 0.010            | 22.010      | 6.330  | 0.982  | 0.014                 | 0.035                       | 74.947                    |
| Gaussiano            | 0.490            | 31.970      | 9.720  | 0.976  | 0.828                 | 0.931                       | 5.121                     |
| Lag <sub>10</sub>    |                  |             |        |        |                       |                             |                           |
| Esferico             | 0.100            | 51.200      | 17.200 | 0.918  | 0.846                 | 0.997                       | 0.326                     |
| Exponencial          | 0.100            | 51.200      | 9.020  | 0.881  | 0.845                 | 1.030                       | $-2.083$                  |
| Lineal               | 0.010            | 13.010      | 3.000  | 0.935  | 0.178                 | 0.111                       | 64.424                    |
| Lineal con<br>umbral | 0.100            | 34.290      | 7.920  | 0.935  | 0.069                 | 0.041                       | 69.885                    |
| Gaussiano            | 0.400            | 51.800      | 12.500 | 0.939  | 0.833                 | 0.935                       | 4.208                     |
| Lag $12$             |                  |             |        |        |                       |                             |                           |
| Esferico             | 0.100            | 61.200      | 20.320 | 0.903  | 0.845                 | 0.993                       | 0.63                      |
| Exponencial          | 0.100            | 61.200      | 10.120 | 0.886  | 0.845                 | 1.024                       | $-1.669$                  |
| Lineal               | 0.010            | 15.400      | 3.600  | 0.906  | 0.244                 | 0.295                       | 50.537                    |
| Lineal con<br>umbral | 0.100            | 47.040      | 11.010 | 0.906  | 0.653                 | 0.591                       | 29.810                    |
| Gaussiano            | 1.100            | 60.090      | 14.880 | 0.906  | 0.834                 | 0.971                       | 2.177                     |

Cuadro 3.4. Selección del Modelo por medio del Coeficiente de Correlación más alto Validación Cruzada (1993).

|                      | Efecto | Umbral      | Rango  | Modelo | Validación       | Coeficiente de Intercepción |           |
|----------------------|--------|-------------|--------|--------|------------------|-----------------------------|-----------|
|                      | Nugget |             |        | $R^2$  | Cruzada<br>$R^2$ | regresión                   | con eje Y |
| <b>MODELO</b>        | Co     | $C_0 + C_1$ | a      |        |                  | (Pendiente)                 |           |
| Lag 6                |        |             |        |        |                  |                             |           |
| Esferico             | 0.010  | 21.010      | 9.710  | 0.995  | 0.911            | 1.060                       | $-4.301$  |
| Exponencial          | 0.010  | 21.010      | 4.840  | 1.000  | 0.905            | 1.107                       | $-7.713$  |
| Lineal               | 0.010  | 5.530       | 1.800  | 0.988  | 0.090            | 0.012                       | 71.721    |
| Lineal con<br>umbral | 0.010  | 15.040      | 4.900  | 0.988  | 0.420            | 0.233                       | 56.215    |
| Gaussiano            | 0.010  | 21.000      | 7.150  | 0.994  | 0.853            | 0.871                       | 9.435     |
| Lag 8                |        |             |        |        |                  |                             |           |
| <b>Esferico</b>      | 0.010  | 31.010      | 13.330 | 0.971  | 0.913            | 1.043                       | $-3.038$  |
| Exponencial          | 0.010  | 31.010      | 6.190  | 0.951  | 0.907            | 1.084                       | $-6.023$  |
| Lineal               | 0.010  | 8.630       | 2.400  | 0.980  | 0.516            | 0.392                       | 43.734    |
| Lineal con<br>umbral | 0.010  | 22.740      | 6.330  | 0.980  | 0.007            | $-0.017$                    | 73.486    |
| Gaussiano            | 0.010  | 31.010      | 9.140  | 0.969  | 0.837            | 0.860                       | 10.304    |
| Lag <sub>10</sub>    |        |             |        |        |                  |                             |           |
| Esferico             | 0.100  | 51.200      | 17.040 | 0.938  | 0.910            | 1.031                       | $-22.160$ |
| Exponencial          | 0.100  | 51.200      | 8.920  | 0.904  | 0.908            | 1.062                       | $-4.463$  |
| Lineal               | 0.010  | 13.110      | 3.000  | 0.953  | 0.187            | 0.117                       | 63.802    |
| Lineal con<br>umbral | 0.100  | 34.560      | 7.920  | 0.953  | 0.078            | 0.051                       | 68.942    |
| Gaussiano            | 0.100  | 51.200      | 12.230 | 0.954  | 0.905            | 0.949                       | 3.797     |
| Lag 12               |        |             |        |        |                  |                             |           |
| Esferico             | 0.100  | 50.770      | 17.870 | 0.874  | 0.910            | 1.03                        | $-2.077$  |
| Exponencial          | 0.100  | 51.200      | 8.620  | 0.875  | 0.908            | 1.064                       | $-4.576$  |
| Lineal               | 0.010  | 14.140      | 3.600  | 0.862  | 0.240            | 0.251                       | 53.551    |
| Lineal con<br>umbral | 0.100  | 36.900      | 8.460  | 0.887  | 0.394            | 0.147                       | 60.977    |

Cuadro 3.5 Selección del Modelo por medio del Coeficiente de Correlación más alto de Validación cruzada (1994).

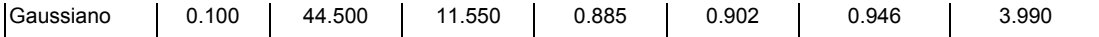

Cuadro 3.6 Selección del Modelo por medio del Coeficiente de Correlación más alto Validación Cruzada (1995).

|                      | Efecto<br>Nugget | Umbral      | Rango  | Modelo | Validación<br>Cruzada | Coeficiente<br>de regresión | Intercepción<br>con eje Y |
|----------------------|------------------|-------------|--------|--------|-----------------------|-----------------------------|---------------------------|
| <b>MODELO</b>        | Co               | $C_0 + C_1$ | a      | $R^2$  | $R^2$                 | (Pendiente)                 |                           |
| Lag <sub>6</sub>     |                  |             |        |        |                       |                             |                           |
| Esferico             | 0.010            | 21.010      | 9.950  | 0.992  | 0.886                 | 1.049                       | $-3.502$                  |
| Exponencial          | 0.010            | 21.010      | 4.980  | 0.999  | 0.880                 | 1.096                       | $-6.888$                  |
| Lineal               | 0.010            | 5.410       | 1.800  | 0.985  | 0.070                 | 0.008                       | 71.915                    |
| Lineal con<br>umbral | 0.010            | 14.700      | 4.900  | 0.985  | 0.471                 | 0.289                       | 52.043                    |
| Gaussiano            | 0.010            | 19.690      | 6.880  | 0.994  | 0.818                 | 0.841                       | 11.550                    |
| Lag 8                |                  |             |        |        |                       |                             |                           |
| <b>Esferico</b>      | 0.010            | 31.010      | 12.780 | 0.973  | 0.887                 | 1.033                       | $-2.322$                  |
| Exponencial          | 0.010            | 31.010      | 6.460  | 0.955  | 0.882                 | 1.072                       | $-5.163$                  |
| Lineal               | 0.010            | 8.340       | 2.400  | 0.981  | 0.493                 | 0.346                       | 46.767                    |
| Lineal con<br>umbral | 0.010            | 21.980      | 6.330  | 0.981  | 0.008                 | $-0.016$                    | 73.411                    |
| Gaussiano            | 0.370            | 31.730      | 9.650  | 0.973  | 0.872                 | 0.948                       | 3.8                       |
| Lag <sub>10</sub>    |                  |             |        |        |                       |                             |                           |
| Esferico             | 0.100            | 41.200      | 14.190 | 0.935  | 0.885                 | 1.029                       | $-2.001$                  |
| Exponencial          | 0.100            | 41.200      | 7.090  | 0.896  | 0.882                 | 1.067                       | $-4.787$                  |
| Lineal con<br>umbral | 0.010            | 12.490      | 3.000  | 0.957  | 0.165                 | 0.090                       | 65.760                    |

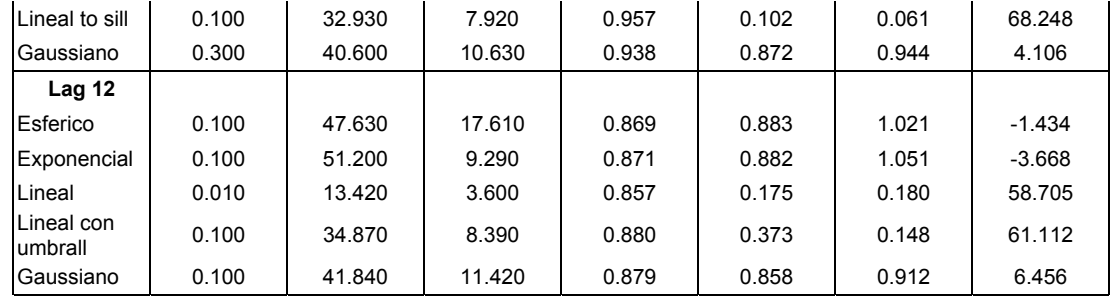

Así con la información existente de la profundidad del nivel freático para el mes de Agosto, que es el mes crítico por presentar las cotas de nivel freático menores en todo el año, se calculan los datos faltantes y corrieron los programas con 28 datos existentes en los cinco años (1991 a 1995)

Posteriormente con los resultados que arroja cada programa, que son 48 datos, se realiza una dispersión de datos (medidos contra estimados) para comparar los métodos: Elemento Finito, Diferencias Finitas y Kriging por un análisis estadístico; como también se procede a realizar los planos de isohypsas, de los diferentes años y con los diferentes métodos comparados (Diferencias Finitas , Elemento Finito y Kriging) utilizados en este trabajo.

Continuando con la obtención del de las diferencias entre los métodos, para así calcular los parámetros estadísticos: Suma del Error, Promedio del Error, Coeficiente de Correlación, y Desviación Estándar.

En seguida se gráfica los datos medidos contra los datos estimados para observar la dispersión de los datos, obteniendo también la obtención del Coeficiente  $\mathbb{R}^2$ , Pendiente, e Intersección con el Eje.

# Análisis de Estadísticos

Una estimación de un punto de un parámetro, no es significativo sin alguna medida del error posible en la estimación. Una estimación de un parámetro debe de ir acompañada de un intervalo de confianza asociada con una medida de seguridad de que el verdadero parámetro se encuentra dentro de dicho intervalo (Ostle, 1983).

Los intervalos de confianza capacitan para obtener un tipo de información respecto a parámetros de población, sin la necesidad de tratar dichos parámetros como variables estadísticas. Deberá entenderse que solamente se está apostando a la exactitud de la regla de proceder cuando se aplican técnicas de intervalo de confianza a un experimento dado (Ostle, 1983).

Las muestras pequeñas son menores de 30 datos (Jhonson,1979), así como solamente se utilizó 28 datos se usa este tipo de muestra, aplicando de esta forma la distribución de *t de Student* (Ostle, 1983).

Por último se llevó a cabo la determinación de los intervalos de confianza y prueba de hipótesis del tipo de *t* de student por ser una muestra pequeña y de acuerdo a su aceptación o rechazo se determinó el mejor método.

# RESULTADOS Y DISCUSIÓN

Los resultados obtenidos por los métodos (Diferencias Finitas, Elemento Finito y Kriging) utilizados en la simulación de niveles freáticos se muestran en los cuadros 4.1, 4.2, y 4.3.

Aun cuando los métodos de Diferencias Finitas y Elemento Finito, se obtienen los 48 datos de Cota de Nivel Freático de la malla, solamente se toman los 28, ya que son los que se encuentran el valor medido de cota de nivel freático en los cinco años, siendo los que se utilizan en los análisis estadísticos para determinar el mejor método.

# **Planos de Isohypsas**

El plano de isohypsas calculado por el método de Kriging se parece más al plano del las Cotas Actuales de Nivel Freático en cuanto a la distribución de las curvas, en cambio, el método de Diferencias Finitas presenta un terreno más uniforme muy alejado de la realidad, con una pendiente menor, y cambiando la dirección del flujo por otro lado el Método de Elemento Finito de igual manera aumenta aún más la pendiente y la dirección del flujo continua igual que el Método de Diferencias Finitas (Figuras 4.1, 4.2, 4.3, 4.4, 4.5).

Lo anterior se debe a que el método de Diferencia Finitas utiliza menos elementos por lo tanto en la aproximación de resultados menor número de ecuaciones diferenciales parciales, a diferencia del método de elemento finito que con mayor numero de elementos usados en dicha estimación, así como mayor cantidad de número de ecuaciones algebraicas; por otro lado el método de kriging con el ajuste del mejor

| No. de |      | Coordenadas |        | 1992   | 1993   | 1994   | 1995   |
|--------|------|-------------|--------|--------|--------|--------|--------|
| Pozo   | X    | Y           | 1991   |        |        |        |        |
| 125    | 0.0  | 0.0         | 67.971 | 67.744 | 67.837 | 68.067 | 68.110 |
| 115    | 0.0  | 1.5         | 68.018 | 67.791 | 67.962 | 68.171 | 68.211 |
| 92     | 0.0  | 4.5         | 69.699 | 69.454 | 69.942 | 69.681 | 69.768 |
| 80     | 0.0  | 6.0         | 70.777 | 70.516 | 70.937 | 70.726 | 70.817 |
| 55     | 1.5  | 0.0         | 67.925 | 67.697 | 67.712 | 67.963 | 68.010 |
| 40     | 1.5  | 1.5         | 67.860 | 67.640 | 67.410 | 67.890 | 68.020 |
| 114    | 1.5  | 4.5         | 69.820 | 69.580 | 69.820 | 69.580 | 69.780 |
| 91     | 1.5  | 7.5         | 72.070 | 71.780 | 72.160 | 72.050 | 72.220 |
| 79     | 3.0  | 0.0         | 68.007 | 67.764 | 68.192 | 68.005 | 67.888 |
| 113    | 3.0  | 7.5         | 72.042 | 71.785 | 72.318 | 72.071 | 71.815 |
| 78     | 4.5  | 3.0         | 69.400 | 69.143 | 69.940 | 69.397 | 69.180 |
| 53     | 4.5  | 6.0         | 71.987 | 71.737 | 72.396 | 72.059 | 71.674 |
| 38     | 4.5  | 7.5         | 73.490 | 73.260 | 73.920 | 73.610 | 72.750 |
| 112    | 6.0  | 1.5         | 69.013 | 68.771 | 69.639 | 68.602 | 68.706 |
| 77     | 6.0  | 6.0         | 72.387 | 72.123 | 72.857 | 72.521 | 72.230 |
| 65     | 6.0  | 7.5         | 73.013 | 72.736 | 73.504 | 73.205 | 72.795 |
| 52     | 7.5  | 0.0         | 69.432 | 69.218 | 70.186 | 68.715 | 69.222 |
| 111    | 7.5  | 4.5         | 72.340 | 72.100 | 72.810 | 72.530 | 72.300 |
| 88     | 7.5  | 7.5         | 73.790 | 73.440 | 74.380 | 74.170 | 73.970 |
| 76     | 9.0  | 0.0         | 70.370 | 70.155 | 71.104 | 69.844 | 70.283 |
| 64     | 9.0  | 1.5         | 70.662 | 70.446 | 71.389 | 70.181 | 70.607 |
| 36     | 9.0  | 4.5         | 73.031 | 72.806 | 73.663 | 73.342 | 73.303 |
| 120    | 9.0  | 6.0         | 73.744 | 73.500 | 74.256 | 73.965 | 73.979 |
| 110    | 9.0  | 7.5         | 74.402 | 74.142 | 74.813 | 74.503 | 74.630 |
| 87     | 10.5 | 1.5         | 71.079 | 70.863 | 71.805 | 70.757 | 71.106 |
| 63     | 10.5 | 4.5         | 74.090 | 73.910 | 75.020 | 75.040 | 74.910 |
| 50     | 10.5 | 6.0         | 74.477 | 74.260 | 74.973 | 74.720 | 74.865 |
| 35     | 10.5 | 7.5         | 76.330 | 76.130 | 76.360 | 75.910 | 76.590 |

Cuadro 4.1 Resultados de la Interpolación por el Método de Diferencias Finitas.

| No. de |      | Coordenadas | 1991   | 1992   | 1993   | 1994   | 1995   |
|--------|------|-------------|--------|--------|--------|--------|--------|
| Pozo   | Χ    | Y           |        |        |        |        |        |
| 125    | 0.0  | 0.0         | 70.370 | 69.740 | 70.370 | 70.150 | 70.370 |
| 115    | 0.0  | 1.5         | 68.686 | 68.350 | 68.665 | 69.334 | 68.843 |
| 92     | 0.0  | 4.5         | 70.132 | 69.849 | 70.360 | 74.750 | 70.212 |
| 80     | 0.0  | 6.0         | 72.233 | 71.857 | 72.330 | 76.501 | 72.323 |
| 55     | 1.5  | 0.0         | 63.940 | 63.750 | 63.940 | 65.550 | 65.740 |
| 40     | 1.5  | 1.5         | 67.860 | 67.640 | 67.410 | 67.890 | 68.020 |
| 114    | 1.5  | 4.5         | 69.820 | 69.580 | 69.820 | 72.095 | 69.780 |
| 91     | 1.5  | 7.5         | 74.180 | 73.950 | 73.610 | 74.580 | 74.520 |
| 79     | 3.0  | 0.0         | 66.190 | 65.953 | 66.657 | 66.571 | 67.040 |
| 113    | 3.0  | 7.5         | 73.701 | 73.457 | 73.740 | 73.930 | 73.580 |
| 78     | 4.5  | 3.0         | 70.030 | 69.769 | 70.537 | 68.075 | 69.814 |
| 53     | 4.5  | 6.0         | 73.490 | 73.260 | 73.920 | 72.588 | 72.750 |
| 38     | 4.5  | 7.5         | 75.040 | 74.800 | 75.140 | 73.719 | 74.800 |
| 112    | 6.0  | 1.5         | 69.250 | 69.050 | 70.080 | 68.290 | 69.020 |
| 77     | 6.0  | 6.0         | 73.790 | 73.440 | 74.380 | 73.610 | 73.970 |
| 65     | 6.0  | 7.5         | 75.155 | 74.885 | 75.495 | 75.560 | 75.382 |
| 52     | 7.5  | 0.0         | 66.981 | 66.757 | 67.479 | 66.897 | 66.969 |
| 111    | 7.5  | 4.5         | 74.090 | 73.910 | 75.020 | 72.530 | 74.910 |
| 88     | 7.5  | 7.5         | 78.000 | 77.860 | 78.080 | 75.652 | 78.790 |
| 76     | 9.0  | 0.0         | 62.560 | 62.280 | 63.200 | 63.400 | 62.840 |
| 64     | 9.0  | 1.5         | 69.398 | 69.145 | 69.889 | 69.160 | 69.586 |
| 36     | 9.0  | 4.5         | 76.270 | 76.010 | 76.510 | 75.040 | 76.400 |
| 120    | 9.0  | 6.0         | 77.576 | 77.340 | 77.876 | 75.910 | 77.609 |
| 110    | 9.0  | 7.5         | 79.490 | 79.250 | 80.320 | 78.710 | 79.410 |
| 87     | 10.5 | 1.5         | 70.247 | 69.990 | 70.687 | 68.737 | 70.495 |
| 63     | 10.5 | 4.5         | 76.545 | 76.285 | 76.632 | 76.370 | 76.515 |
| 50     | 10.5 | 6.0         | 78.850 | 78.600 | 78.750 | 76.140 | 78.460 |
| 35     | 10.5 | 7.5         | 81.670 | 81.440 | 82.230 | 79.970 | 80.130 |

Cuadro 4.2 Resultados de la Interpolación por el Método Elemento Finito.

| No. de |      | Coordenadas |        |        |        |        |        |
|--------|------|-------------|--------|--------|--------|--------|--------|
| Pozo   | X    | Y           | 1991   | 1992   | 1993   | 1994   | 1995   |
| 125    | 0.0  | 0.0         | 66.127 | 65.895 | 65.895 | 67.247 | 67.312 |
| 115    | 0.0  | 1.5         | 68.256 | 67.840 | 68.203 | 68.161 | 68.503 |
| 92     | 0.0  | 4.5         | 65.686 | 65.490 | 65.916 | 65.725 | 65.669 |
| 80     | 0.0  | 6.0         | 65.764 | 65.517 | 66.794 | 65.649 | 66.345 |
| 55     | 1.5  | 0.0         | 67.955 | 67.733 | 68.535 | 68.019 | 68.233 |
| 40     | 1.5  | 1.5         | 66.127 | 65.827 | 66.427 | 66.669 | 66.263 |
| 114    | 1.5  | 4.5         | 66.482 | 66.204 | 67.268 | 67.445 | 67.377 |
| 91     | 1.5  | 7.5         | 67.731 | 67.516 | 68.587 | 67.517 | 68.195 |
| 79     | 3.0  | 0.0         | 68.494 | 68.260 | 68.907 | 68.167 | 68.181 |
| 113    | 3.0  | 7.5         | 69.061 | 68.803 | 68.880 | 68.869 | 68.964 |
| 78     | 4.5  | 3.0         | 70.823 | 70.610 | 71.529 | 70.666 | 70.700 |
| 53     | 4.5  | 6.0         | 72.875 | 72.635 | 73.242 | 73.068 | 73.086 |
| 38     | 4.5  | 7.5         | 74.572 | 74.291 | 74.821 | 74.549 | 74.644 |
| 112    | 6.0  | 1.5         | 70.218 | 69.930 | 71.040 | 70.577 | 70.388 |
| 77     | 6.0  | 6.0         | 72.867 | 72.602 | 73.491 | 73.088 | 72.957 |
| 65     | 6.0  | 7.5         | 74.666 | 74.422 | 74.955 | 74.561 | 74.793 |
| 52     | 7.5  | 0.0         | 76.417 | 76.202 | 76.728 | 76.574 | 76.701 |
| 111    | 7.5  | 4.5         | 72.401 | 72.112 | 72.208 | 72.157 | 72.357 |
| 88     | 7.5  | 7.5         | 73.048 | 72.776 | 73.350 | 73.348 | 72.956 |
| 76     | 9.0  | 0.0         | 74.623 | 74.416 | 74.895 | 74.797 | 74.581 |
| 64     | 9.0  | 1.5         | 76.024 | 75.801 | 76.549 | 76.682 | 76.578 |
| 36     | 9.0  | 4.5         | 79.606 | 79.339 | 79.897 | 79.130 | 78.731 |
| 120    | 9.0  | 6.0         | 73.017 | 72.750 | 72.777 | 72.850 | 73.395 |
| 110    | 9.0  | 7.5         | 74.032 | 73.597 | 74.077 | 74.128 | 74.033 |
| 87     | 10.5 | 1.5         | 74.882 | 74.657 | 75.082 | 75.132 | 74.850 |
| 63     | 10.5 | 4.5         | 77.575 | 77.327 | 78.043 | 77.791 | 77.638 |
| 50     | 10.5 | 6.0         | 79.786 | 79.598 | 79.977 | 79.641 | 79.449 |
| 35     | 10.5 | 7.5         | 78.979 | 78.731 | 79.428 | 79.160 | 78.911 |

Cuadro 4.3 Resultados de la Interpolación por el Método de Kriging.

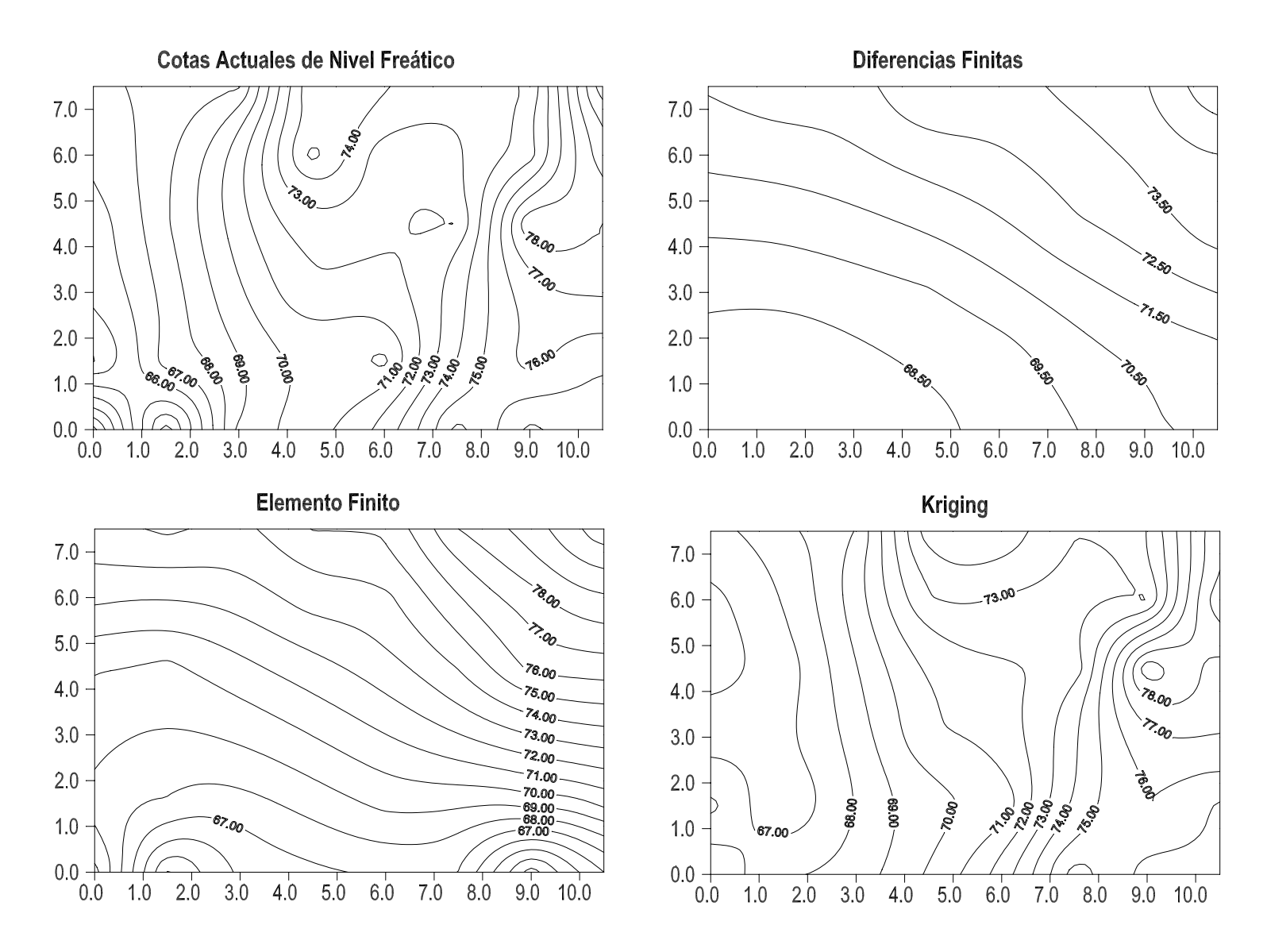

Figura 4.1 Presentación de Isohypsas de los Diferentes Métodos Utilizados (1991)

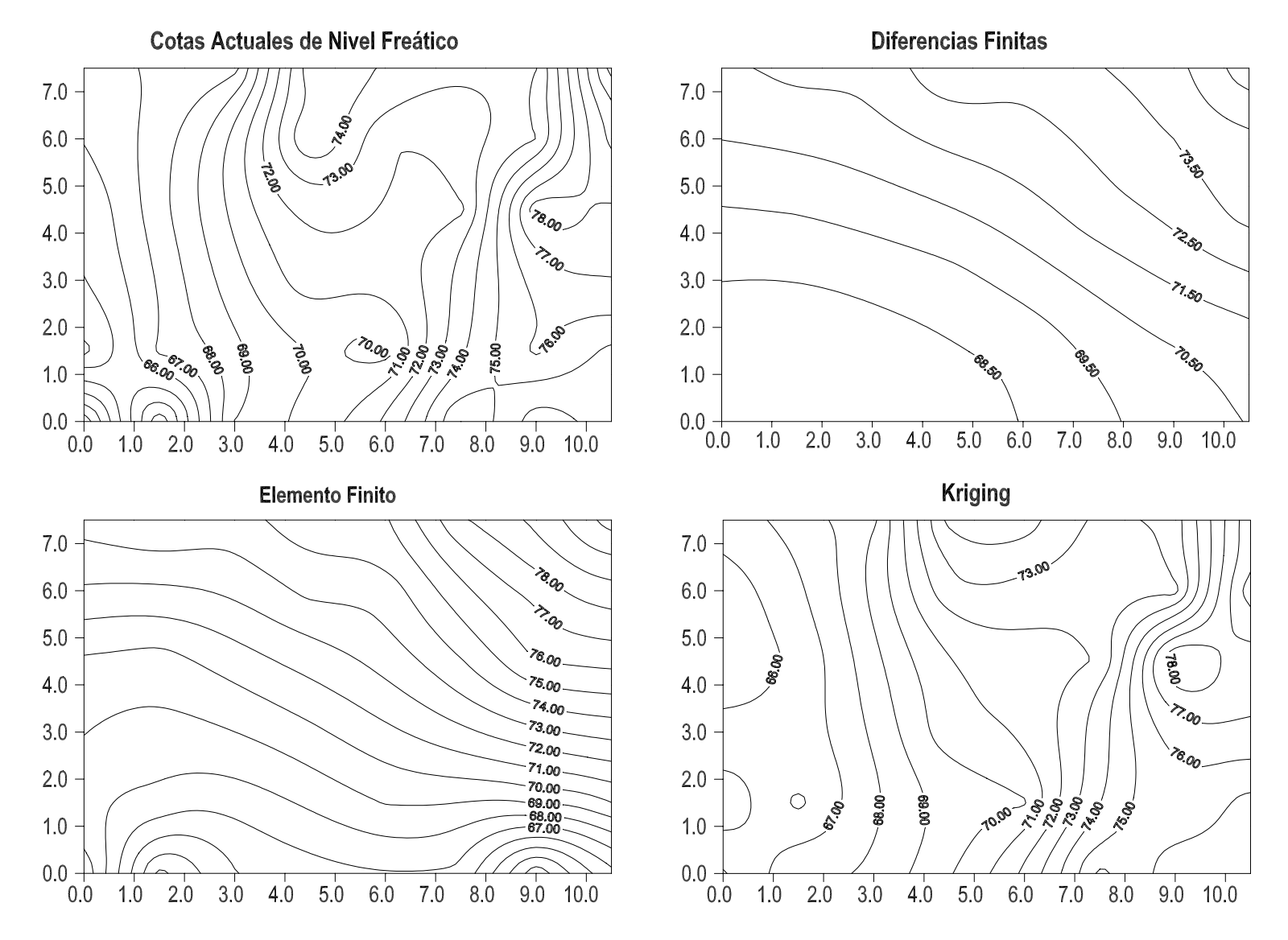

Figura 4.2 Presentación de Isohypsas de los Diferentes Métodos Utilizados (1992).

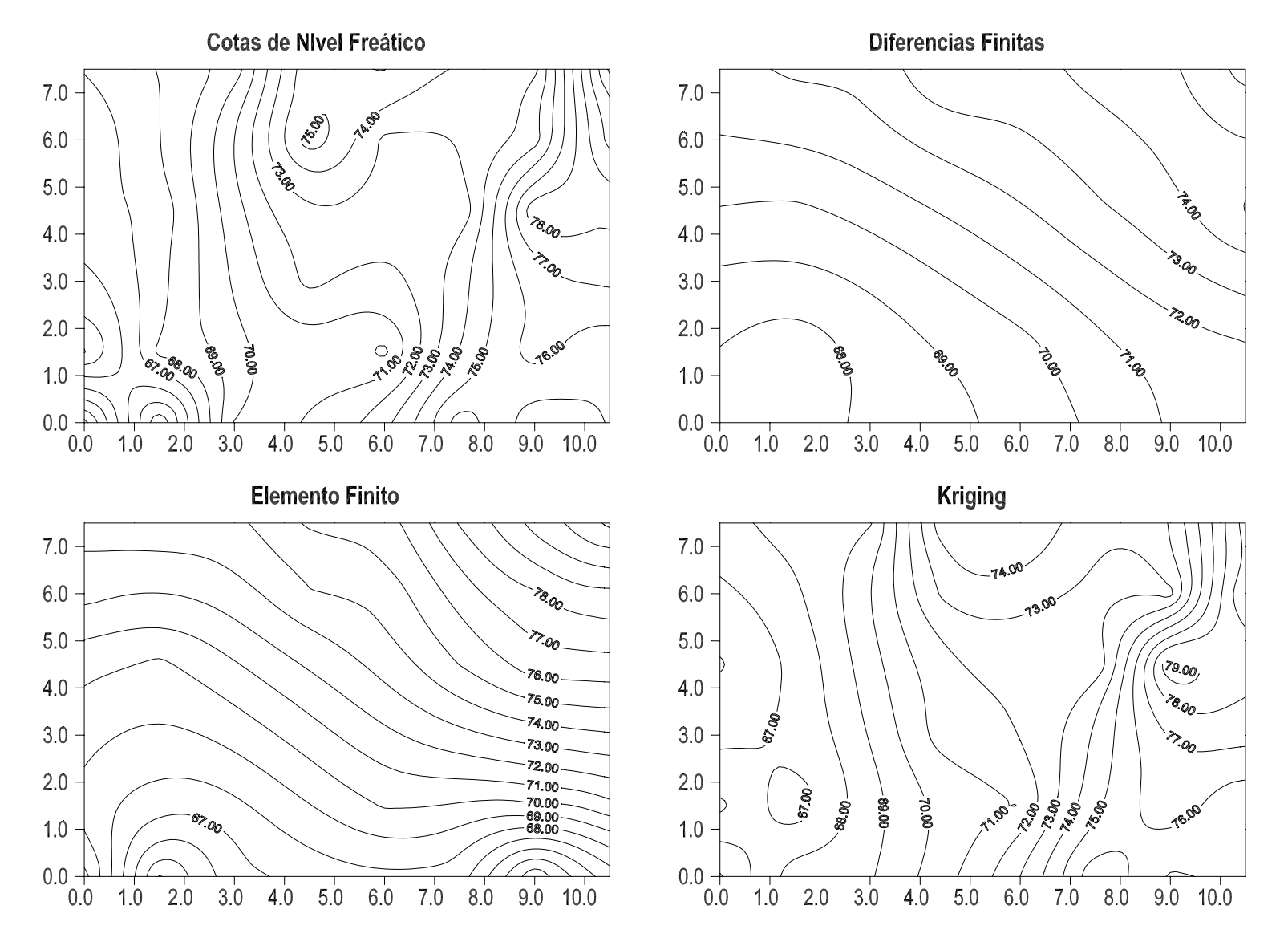

Figura 4.3 Presentación de Isohypsas de los Diferentes Métodos Utilizados (1993).

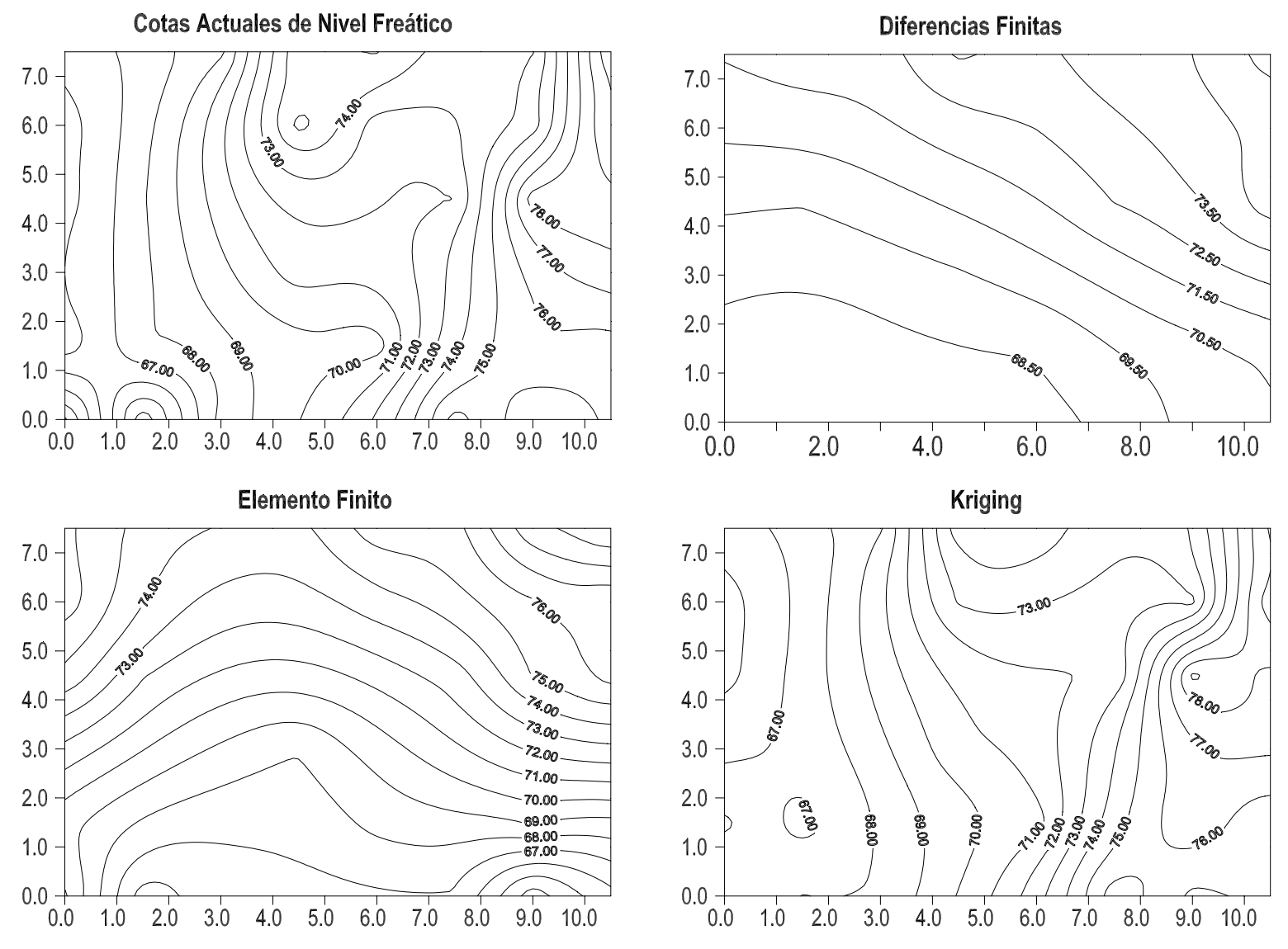

Figura 4.4 Presentación de Isohypsas de los Diferentes Métodos Utilizados (1994).
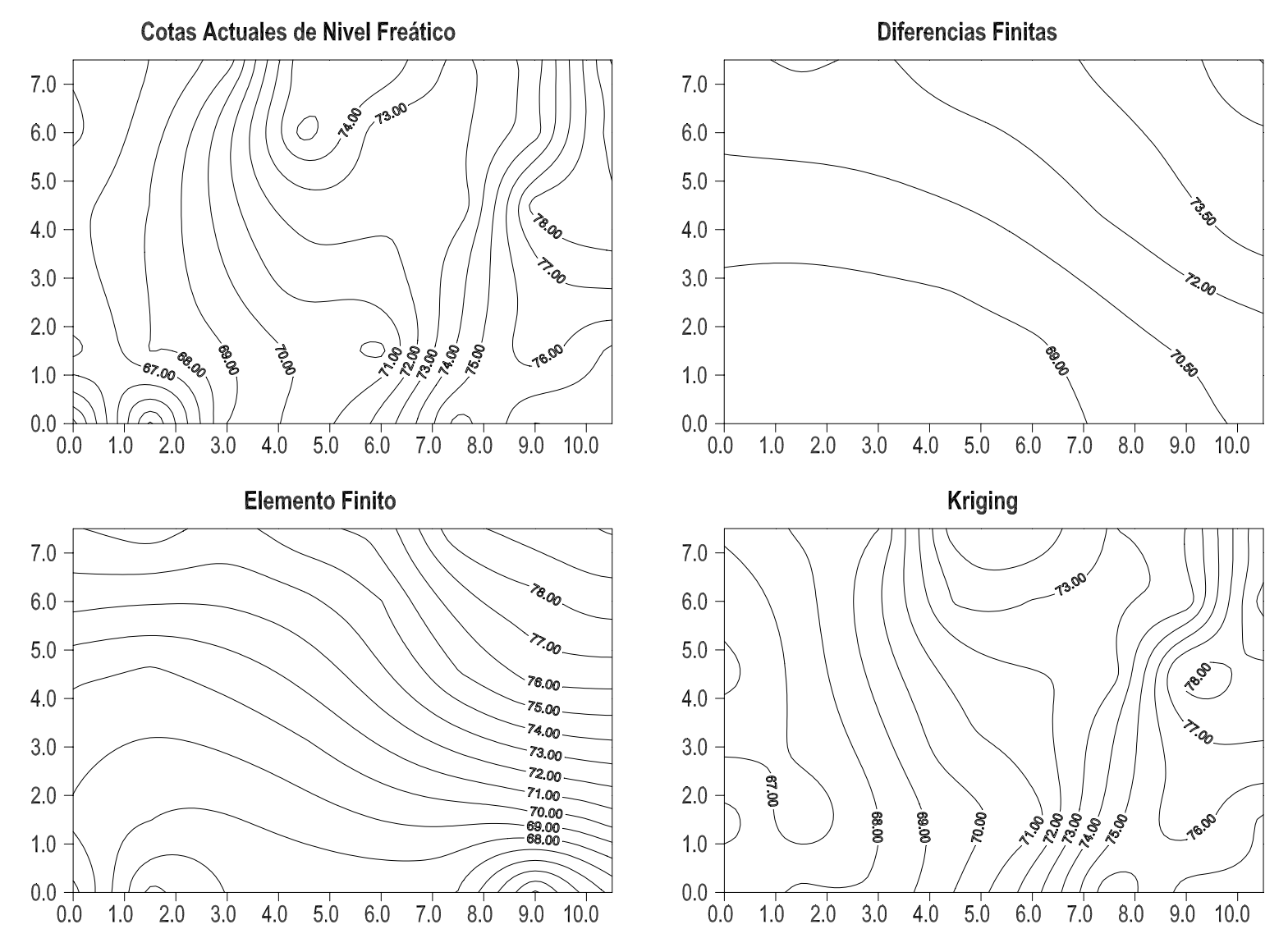

Figura 4.5 Presentación de Isohypsas de los Diferentes Métodos Utilizados (1995).

# **Cálculo de Parámetros Estadísticos**

En el cálculo de los parámetros estadísticos (Suma del error, Promedio del Error, Coeficiente de Correlación, Desviación Estándar,) se observa en Cuadros 4.4, 4.5, 4.6, 4.7, y 4.8.

#### Correlación Lineal

El análisis de correlación mide la fuerza de una relación entre variables. El coeficiente de correlación lineal, r, es la medida de la fuerza de la relación lineal entre dos variables; utilizando a X y Y como variables, si aumenta X se observan cambios en Y (aumenta o decrece), la correlación es positiva o negativa, y si no hay cambios no hay correlación (no hay efecto de una variable sobre otra) cuando r es igual a cero. El valor del coeficiente de correlación lineal, r, su valor estará entre  $-1$  y  $+1$  (Johson, 1979).

Analizando lo que es la representación gráfica de la dispersión de datos en los diferentes métodos ( figuras 4.6, 4.7, 4.8, 4.9, y 4.10) se encuentra que existe una correlación alta positiva en el método de Kriging con valores de r, que van de 0.921 a 0.955, siguiendo el método de Diferencias Finitas con valor de r, de 0.691 a 0.784. y al último con una correlación positiva el método de Elemento Finito con valores de r, de 0.360 a 0.591.

### Regresión Lineal Simple

La regresión lineal simple, es la relación entre dos variables por expresión algebraica, donde se describe la relación matemática entre X y Y. Permite estudiar la influencia de una o más variables que se llaman independientes  $(X)$ sobre otras que se nombran dependientes(Y), cuando se incluyen más de dos variables independientes se tiene un modelo de regresión múltiple.(Johson, 1979).

En cuanto a la suma del error y el promedio del error al ser realizados con la diferencia de cotas reales de campo y las cotas estimadas con diferente método demuestra que los datos obtenidos con el método de Diferencias Finitas presentan mayor diferencia siguiendo Elemento Finito y por último Kriging, por consiguiente el promedio del error se presenta de la misma manera.

La Desviación Estándar demuestran la variabilidad de datos con respecto a su media y el Coeficiente de Correlación ( como es la relación entre la variable independiente y dependiente) (Jhonson, 1979) . Entonces la relación entre Cotas de Nivel Freático medidas (X) y Cotas de Nivel Freático Estimada (Y) presenta mayor relación en Kriging, siguiendo Diferencias Finitas y al último Elemento Finito.

La pendiente de la recta o coeficiente de regresión estimado, su valor puede ser positiva, negativa (o cero) y entera o fraccionaria dicha pendiente es muy importante ya que nos indica la forma en que están relacionadas X y Y, en que sentido se mide, cuanto y en que dirección se modifican los valores de Y cuando cambia X (Said, 1991). El orden de mayor pendiente en los métodos es: Diferencias Finitas, Kriging y Elemento Finito. Así la Pendiente, que se aproxima a uno y su intersección con el eje menor en Kriging de muestran que el método es el que mas aproxima la relación de las variables (Cota de Nivel Freático medida con la estimada).

El valor del eje de intersección ser positivo, si existe, la intersección de la línea de tendencia con el eje Y, negativo si se intersecta con el eje X y cero con el origen. Así tenemos que la mayor la presenta Diferencias Finitas, siguiendo Elemento Finito y Kriging al final con el valor más pequeño.

Cuadro 4.4 Comparación de Métodos, mostrando Parámetros Estadísticos (1991).

| De l        | No. Coordenad<br>las |  |  |  | $1 - 2$ | $1 - 3$ | - 4 |
|-------------|----------------------|--|--|--|---------|---------|-----|
| <b>Pozo</b> |                      |  |  |  |         |         |     |

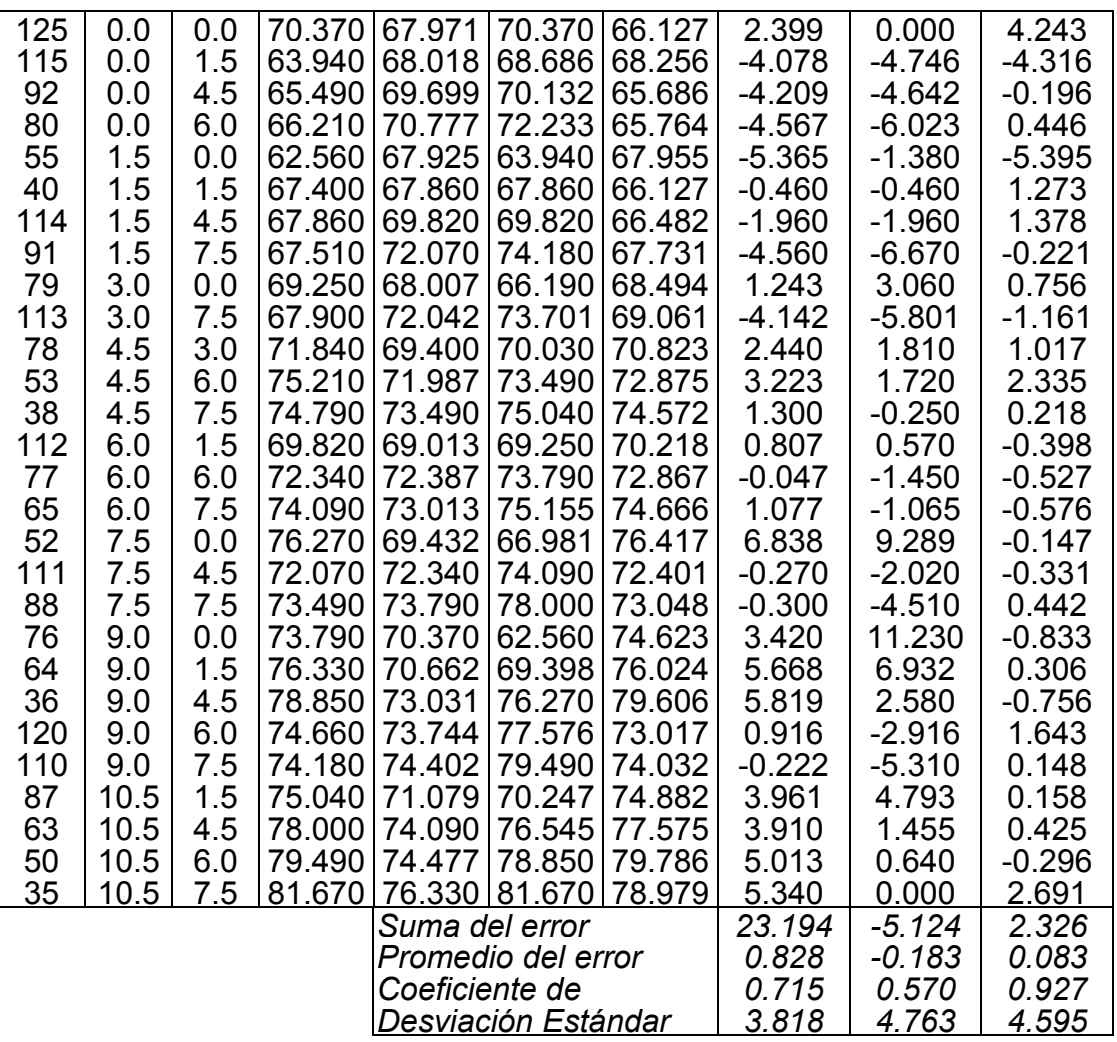

- 1.- Cota Medida de Nivel Freático
- 2.- Cota Estimada de Nivel Freático por el Método de Diferencias Finitas
- 3.- Cota Estimada de Nivel Freático por el Método de Elemento Finito
- 4.- Cota Estimada de Nivel Freático por el Método de Kriging

Cuadro 4.6 Comparación de Métodos, mostrando Parámetros Estadísticos (1992).

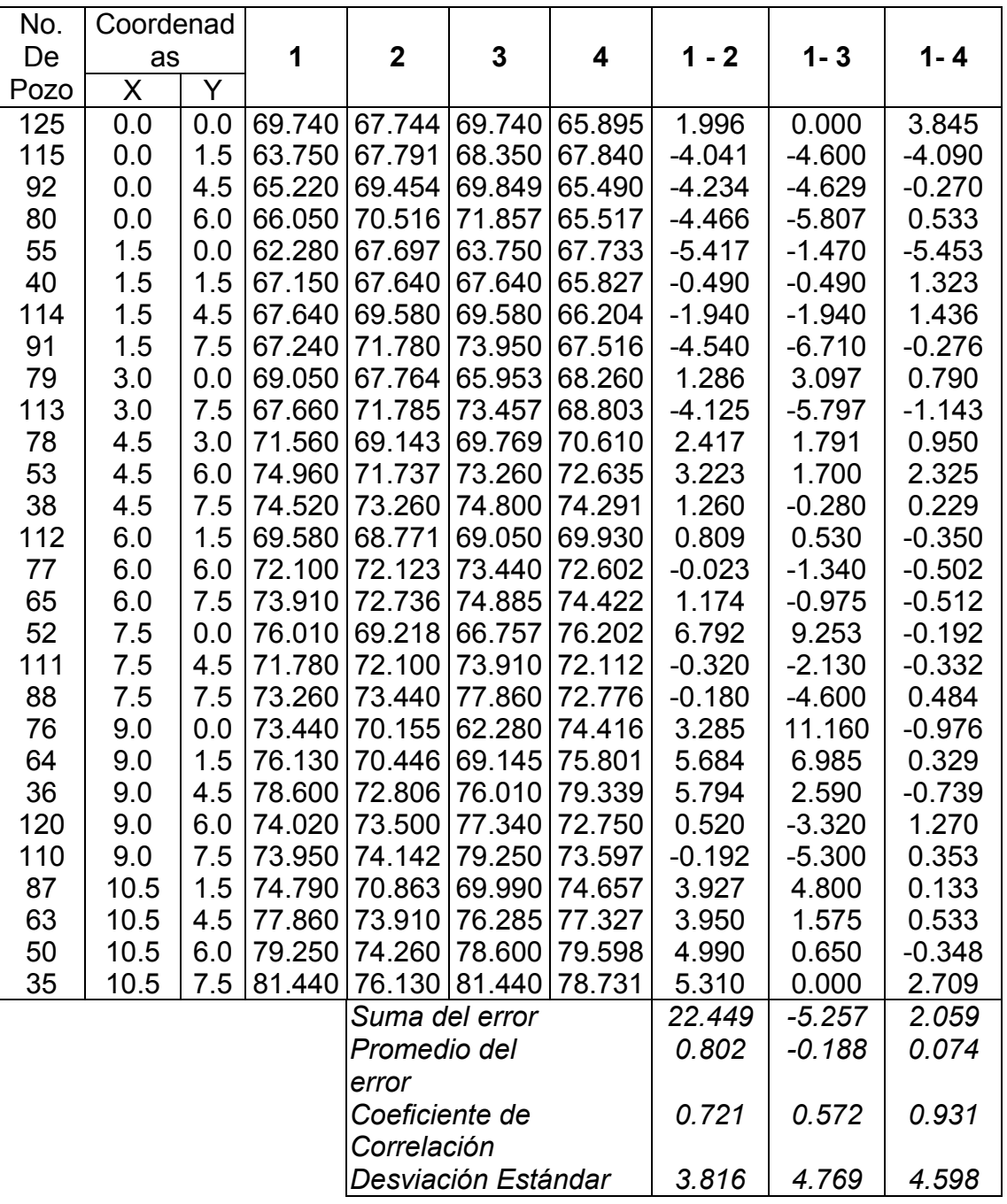

1.- Cota Medida de Nivel Freático

2.- Cota Estimada de Nivel Freático por el Método de Diferencias Finitas

3.- Cota Estimada de Nivel Freático por el Método de Elemento Finito

4.- Cota Estimada de Nivel Freático por el Método de Kriging

|Cuadro 4.6 Comparación de Métodos, mostrando Parámetros Estadísticos (1993).

| No.         | Coordenada          |     |                |                         |                     |                         |          |          |          |
|-------------|---------------------|-----|----------------|-------------------------|---------------------|-------------------------|----------|----------|----------|
| de          | S                   |     | 1              | $\overline{\mathbf{2}}$ | 3                   | $\overline{\mathbf{4}}$ | $1 - 2$  | $1 - 3$  | $1 - 4$  |
| Pozo        | X                   | Y   |                |                         |                     |                         |          |          |          |
| 125         | 0.0                 | 0.0 | 70.370         | 67.83                   | 70.370              | 65.89                   | 2.533    | 0.000    | 4.475    |
| 115         | 0.0                 | 1.5 | 63.940         | 67.96                   | 68.665              | 68.20                   | $-4.022$ | $-4.725$ | $-4.263$ |
| 92          | 0.0                 | 4.5 | 66.740         | 69.94                   | 70.360              | 65.91                   | $-3.202$ | $-3.620$ | 0.824    |
| 80          | 0.0                 | 6.0 | 66.380         | 70.93                   | 72.330              | 66.79                   | $-4.557$ | $-5.950$ | $-0.414$ |
| 55          | 1.5                 | 0.0 | 63.200         | 67.71                   | 63.940              | 68.53                   | $-4.512$ | $-0.740$ | $-5.335$ |
| 40          | 1.5                 | 1.5 | 68.210         | 67.41                   | 67.410              | 66.42                   | 0.800    | 0.800    | 1.783    |
| 114         | 1.5                 | 4.5 | 67.410         | 69.82                   | 69.820              | 67.26                   | $-2.410$ | $-2.410$ | 0.142    |
| 91          | 1.5                 | 7.5 | 68.060         | 72.16                   | 73.610              | 68.58                   | $-4.100$ | $-5.550$ | $-0.527$ |
| 79          | 3.0                 | 0.0 | 70.080         | 68.19                   | 66.657              | 68.90                   | 1.888    | 3.423    | 1.173    |
| 113         | 3.0                 | 7.5 | 69.430         | 72.31                   | 73.740              | 68.88                   | $-2.888$ | $-4.310$ | 0.550    |
| 78          | 4.5                 | 3.0 | 72.220         | 69.94                   | 70.537              | 71.52                   | 2.280    | 1.683    | 0.691    |
| 53          | 4.5                 | 6.0 | 75.500         | 72.39                   | 73.920              | 73.24                   | 3.104    | 1.580    | 2.258    |
| 38          | 4.5                 | 7.5 | 74.760         | 73.92                   | 75.140              | 74.82                   | 0.840    | $-0.380$ | $-0.061$ |
| 112         | 6.0                 | 1.5 | 69.820         | 69.63                   | 70.080              | 71.04                   | 0.181    | $-0.260$ | $-1.220$ |
| 77          | 6.0                 | 6.0 | 72.810         | 72.85                   | 74.380              | 73.49                   | $-0.047$ | $-1.570$ | $-0.681$ |
| 65          | 6.0                 | 7.5 | 75.020         | 73.50                   | 75.495              | 74.95                   | 1.516    | $-0.475$ | 0.065    |
| 52          | 7.5                 | 0.0 | 76.510         | 70.18                   | 67.479              | 76.72                   | 6.324    | 9.031    | $-0.218$ |
| 111         | 7.5                 | 4.5 | 72.160         | 72.81                   | 75.020              | 72.20                   | $-0.650$ | $-2.860$ | $-0.048$ |
| 88          | 7.5                 | 7.5 | 73.920         | 74.38                   | 78.080              | 73.35                   | $-0.460$ | $-4.160$ | 0.570    |
| 76          | 9.0                 | 0.0 | 74.380         | 71.10                   | 63.200              | 74.89                   | 3.276    | 11.180   | $-0.515$ |
| 64          | 9.0                 | 1.5 | 76.360         | 71.38                   | 69.889              | 76.54                   | 4.971    | 6.471    | $-0.189$ |
| 36          | 9.0                 | 4.5 | 78.750         | 73.66                   | 76.510              | 79.89                   | 5.087    | 2.240    | $-1.147$ |
| 120         | 9.0                 | 6.0 | 74.640         | 74.25                   | 77.876              | 72.77                   | 0.384    | $-3.236$ | 1.863    |
| 110         | 9.0                 | 7.5 | 73.710         | 74.81                   | 80.320              | 74.07                   | $-1.103$ | $-6.610$ | $-0.367$ |
| 87          | 10.5                | 1.5 | 75.140         | 71.80                   | 70.687              | 75.08                   | 3.335    | 4.453    | 0.058    |
| 63          | 10.5                | 4.5 | 78.080         | 75.02                   | 76.632              | 78.04                   | 3.060    | 1.448    | 0.037    |
| 50          | 10.5                | 6.0 | 80.320         | 74.97                   | 78.750              | 79.97                   | 5.347    | 1.570    | 0.343    |
| 35          | 10.5                | 7.5 | 82.230         | 76.36                   | 82.230              | 79.42                   | 5.870    | 0.000    | 2.802    |
|             |                     |     |                |                         | Suma del error      |                         | 22.845   | $-2.977$ | 2.649    |
|             | <b>Promedio del</b> |     |                |                         |                     |                         |          |          |          |
|             |                     |     |                | error                   |                     | 0.816                   | $-0.106$ | 0.095    |          |
|             |                     |     | Coeficiente de |                         |                     |                         |          |          |          |
| Correlación |                     |     |                |                         |                     | 0.756                   | 0.591    | 0.921    |          |
|             |                     |     |                |                         | Desviación Estándar |                         | 3.820    | 4.733    | 4.537    |

1.- Cota Medida de Nivel Freático

2.- Cota Estimada de Nivel Freático por el Método de Diferencias Finitas

3.- Cota Estimada de Nivel Freático por el Método de Elemento Finito

4.- Cota Estimada de Nivel Freático por el Método de Kriging

| No.  | Coordenad |     |                    |                |                      |        |          |           |          |
|------|-----------|-----|--------------------|----------------|----------------------|--------|----------|-----------|----------|
| De   | as        |     | 1                  | $\overline{2}$ | 3                    | 4      | $1 - 2$  | $1 - 3$   | $1 - 4$  |
| Pozo | X         | Y   |                    |                |                      |        |          |           |          |
| 125  | 0.0       | 0.0 | 70.150             | 68.067         | 70.150               | 67.247 | 2.083    | 0.000     | 2.903    |
| 115  | 0.0       | 1.5 | 65.550             | 68.171         | 69.334 68.161        |        | $-2.621$ | $-3.784$  | $-2.611$ |
| 92   | 0.0       | 4.5 | 65.670             | 69.681         | 74.750               | 65.725 | $-4.011$ | $-9.080$  | $-0.055$ |
| 80   | 0.0       | 6.0 | 65.640             | 70.726         | 76.501               | 65.649 | $-5.086$ | $-10.861$ | $-0.009$ |
| 55   | 1.5       | 0.0 | 63.400             | 67.963         | 65.550               | 68.019 | $-4.563$ | $-2.150$  | $-4.619$ |
| 40   | 1.5       | 1.5 | 67.890             | 67.890         | 67.890               | 66.669 | 0.000    | 0.000     | 1.221    |
| 114  | 1.5       | 4.5 | 67.890             | 69.580         | 72.095               | 67.445 | $-1.690$ | $-4.205$  | 0.445    |
| 91   | 1.5       | 7.5 | 67.440             | 72.050         | 74.580               | 67.517 | $-4.610$ | $-7.140$  | $-0.077$ |
| 79   | 3.0       | 0.0 | 68.290             | 68.005         | 66.571               | 68.167 | 0.285    | 1.719     | 0.123    |
| 113  | 3.0       | 7.5 | 68.750             | 72.071         | 73.930               | 68.869 | $-3.321$ | $-5.180$  | $-0.119$ |
| 78   | 4.5       | 3.0 | 71.440             | 69.397         | 68.075               | 70.666 | 2.043    | 3.365     | 0.774    |
| 53   | 4.5       | 6.0 | 75.230             | 72.059         | 72.588               | 73.068 | 3.171    | 2.642     | 2.162    |
| 38   | 4.5       | 7.5 | 74.750             | 73.610         | 73.719               | 74.549 | 1.140    | 1.031     | 0.201    |
| 112  | 6.0       | 1.5 | 69.580             | 68.602         | 68.290               | 70.577 | 0.978    | 1.290     | $-0.997$ |
| 77   | 6.0       | 6.0 | 72.530             | 72.521         | 73.610               | 73.088 | 0.009    | $-1.080$  | $-0.558$ |
| 65   | 6.0       | 7.5 | 75.040             | 73.205         | 75.560               | 74.561 | 1.835    | $-0.520$  | 0.479    |
| 52   | 7.5       | 0.0 | 76.370             | 68.715         | 66.897               | 76.574 | 7.655    | 9.473     | $-0.204$ |
| 111  | 7.5       | 4.5 | 72.050             | 72.530         | 72.530               | 72.157 | $-0.480$ | $-0.480$  | $-0.107$ |
| 88   | 7.5       | 7.5 | 73.610             | 74.170         | 75.652               | 73.348 | $-0.560$ | $-2.042$  | 0.262    |
| 76   | 9.0       | 0.0 | 74.170             | 69.844         | 63.400               | 74.797 | 4.326    | 10.770    | $-0.627$ |
| 64   | 9.0       | 1.5 | 75.910             | 70.181         | 69.160 76.682        |        | 5.729    | 6.750     | $-0.772$ |
| 36   | 9.0       | 4.5 | 78.430             | 73.342         | 75.040 79.130        |        | 5.088    | 3.390     | $-0.700$ |
| 120  | 9.0       | 6.0 | 74.580             | 73.965         | 75.910 72.850        |        | 0.615    | $-1.330$  | 1.730    |
| 110  | 9.0       | 7.5 | 73.930             | 74.503         | 78.710 74.128        |        | $-0.573$ | $-4.780$  | $-0.198$ |
| 87   | 10.5      | 1.5 | 75.560             | 70.757         | 68.737 75.132        |        | 4.803    | 6.823     | 0.428    |
| 63   | 10.5      | 4.5 | 78.710             | 75.040         | 76.370 77.791        |        | 3.670    | 2.340     | 0.919    |
| 50   | 10.5      | 6.0 | 79.970             | 74.720         | 76.140 79.641        |        | 5.250    | 3.830     | 0.329    |
| 35   | 10.5      | 7.5 | 80.890             |                | 75.910 79.970 79.160 |        | 4.980    | 0.920     | 1.730    |
|      |           |     |                    | Suma del error |                      |        | 26.145   | 1.711     | 2.053    |
|      |           |     | Promedio del error |                |                      | 0.934  | 0.061    | 0.073     |          |
|      |           |     | Coeficiente de     |                |                      | 0.691  | 0.360    | 0.955     |          |
|      |           |     |                    | Correlación    |                      |        |          |           |          |
|      |           |     |                    |                | Desviación Estándar  |        | 3.784    | 4.449     | 4.493    |

Cuadro 4.7 Comparación de Métodos, mostrando Parámetros Estadísticos (1994).

1.- Cota Medida de Nivel Freático

2.- Cota Estimada de Nivel Freático por el Método de Diferencias Finitas

4.- Cota Estimada de Nivel Freático por el Método de Kriging

Cuadro 4.8 Comparación de Métodos, mostrando Parámetros Estadísticos (1995).

| No.  | Coordenad |     |        |                         |                |        |          |          |          |
|------|-----------|-----|--------|-------------------------|----------------|--------|----------|----------|----------|
| De   | as        |     | 1      | $\overline{\mathbf{2}}$ | 3              | 4      | $1 - 2$  | $1 - 3$  | 1 – 4    |
| Pozo | X         | Ÿ   |        |                         |                |        |          |          |          |
| 125  | 0.0       | 0.0 | 70.370 | 68.110                  | 70.370         | 67.312 | 2.260    | 0.000    | 3.058    |
| 115  | 0.0       | 1.5 | 65.740 | 68.211                  | 68.843         | 68.503 | $-2.471$ | $-3.103$ | $-2.763$ |
| 92   | 0.0       | 4.5 | 66.790 | 69.768                  | 70.212         | 65.669 | $-2.978$ | $-3.422$ | 1.121    |
| 80   | 0.0       | 6.0 | 65.800 | 70.817                  | 72.323         | 66.345 | $-5.017$ | $-6.523$ | $-0.545$ |
| 55   | 1.5       | 0.0 | 62.840 | 68.010                  | 65.740         | 68.233 | $-5.170$ | $-2.900$ | $-5.393$ |
| 40   | 1.5       | 1.5 | 68.010 | 68.020                  | 68.020         | 66.263 | $-0.010$ | $-0.010$ | 1.747    |
| 114  | 1.5       | 4.5 | 68.020 | 69.780                  | 69.780         | 67.377 | $-1.760$ | $-1.760$ | 0.643    |
| 91   | 1.5       | 7.5 | 67.020 | 72.220                  | 74.520         | 68.195 | $-5.200$ | $-7.500$ | $-1.175$ |
| 79   | 3.0       | 0.0 | 69.020 | 67.888                  | 67.040         | 68.181 | 1.132    | 1.980    | 0.839    |
| 113  | 3.0       | 7.5 | 68.400 | 71.815                  | 73.580         | 68.964 | $-3.415$ | $-5.180$ | $-0.564$ |
| 78   | 4.5       | 3.0 | 71.660 | 69.180                  | 69.814         | 70.700 | 2.480    | 1.846    | 0.960    |
| 53   | 4.5       | 6.0 | 75.390 | 71.674                  | 72.750         | 73.086 | 3.716    | 2.640    | 2.304    |
| 38   | 4.5       | 7.5 | 74.800 | 72.750                  | 74.800         | 74.644 | 2.050    | 0.000    | 0.156    |
| 112  | 6.0       | 1.5 | 69.780 | 68.706                  | 69.020         | 70.388 | 1.074    | 0.760    | $-0.608$ |
| 77   | 6.0       | 6.0 | 72.300 | 72.230                  | 73.970         | 72.957 | 0.070    | $-1.670$ | $-0.657$ |
| 65   | 6.0       | 7.5 | 74.910 | 72.795                  | 75.382         | 74.793 | 2.115    | $-0.472$ | 0.117    |
| 52   | 7.5       | 0.0 | 76.400 | 69.222                  | 66.969         | 76.701 | 7.178    | 9.431    | $-0.301$ |
| 111  | 7.5       | 4.5 | 72.220 | 72.300                  | 74.910         | 72.357 | $-0.080$ | $-2.690$ | $-0.137$ |
| 88   | 7.5       | 7.5 | 72.750 | 73.970                  | 78.790         | 72.956 | $-1.220$ | $-6.040$ | $-0.206$ |
| 76   | 9.0       | 0.0 | 73.970 | 70.283                  | 62.840         | 74.581 | 3.687    | 11.130   | $-0.611$ |
| 64   | 9.0       | 1.5 | 76.590 | 70.607                  | 69.586         | 76.578 | 5.983    | 7.004    | 0.012    |
| 36   | 9.0       | 4.5 | 78.460 | 73.303                  | 76.400         | 78.731 | 5.157    | 2.060    | $-0.271$ |
| 120  | 9.0       | 6.0 | 74.640 | 73.979                  | 77.609         | 73.395 | 0.661    | $-2.969$ | 1.245    |
| 110  | 9.0       | 7.5 | 74.520 | 74.630                  | 79.410         | 74.033 | $-0.110$ | $-4.890$ | 0.487    |
| 87   | 10.5      | 1.5 | 74.800 | 71.106                  | 70.495         | 74.850 | 3.694    | 4.305    | $-0.050$ |
| 63   | 10.5      | 4.5 | 78.790 | 74.910                  | 76.515         | 77.638 | 3.880    | 2.275    | 1.152    |
| 50   | 10.5      | 6.0 | 79.410 | 74.865                  | 78.460         | 79.449 | 4.545    | 0.950    | $-0.039$ |
| 35   | 10.5      | 7.5 | 80.130 | 76.590                  | 80.130         | 78.911 | 3.540    | 0.000    | 1.219    |
|      |           |     |        |                         | Suma del error |        | 25.791   | $-4.748$ | 1.740    |
|      |           |     |        | Promedio del            |                |        | 0.921    | $-0.170$ | 0.062    |
|      |           |     |        | error                   |                |        |          |          |          |

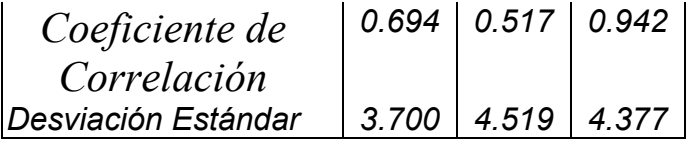

- 1.- Cota Medida de Nivel Freático
- 2.- Cota Estimada de Nivel Freático por el Método de Diferencias Finitas
- 3.- Cota Estimada de Nivel Freático por el Método de Elemento Finito
- 4.- Cota Estimada de Nivel Freático por el Método de Kriging

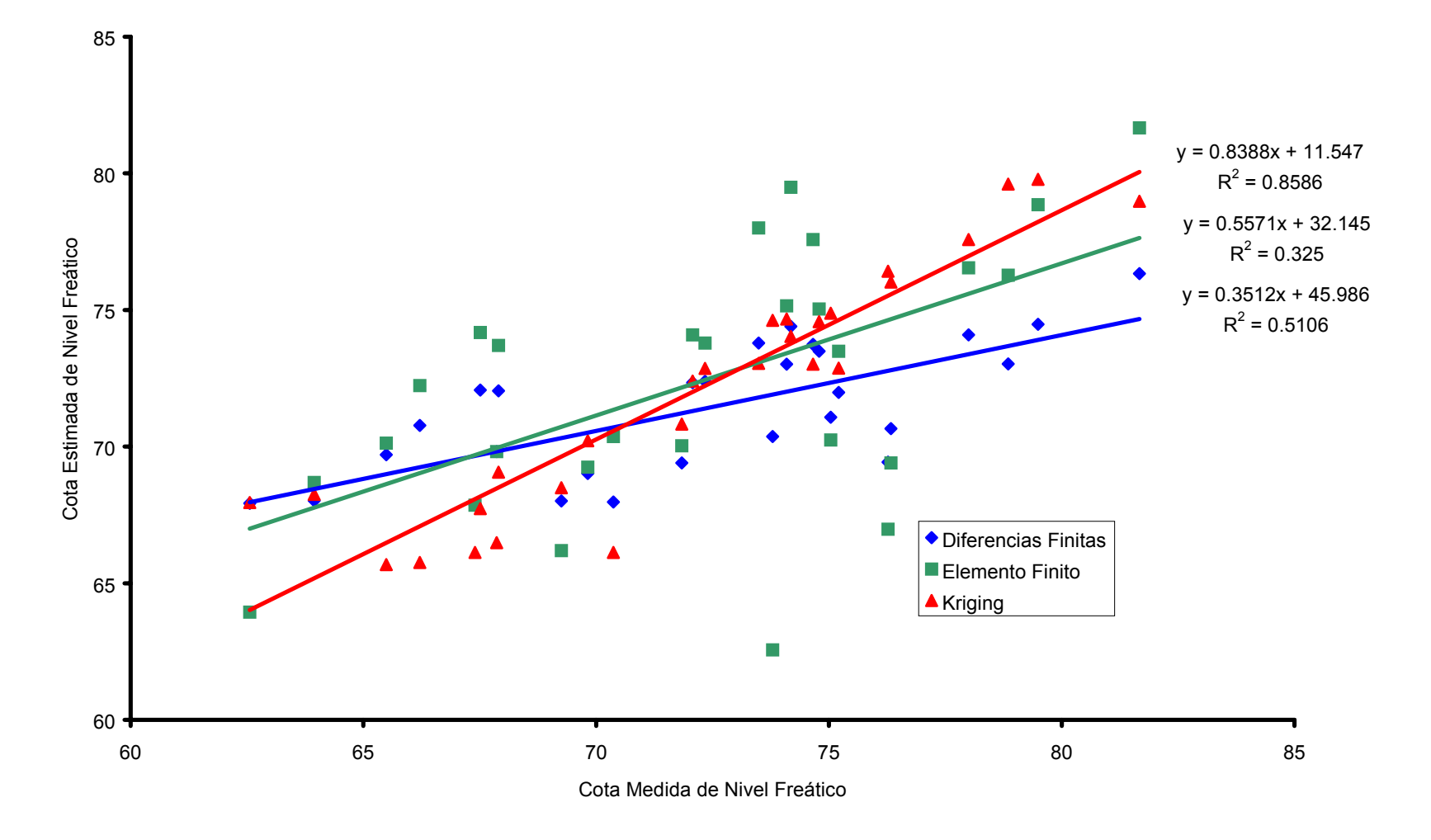

Figura 4.6 Diagrama de dispersión de Cotas Medidas de Nivel freático y de Cota Estimada de Nivel Freático de los Métodos Comparados (1991).

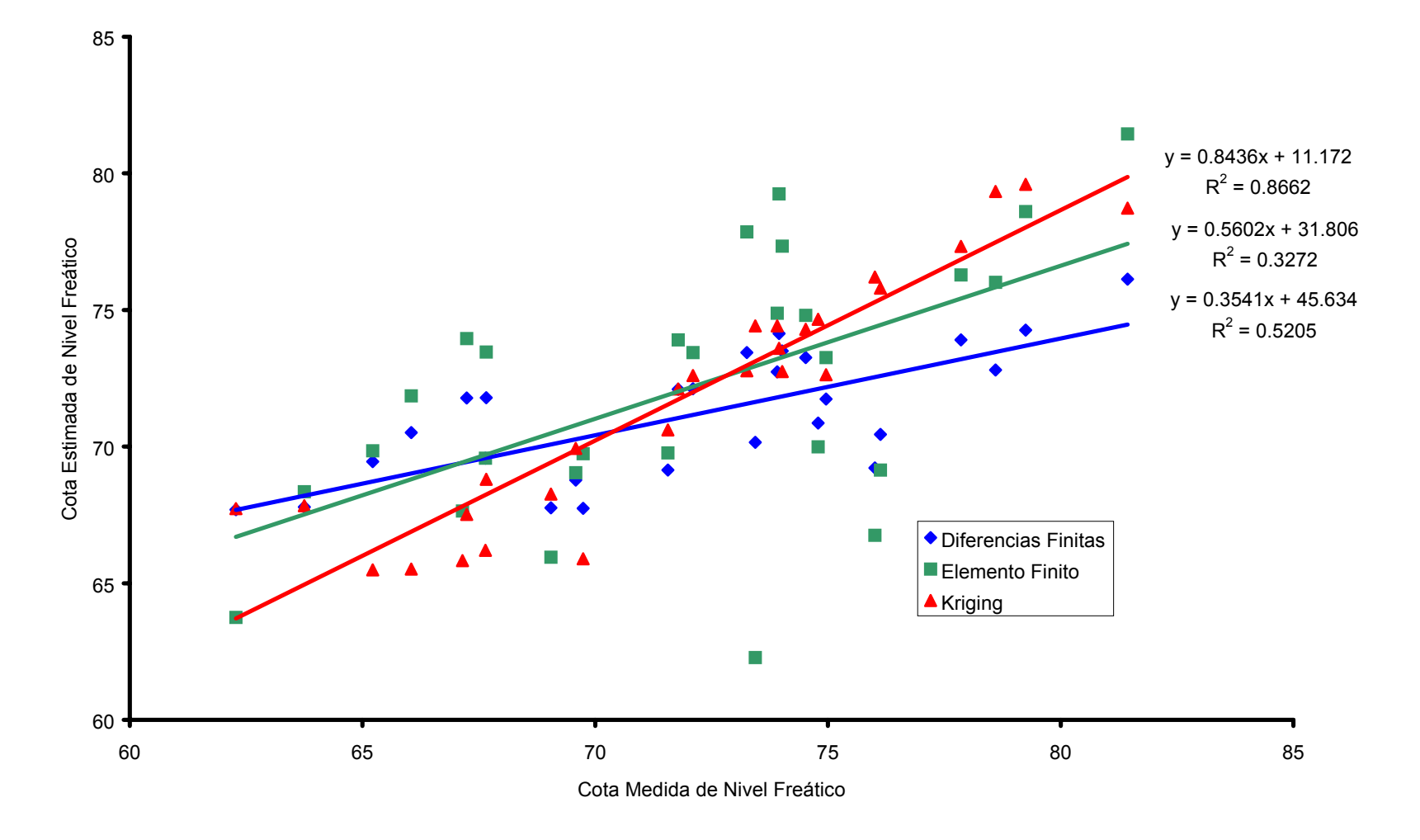

**Figura 4.7 Diagrama de dispersión de Cotas Medidas de Nivel freático y de Cota Estimada de Nivel Freático de los Métodos Comparados (1992).** 

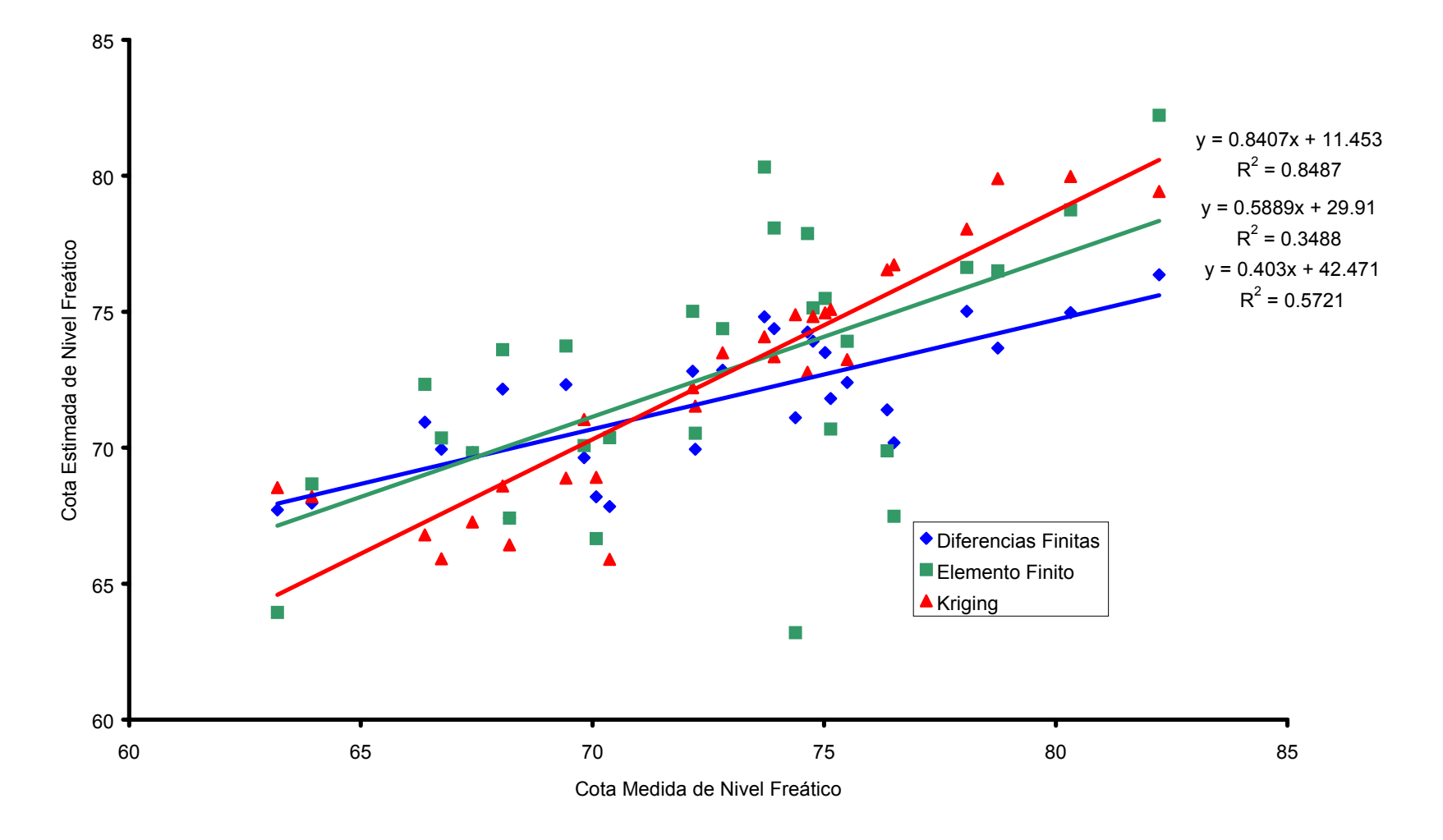

**Figura 4.8 Diagrama de dispersión de Cotas Medidas de Nivel freático y de Cota Estimada de Nivel Freático de los Métodos Comparados (1993).** 

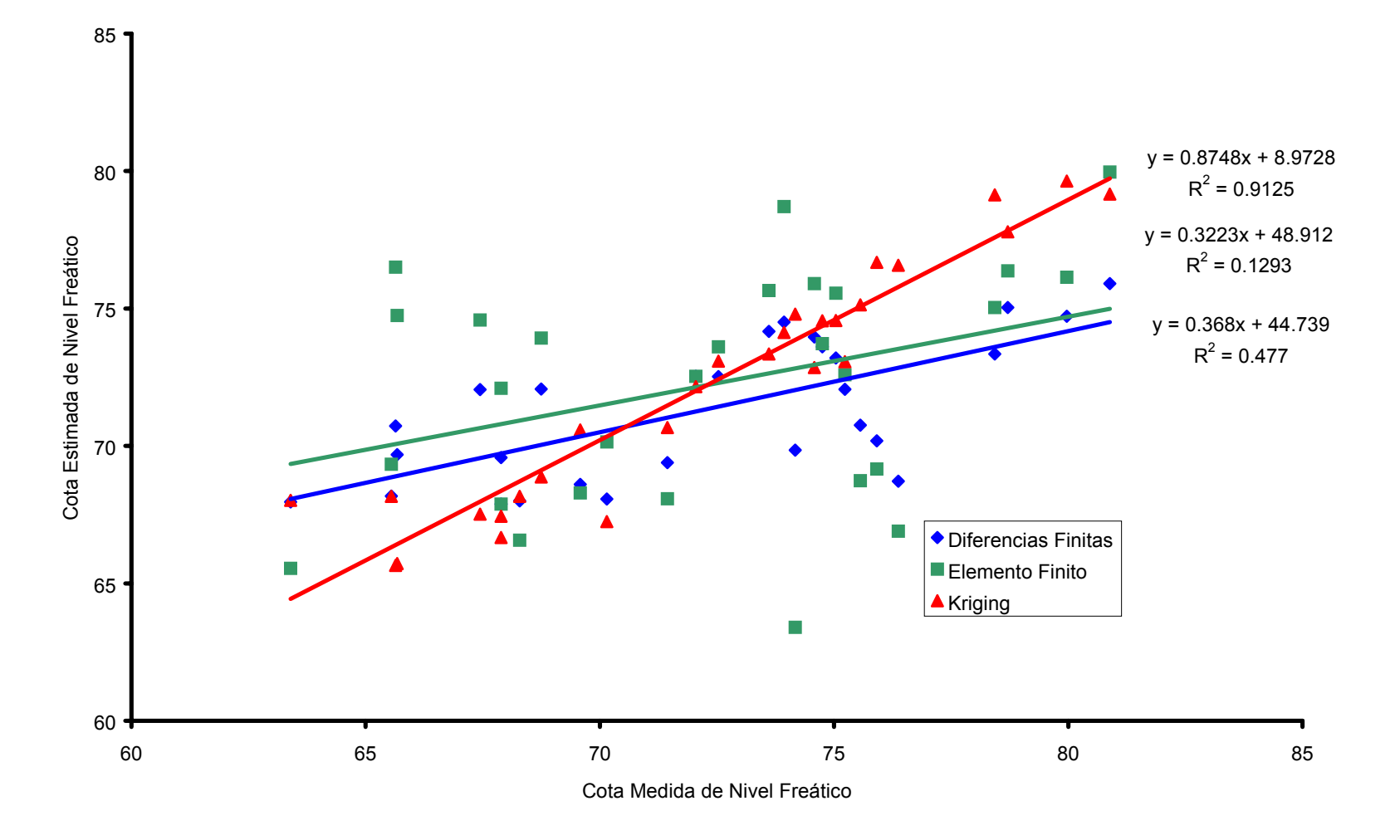

**Figura 4.9 Diagrama de dispersión de Cotas Medidas de Nivel freático y de Cota Estimada de Nivel Freático de los Métodos Comparados (1994).** 

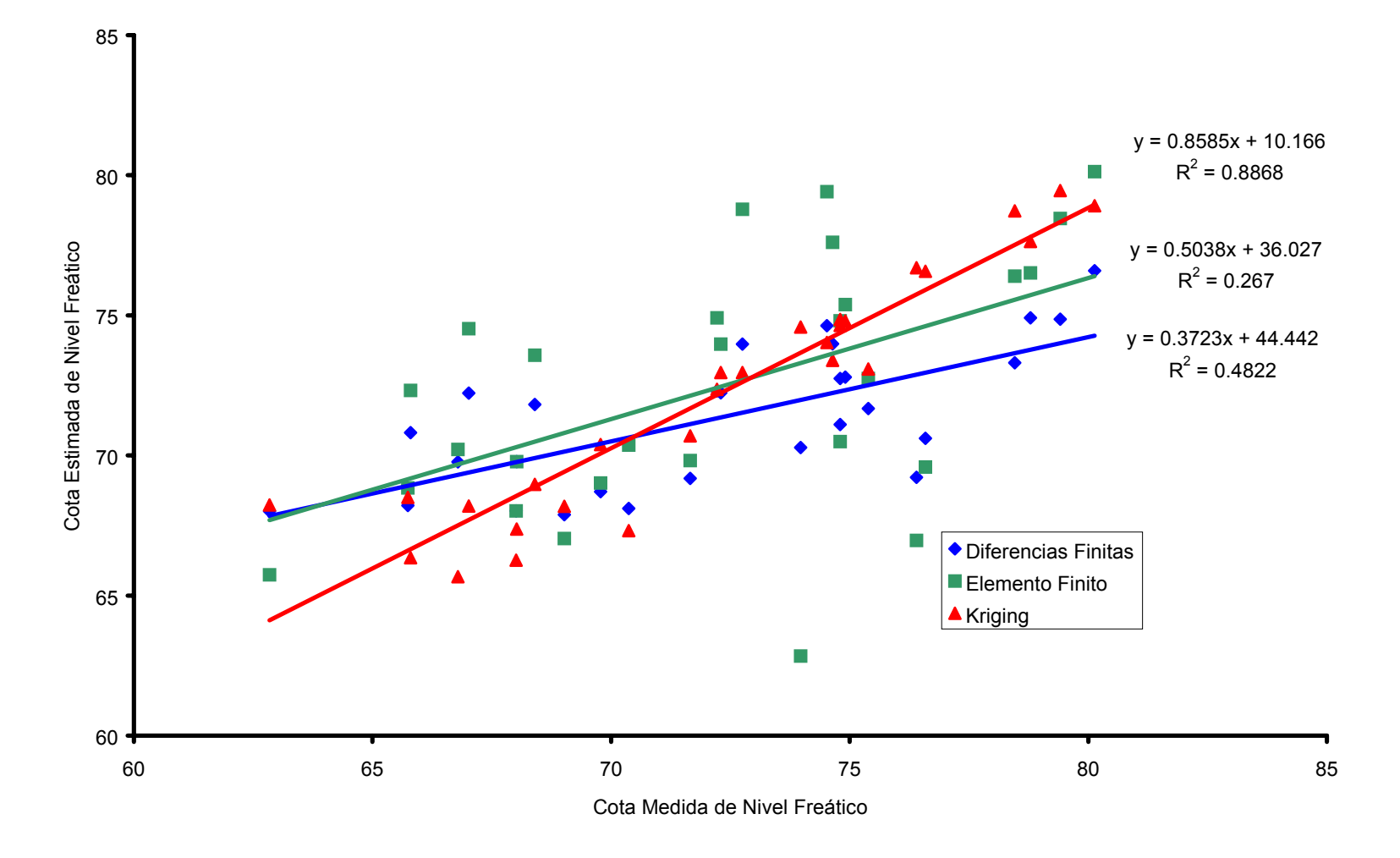

**Figura 4.10 Diagrama de dispersión de Cotas Medidas de Nivel freático y de Cota Estimada de Nivel Freático de los Métodos Comparados (1995).** 

En cuanto a  $\mathbb{R}^2$ , según las gráficas de dispersión de datos, el orden mayor resultado de este parámetro es igual que el anterior por coeficiente de correlación, observándose mayor dispersión de datos en el método de Elemento finito y menor en el método de Kriging.

Prueba de Hipótesis para Métodos Comparados

El ejemplo del proceso de cálculo para la prueba de hipótesis se realiza con los parámetros estadísticos de Diferencias Finitas (1991).

Para la prueba de hipótesis con nivel de significancia  $\alpha$ = 0.05 para probar lo expuesto en la hipótesis alterna (Ha), es rechazar la hipótesis nula (Ho) si:

 $Ho : m_R(x_i) = 0$ Ha :  $m_R(xi) \neq 0$ 

La regla de decisión es rechazar Ho si  $|t_c| \ge t_{\alpha/2(n-1)\epsilon}$ .

$$
t_c = \frac{\sqrt{n}[\bar{x} - m_R(x_i)]}{S}
$$
  
n = 28  
x = 0.828  
m<sub>R</sub> = 0  
S = 3.818  

$$
\alpha = 0.05
$$

$$
t_c = \frac{\sqrt{28[0.828 - 0]}}{3.818} = 1.148
$$

$$
t_{0.025 (27) g,1} = 2.052
$$

Resulta como consecuencia que Ho no se rechaza con un nivel de significancia de  $\alpha$ = 0.05. Lo cual quiere decir que los valores de errores reducidos se distribuyen normalmente con media cero y varianza uno.

Mas aún un intervalo de confianza basado en la distribución de *t de student* con un 95 por ciento de probabilidad es:

$$
\overline{x} - t_{\alpha/2(27)g.l} \frac{S}{\sqrt{n}} \le m_R(x_i) \le \overline{x} + t_{\alpha/2(27)g.l} \frac{S}{\sqrt{n}}
$$
  
0.828 - 2.052  $\frac{3.818}{\sqrt{28}} \le m_R(x_i) \le 0.828 + 2.052 \frac{3.818}{\sqrt{28}}$ 

 $-0.653 \leq m_R(x_i) \leq 1.550$ 

Por lo que el estimador por intervalo para m<sub>R</sub> (xi) es de  $-0.653$  a 1.550, es decir que existe una probabilidad de 0.95 de que la media verdadera se encuentre entre estos valores.

Los intervalos para todos los años se encuentran en el Cuadro 4.9 donde se observa que el método de Elemento Finito, presenta mayor rango del limite inferior a superior .

En todos los años y métodos se demuestra que no se rechaza Ho ya que  $|t_c| \ge t_{\alpha/2(n-1)g,l}$  siempre (Cuadro 5.0), y con esto se demuestra que la media de errores reducidos del método de Kriging es igual a cero, siendo el más confiable en la interpolación de datos faltantes para realizar la simulación de niveles freáticos, seguido de Elemento finito y dejando al último Diferencias Finitas. Con esto se demuestra la importancia del análisis estadístico.

|      | Cuadro 4.7 thich valus de configura de los hielodos en diferentes anos. |                                 |  |  |  |  |  |  |
|------|-------------------------------------------------------------------------|---------------------------------|--|--|--|--|--|--|
| Año  | Método                                                                  | Intervalo de Confianza          |  |  |  |  |  |  |
|      | Diferencias                                                             | $-0.653 \le m_R(x_i) \le 1.550$ |  |  |  |  |  |  |
| 1991 | Finitas                                                                 |                                 |  |  |  |  |  |  |
|      | Elemento finito                                                         | $-2.030 \le m_R(x_i) \le 1.664$ |  |  |  |  |  |  |
|      | Kriging                                                                 | $-1.699 \le m_R(x_i) \le 1.865$ |  |  |  |  |  |  |
|      | Diferencias                                                             |                                 |  |  |  |  |  |  |
| 1992 | Finitas                                                                 | $-0.678 \le m_R(x_i) \le 2.282$ |  |  |  |  |  |  |
|      | Elemento Finito                                                         | $-2.037 \le m_R(x_i) \le 1.661$ |  |  |  |  |  |  |
|      | Kriging                                                                 | $-1.709 \le m_R(x_i) \le 1.857$ |  |  |  |  |  |  |
|      | Diferencias                                                             |                                 |  |  |  |  |  |  |
| 1993 | Finitas                                                                 | $-0.665 \le m_R(x_i) \le 2.297$ |  |  |  |  |  |  |
|      | Elemento finito                                                         | $-1.941 \le m_R(x_i) \le 1.729$ |  |  |  |  |  |  |
|      | Kriging                                                                 | $-1.664 \le m_R(x_i) \le 1.854$ |  |  |  |  |  |  |

Cuadro 4.9 Intervalos de confianza de los métodos en diferentes años.

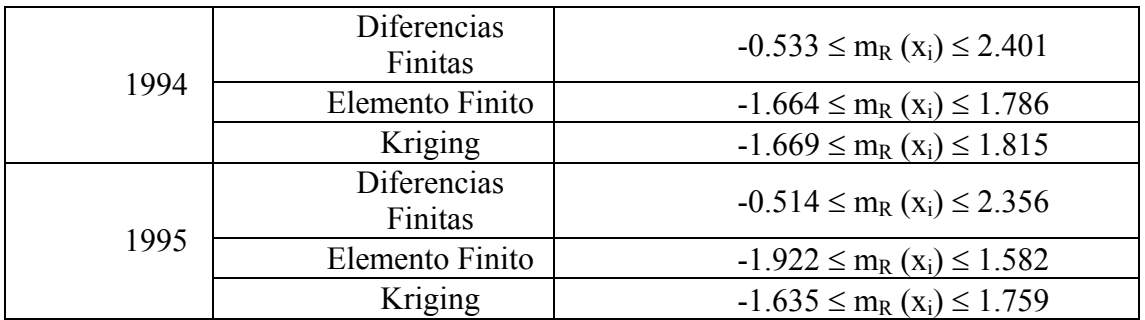

Cuadro 5.0 Valores de t calculada y valores de t de tablas

| Método                 | n                            | $\bar{x}$                          | S             | $t_{\text{calcu}}$<br>lada | $T_{\rm{tablas}}$<br>$\alpha \text{=} 0.05$ |
|------------------------|------------------------------|------------------------------------|---------------|----------------------------|---------------------------------------------|
| Diferencias<br>Finitas | າ<br>8                       | 0<br>٠<br>8<br>$\overline{2}$<br>8 | 3.<br>81<br>8 | 1.14<br>8                  | 1.703                                       |
| Elemento<br>Finito     | ◠<br>$\mathsf{\overline{8}}$ | 8<br>3                             | 4.<br>76<br>3 | 0.20<br>3                  |                                             |

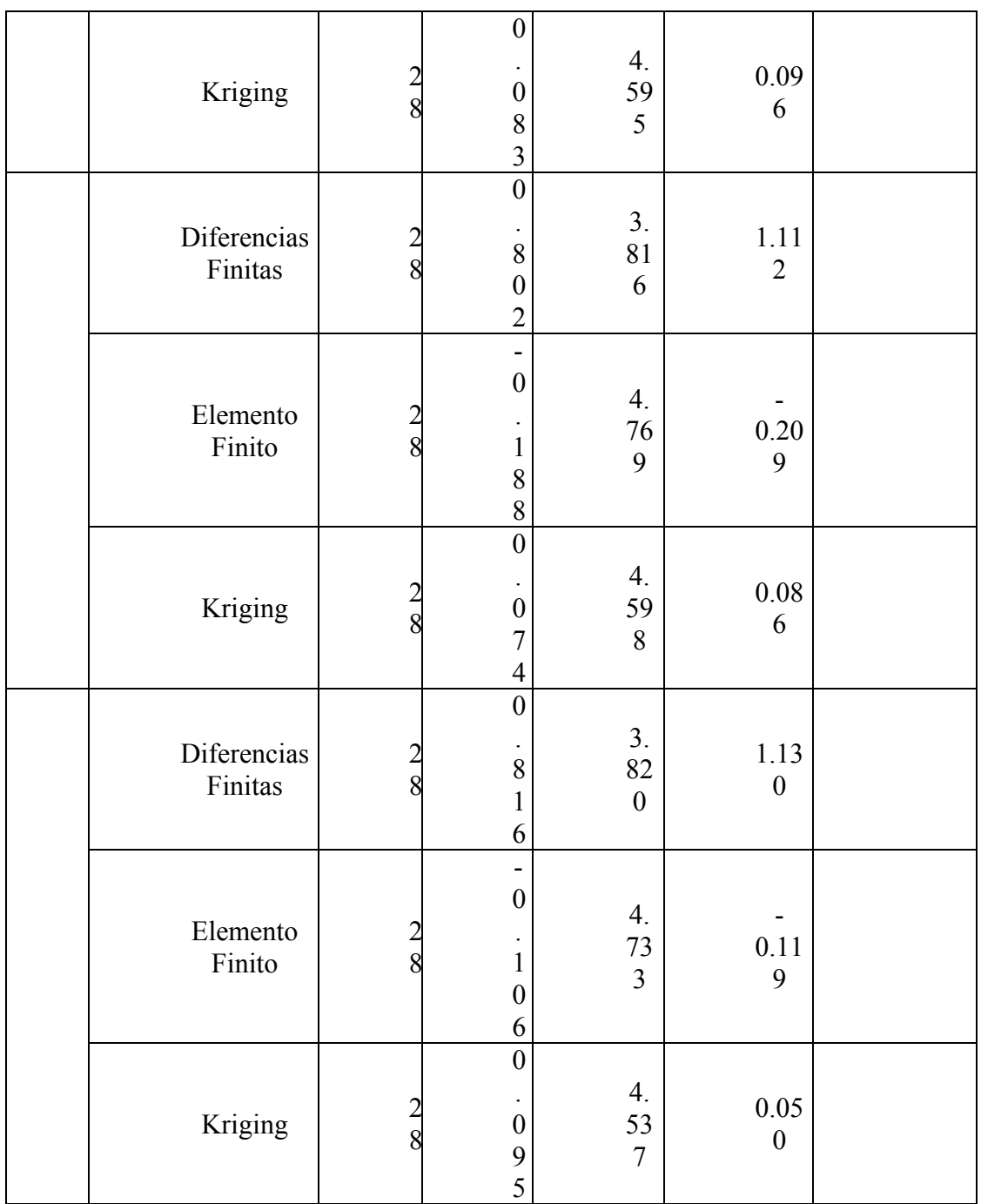

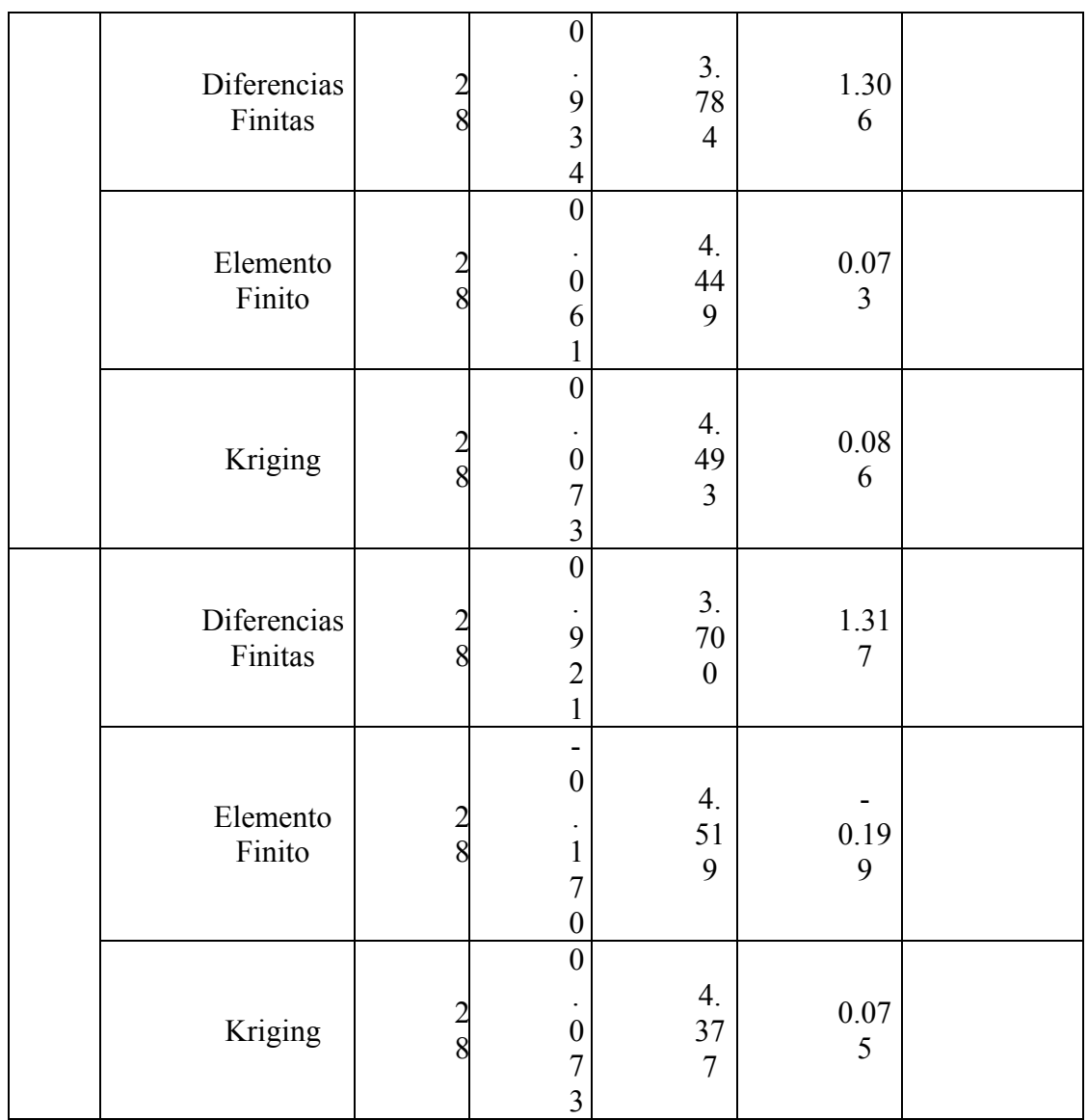

# **CONCLUSIONES**

- **Para aumentar la confiabilidad a la elección del mejor método tomando en cuenta el promedio de errores reducidos y coeficiente de correlación, por lo que es necesario realizar una prueba de hipótesis acompañada de un intervalo de confianza, donde se demuestra la forma de distribución de los valores con respecto a la media y varianza, como el rango de intervalo donde se haya la media verdadera.**
- **El método de Kriging presenta un coeficiente de correlación mas al alto con respecto a diferencias finitas y elemento finito, así como su pendiente tiende a ser mayor y la intersección con el eje menor, debido a que sus resultados estimados se aproximan mas a los datos medidos.**
- **El mejor plano de isohypsas con respecto al plano de datos medidos debido a el que más se parece es el que representa el método de Kriging, ya que en el proceso de aproximación de datos los métodos de aproximación de funciones ( Diferencias Finitas y Elemento Finito) no toman en cuenta la dependencia espacial como lo hace el método de Kriging, que es la causa por la cual el método realiza una mejor interpolación.**
- **En cuanto a los programas: MOSIAS y GS+ Geostatis For the Environmental Sciences, utilizados en este trabajo sin tomar en cuenta el grado de facilidad, el mejor programa resulta ser el segundo ya que ofrece más alternativas con la elección del modelo teórico que más se adapte a los datos de información por medio de un semivariograma.**

# **RECOMENDACIONES**

- Los métodos de interpolación de datos faltantes son una herramienta de gran utilidad, más como cada uno emplea diferente metodología al realizarla, se debe tomar en cuenta la forma de distribución de los datos existentes en la área de trabajo.
- La interpolación hecha en una determinada área solamente se puede dar uso en el lugar que fue generada, ya sea cambiando la distancia entre las variables analizadas o cambiando el tamaño de dicha superficie, más nunca en otro sitio con características diferentes.
- Nunca se debe determinar la elección de un mejor método solo por una media de error, o un coeficiente de correlación, sin tomar en cuenta los resultados de una prueba de hipótesis y un intervalo de confianza que son determinantes para dicha elección.
- Como secuencia del trabajo es recomendable realizar una comparación de los tres métodos (Diferencias Finitas, Elemento Finito y Kriging,) usando diferentes distancias entre las variables o diferentes posiciones de los valores existentes dentro de la malla, por método y observar cual es la distancia y forma más recomendable que se deben de tomar los datos en campo.
- Para realizar los planos de isohypsas se recomienda el Surfer e interpolar con el método de Kriging, posteriormente transportarlo a Autocad donde el paquete permite colocar puntos de referencia así como detalles extras que el plano requiera.

# BIBLIOGRAFÍA

Alva, C.A. et all. 1976. Problemas de Salinidad de Drenaje y Salinidad en la Costa de Panamá, Instituto Internacional para la Conservación de Suelos, Panamá, Panamá, pág. 17.

Arteaga, T. R.E. 1985. Resoluciones de Ecuaciones de Saint – Venant por los Métodos de Diferencias Finitas. Tesis de Maestría, Chapingo, México, Pág. 18 - 20

Avila; D. R. 1998. Diagnóstico de Drenaje del Distrito de Riego 029 Xicoténcatl Tamaulipas, Tesis de Maestría. UAAAN, Buenavista, Saltillo, Coahuila, México. 135 pp.

Bear J. And A. Verruijt 1987. Modeling Groundwater Flow and Pollution. Editorial Reidel Publishers Company. The Nether Lands.409 pp.

Burden; L.R. y F.J. Douglas. 1985. Análisis Numérico, Editorial Iberoamericana, México. pág. 652 – 667.

Cobos G .F. J, 2001.Interpolación http://www.Euler.fic.us.cs/docencia/cal/num-/41.htm*.* 

Cortés; B. J.J. 1988. Variabilidad Espacial en Variables Geométricas. Tesis de Maestría. UAAAN. Buenavista, Saltillo, Coahuila, México. 115 pp.

Custodio; E. y M. R. Llamas.1976. Hidrología Subterránea. Editorial Omega. S.A. España tomo II. pág.1573 – 1583 y 1656 – 1658.

Custodio; E. y M. R. Llamas.1983. Hidrología Subterránea. 2a. edición Editorial Omega. S.A. España tomo II. pág.1575 - 1582 y 1658 – 1660.

- **Chao-yi; L. 1999 . Kriging Interpolation http:/[/www.tc.edu/Visualization/con- trib/cs490-](http://www.tc.edu/Visualization/contrib/cs490-94to95/clang/kriging.html) [94to95/clang/kriging.html](http://www.tc.edu/Visualization/contrib/cs490-94to95/clang/kriging.html).pág.1-7.**
- **Dano; 2000 Métodos Numéricos en Mecánica de Computacional. Elementos Finitos.[http://www.](http://www/)Cps.unizar.es/deps/IngMec/mmcyte/Inve ci-%F3n/-Metcomp/computa2.html.**

**Diaz, V. W. 1988. Interpolación.<http://www.uv.es/~diaz/mn/node37.html>***.* 

**Diez, M. D. V. 1978. Principios y Aplicaciones de Drenaje, Tomo I, Editorial Institute International Land Reclamation and improvement, P.O. Box 45 WAGENNGEN, Holanda pág. 257.**

> Fortner; S.LLC.1999 Transform Kriging Description http:// [www.fortner.com-](http://www.fortner.com-                            /docs/hint_krig1.html) **/docs/hint\_krig1.html pág. 1-3.**

Hernández; B. I. 1997. Estimulación de la Densidad bajo el Método Especial Kriging y el Individuo más Cercano. Tesis de Maestría. UAAAN. Buenavista, Saltillo, Coahuila, México, 54 pp.

Isidro, P. E. 1993. Análisis de Conducción del Calor Usando el Método de Elemento Finito. Tesis de Licenciatura, Departamento de Ingeniería Mecánica Agrícola, Chapingo, México. pág.13-36.

Jhonson, R. 1979. Estadística Elemental. Ed. Trillas. S.A. de C.V. Av. 5 de Mayo. México,1, D.F. pág. 31-65 y 86-96.

Luthin, N. 1986. Drenaje de Tierras Agrícolas, Editorial Limusa, S. A. De C.V., México 1, D.F. pág. 7.

Merrit M. L. 1993. Aspects of Numerical and Representational Methods. Related to the finite- Differences Simulation of Advective and Dispersive Transport of Freshwater in a Thin Brackish Aquifer. Journal of Hidrology, 148: 61-62 United States de América.

Municipio de Xicoténcatl. Introducción. Pérfil Histórico Cultural. Medio Físico y Geográfico. Marco Social. Marco Económico. Municipios, 1999.http:/[/www.tamaulipas.gob.mx/tamaulipas/municipios/43/](http://www.tamaulipas.gob.mx/tamaulipas/municipios/43/default.htm) [default.htm](http://www.tamaulipas.gob.mx/tamaulipas/municipios/43/default.htm).

Muñoz, H.G.1991.Análisis Mecánico de Barras en Torsión a través del Elemento Finito. Tesis de licenciatura, Departamento de Ingeniería Mecánica Agrícola, Chapingo, México, pág. 1-5 y 21-38.

Ostle, B. 1983. Estadística Aplicada. Ed. Limusa. Balderas 95, Primer Piso, México, D.F. pág. 112-120.

Pedraza, O. F.J.A.1988. Aplicación del Método de Kriging en la Interpolación de Valores de Precipitación Anual. Tesis de Licenciatura, Chapingo, México, pág.14-25

- Roman, C. J. A. 1982. Aplicación de la Metodología Kriging Universal en la Elaboración de Planos de Nivel Freático. Tesis de Maestría UACh, Texcoco, México, 1987 pp.
- Ruiz; B. 1998. Elemento Finito.http://www.Auriga.Labis.unam.mx/tem/t/node4.html Pág.1-2.

Said, I. G. y G. P. Zarate de Lara, 1991. Métodos Estadísticos 2ª. ed. Editorial Trillas, S.A. de C.V. Avenida Río Churubusco 385, México D.F. pág. 463-518.

Samaniego; M. L. 1997. Conjunción de Modelos de Simulación en Agua Subterránea. Tesis de Maestría. UAAAN. Buenavista, Saltillo, Coahuila, México 175 pp.

Sánchez C. D.1999. Simulación Numérica, http:/[/www.geocities.com/MotorCity-](http://www.geocities.com/MotorCity- /Speedway/7135/simula.htm) /Speedway/7135/simula.htm pág. 1-3.

### Sánchez, G.L. 2000. Interpolación [http://www.luda.uam.mx/cursoc2/tema2/inter](http://www.luda.uam.mx/cursoc2/tema2/inter- pol.html)[pol.html](http://www.luda.uam.mx/cursoc2/tema2/inter- pol.html). pág.1-2.

Scheid, Ph. D.F. 1979. Análisis Numérico, Editorial Mc Graw Hill, S. A. De C.V., México, D.F. pág. 1-2.

SEMARNAP, IMTA, UACh y Comisión Nacional del Agua, 1988. Manual de Diseño de Instalación de Drenaje Parcelario en Zonas Aridas y Semiáridas bajo Riego. México, D.F. pág. 5-8.

Sotelo, A. G. 1997. Hidráulica General, Editorial Limusa, S. A. De C.V., México, D.F. pág. 424.

- Wang H.F. and M.P. Anderson.1982. Introduction to Groundwater Modeling Finite Difference and Finite Element Methods. Ed. W.H Freeman and Company United States of América. 237 pp.
- Whorter; D.B. Mc y D.K. Sunada.1977. Ground-Water Hidrology y and Hidraulics Water Water Resources Ed. Chelsea. Michigan, USA. pág. 2 40-241.